## **Purdue University [Purdue e-Pubs](https://docs.lib.purdue.edu?utm_source=docs.lib.purdue.edu%2Fecetr%2F524&utm_medium=PDF&utm_campaign=PDFCoverPages)**

[Department of Electrical and Computer](https://docs.lib.purdue.edu/ecetr?utm_source=docs.lib.purdue.edu%2Fecetr%2F524&utm_medium=PDF&utm_campaign=PDFCoverPages) [Engineering Technical Reports](https://docs.lib.purdue.edu/ecetr?utm_source=docs.lib.purdue.edu%2Fecetr%2F524&utm_medium=PDF&utm_campaign=PDFCoverPages)

[Department of Electrical and Computer](https://docs.lib.purdue.edu/ece?utm_source=docs.lib.purdue.edu%2Fecetr%2F524&utm_medium=PDF&utm_campaign=PDFCoverPages) [Engineering](https://docs.lib.purdue.edu/ece?utm_source=docs.lib.purdue.edu%2Fecetr%2F524&utm_medium=PDF&utm_campaign=PDFCoverPages)

7-1-1984

## Automatic Construction of CSG Representation from Orthographic Projections

Namdar Saleh *Purdue University*

K. S. Fu *Purdue University*

Follow this and additional works at: [https://docs.lib.purdue.edu/ecetr](https://docs.lib.purdue.edu/ecetr?utm_source=docs.lib.purdue.edu%2Fecetr%2F524&utm_medium=PDF&utm_campaign=PDFCoverPages)

Saleh, Namdar and Fu, K. S., "Automatic Construction of CSG Representation from Orthographic Projections" (1984). *Department of Electrical and Computer Engineering Technical Reports.* Paper 524. https://docs.lib.purdue.edu/ecetr/524

This document has been made available through Purdue e-Pubs, a service of the Purdue University Libraries. Please contact epubs@purdue.edu for additional information.

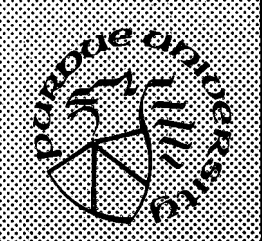

# **Automatic Construction** of CSG Representation from **Orthographic Projections**

**Namdar Saleh K. S. Fu**

**TR-EE 84-24 July 1984**

**School of Electrical Engineering Purdue University West Lafayette, Indiana 47907**

## **AUTOMATIC CONSTRUCTION OF CSG REPRESENTATION**

**FROM ORTHOGRAPHIC PROJECTIONS**

**Namdar Saleh and K. S. Fu**

**TR-EE 84-24**

**July 1984**

**School of Electrical Engineering Purdue University West Lafayette, Indiana 47907**

**This work was supported by the NSF Grant ECS 81-19886. The work was also supported in part by CIDMAC, a research Unit of Purdue University sponsored by Purdue, Cincinnati Milicron Corporation, Control Data Corporation, Cummins Engine Company, Ransburg Corporation and TRW.**

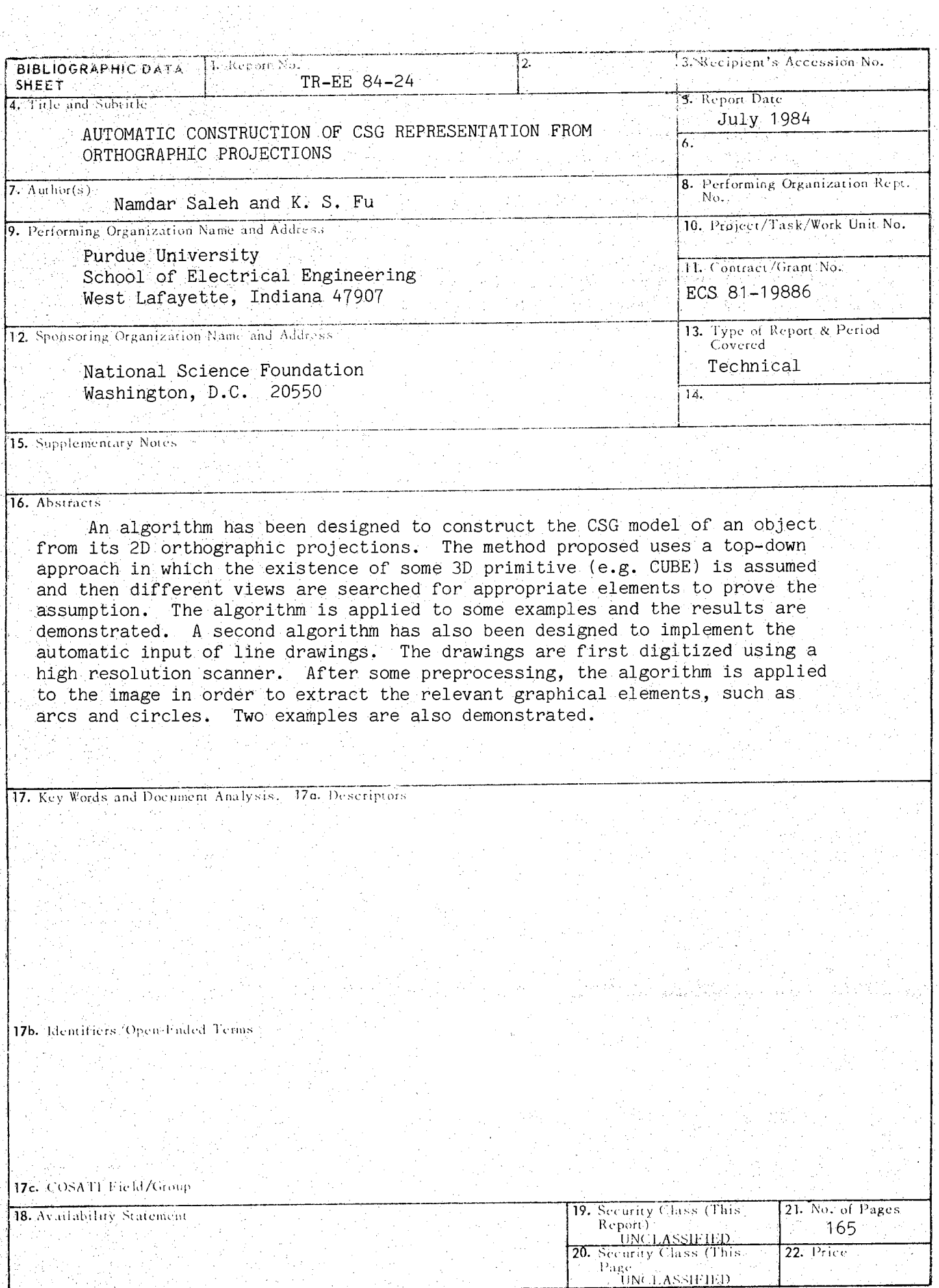

**TORM NTIS-35 (REV. 3-7.1)** THIS FORM MAY BE REPRODUCED

**USCOMM-DC 14952-P72**

mang.<br>Mga paglalakan

## TABLE OF CONTENTS

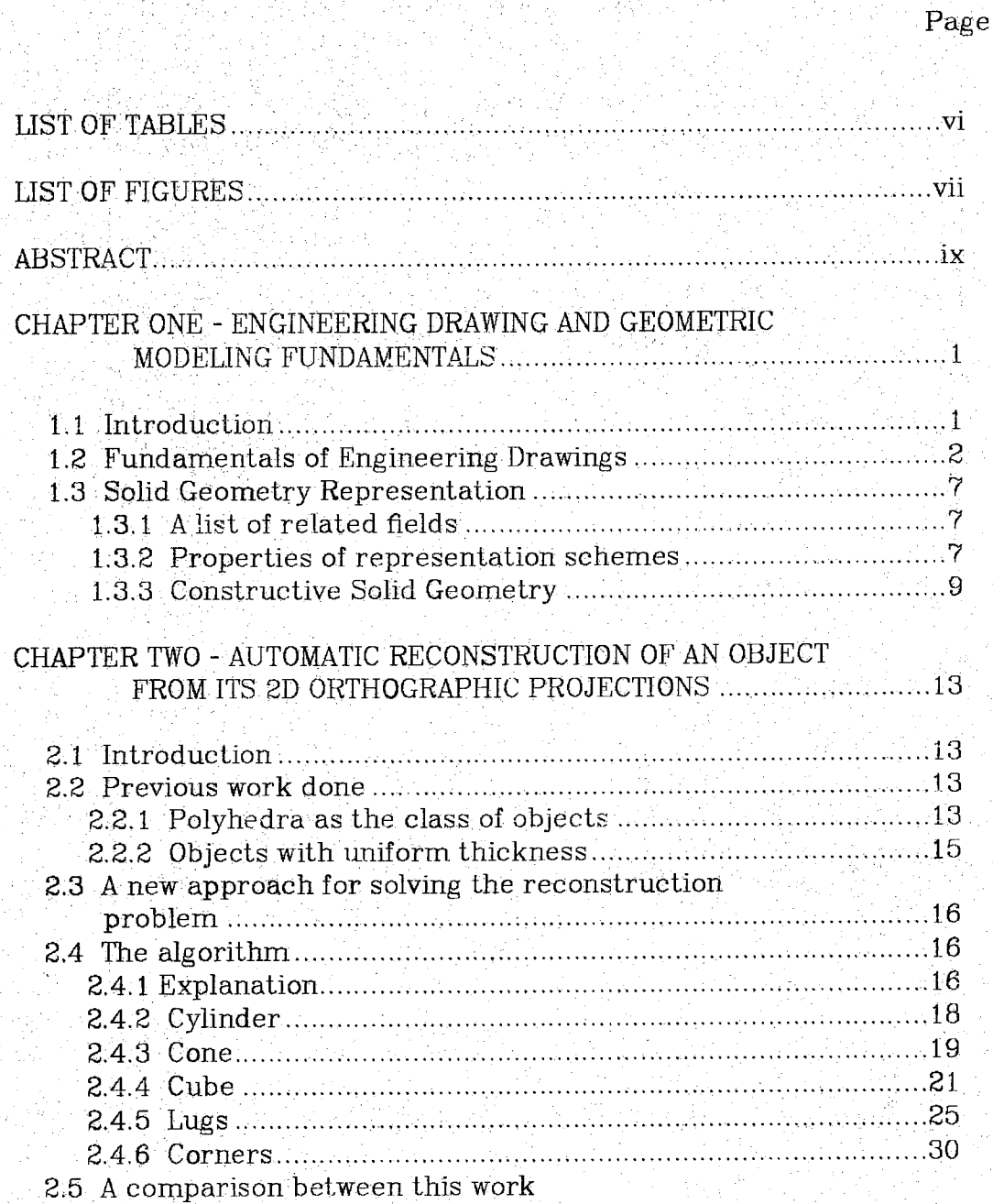

iv

## Page

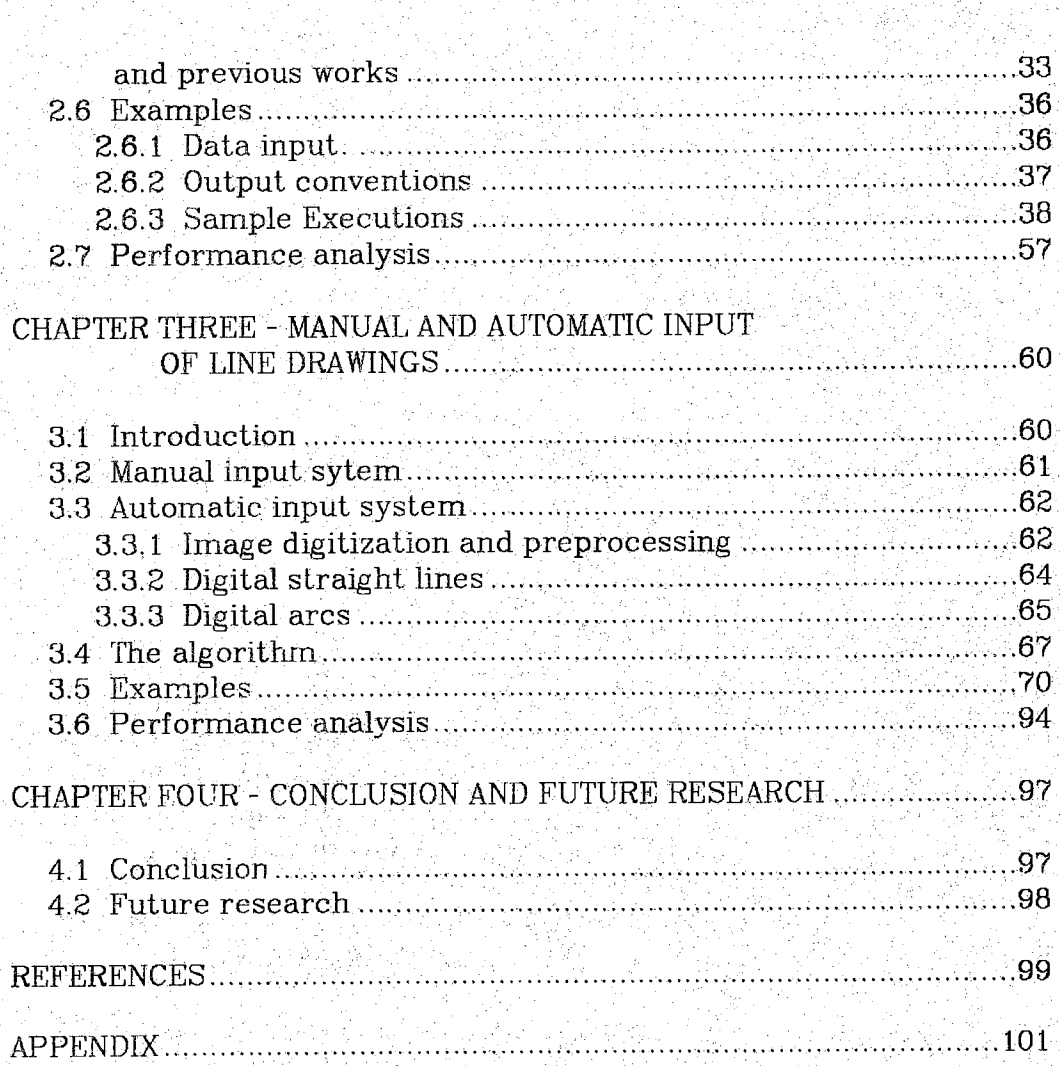

# LIST OF TABLES

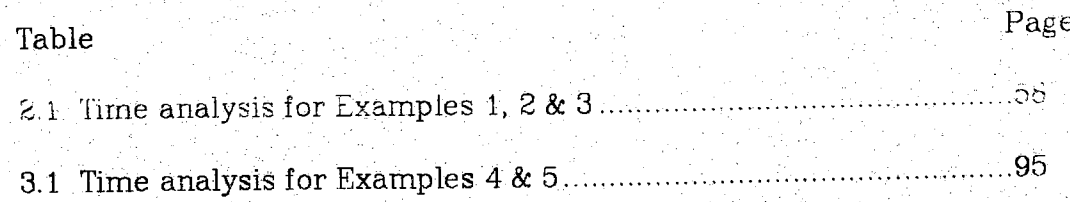

## LIST OF FIGURES

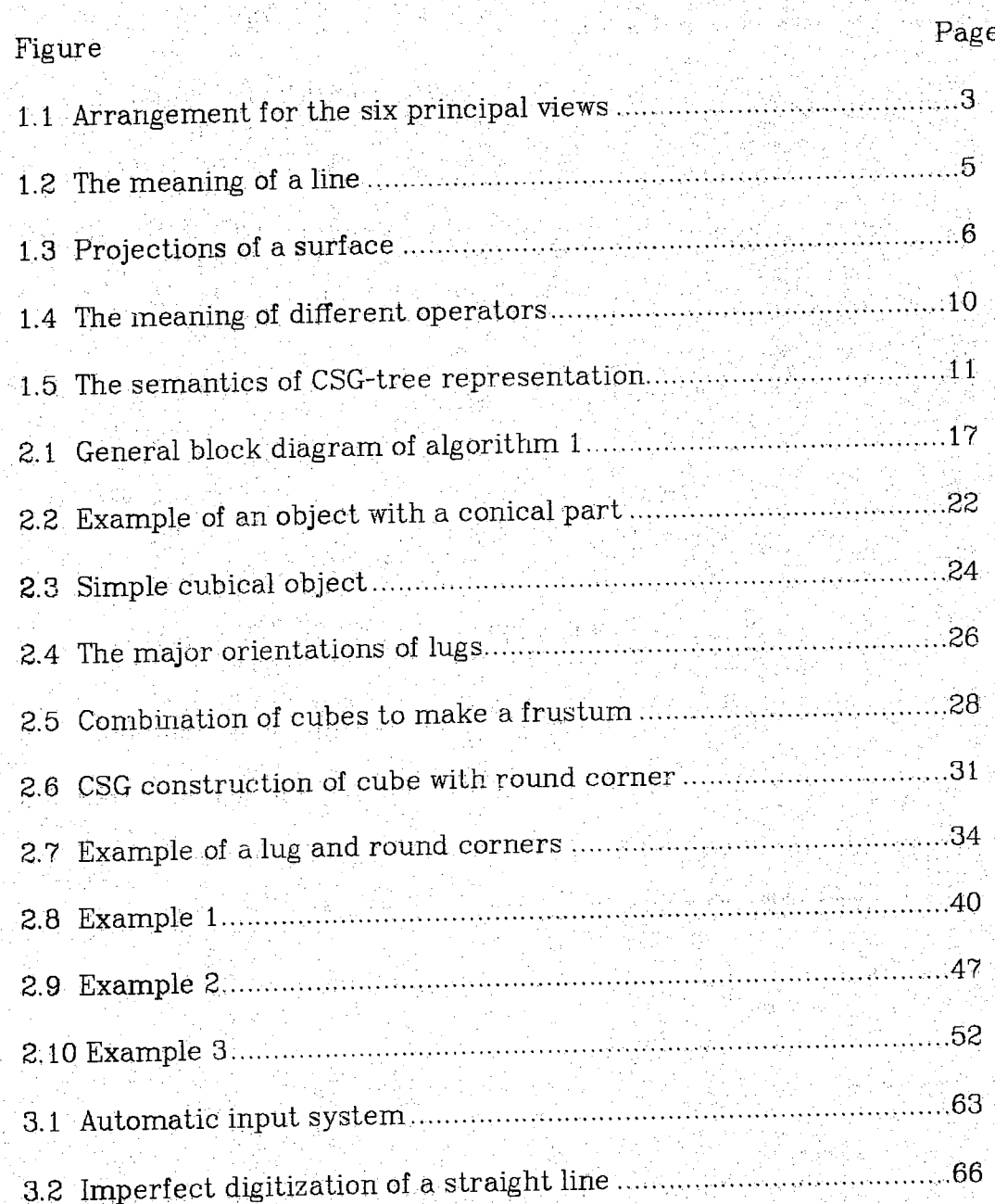

## $\rm{vii}$

## Figure  $\mathbb{P}^1$  ,  $\mathbb{P}^2$  ,  $\mathbb{P}^2$  ,  $\mathbb{P}^2$  ,  $\mathbb{P}^2$  ,  $\mathbb{P}^2$  ,  $\mathbb{P}^2$  ,  $\mathbb{P}^2$  ,  $\mathbb{P}^2$  ,  $\mathbb{P}^2$  ,  $\mathbb{P}^2$  ,  $\mathbb{P}^2$  ,  $\mathbb{P}^2$  ,  $\mathbb{P}^2$  ,  $\mathbb{P}^2$  ,  $\mathbb{P}^2$  ,  $\mathbb{P$

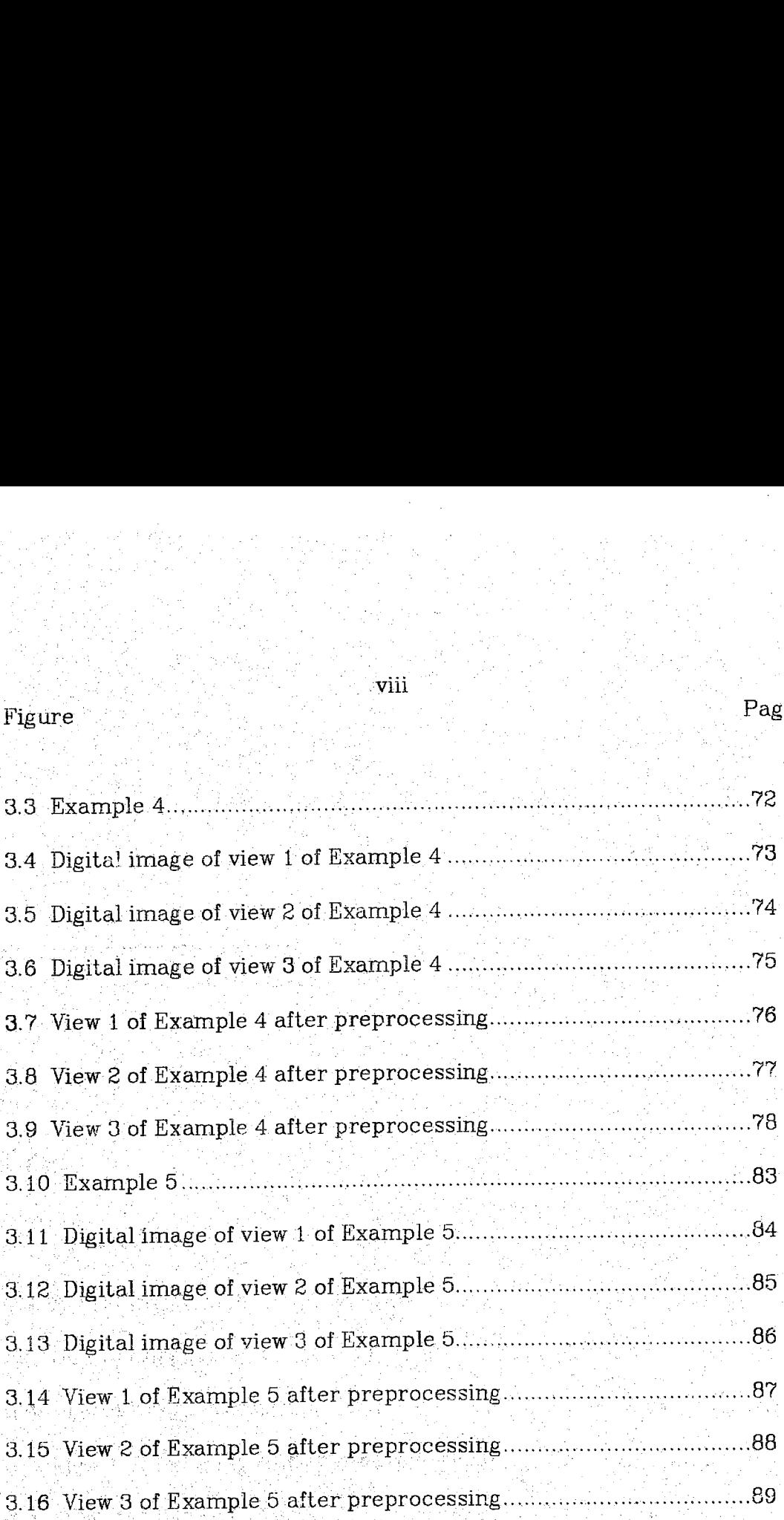

viii

**ABSTRACT** 

Almany, and the film of the

in di sebagai kecamatan di kecamatan di kecamatan di kecamatan di kecamatan di kecamatan di kecamatan di kecam<br>Kecamatan di kecamatan di kecamatan di kecamatan di kecamatan di kecamatan di kecamatan di kecamatan di kecama

an a shekara ta 1999 a ƙasar Afrika a ta ƙasar Afrika (Afrika).<br>'Yan a shekara ta ƙasar Afrika a ta ƙasar Afrika Afrika (Afrika Afrika) a shekara ta ƙasar Afrika (Afrika).

ate that the control of the property of the second terms of the control of the control of the control of the c<br>Second terms of the control of the control of the control of the control of the control of the control of the c

- 동물 1.12km (19) 2 시도 24m (19) : 1.12km (19) : 12km (19) 100m (19) 100m (19) 100m (19) 100m (19) 100m (19) 100<br>- 100m (19) 100m (19) 100m (19) 100m (19) 100m (19) 100m (19) 100m (19) 100m (19) 100m (19) 100m (19) 100m (1

r Radio Wales Antal Carl Parts

An algorithm has been designed to construct the CSG model of an object from its 2D orthographic projections. The method proposed uses a top-down approach in which the existence of some 3D primitive (e.g. CUBE) is assumed and then different views are searched for appropriate elements to prove the assumption.The algorithm is applied to some examples and the results are demonstrated. <sup>A</sup> second algorithm has also been designed to implement the automatic input of line drawings. The drawings are first digitized using a high resolution scanner. After some preprocessing, the algorithm is applied to the image in order to extract the relevant graphical elements, such as arcs and circles. Two examples are also demonstrated.

## **CHAPTER ONE**

ENGINEERING DRAWING AND GEOMETRIC MODELING FUNDAMENTALS

i da s

진행문화 살았

## **1.1 INTRODUCTION**

The process of automatic manufacturing of mechanical parts is currently of great importance in industry and is a field that challenges researchers in many areas of engineering and computer science. This process has several levels, from input to a solid modeler to production of an NC or CNC (computerized numerical control) part program. One would like to be able to make an engineering drawing showing projections on an electronic board, using the methods developed by generations of engineers, and then have the part program generated [PR2]. Obviously once the engineering drawing of a certain design is created, the information present in the drawing has to be conveyed to the NC machine, possibly in the form of an explicit 3D data structure. This process, which is nothing but the conversion of one form of representation of information to another, can be broken up into two parts:

<sup>1</sup> Creation of a 2D data structure of graphical elements such as straight lines and arcs from the line drawing. After this step, the information present in the engineering drawing is stored in a computer where it can be accessed and manipulated by appropriate algorithms.

*2* Interpretation and reconstruction of the 3D representation of the part from the 2D data structure. After this step, the object is represented in some form of solid model, and can be stored in an appropriate database.

For the first part, two systems, manual and automatic are proposed and these are discussed in Chapter three. The second part is treated in Chapter two. in which ah approach for the reconstruction process is suggested and compared to previous work on the subject. An introduction to the rules governing engineering drawings is given in the next section. This is followed by a discussion on representations for rigid solids and an explanation of the method used in this work which is the Constructive Solid Geometry.

## **1.2 FUNDAMENTALS OF ENGINEERING DRAWINGS**

Engineering drawing is a graphic language that is used universally by design engineers and engineering technologist to describe the shape and size of structures and mechanisms. It has developed through the centuries, much as have various spoken and written languages, until at the present time its fundamental principles are understood by trained persons [LUZ]. Three dimensional objects are represented in engineering drawings by two to six two-dimensional orthogonal views. Figure 1.1 contains the American standard arrangement for the six principal views [WEL], When preparing an engineering drawing, a shape description

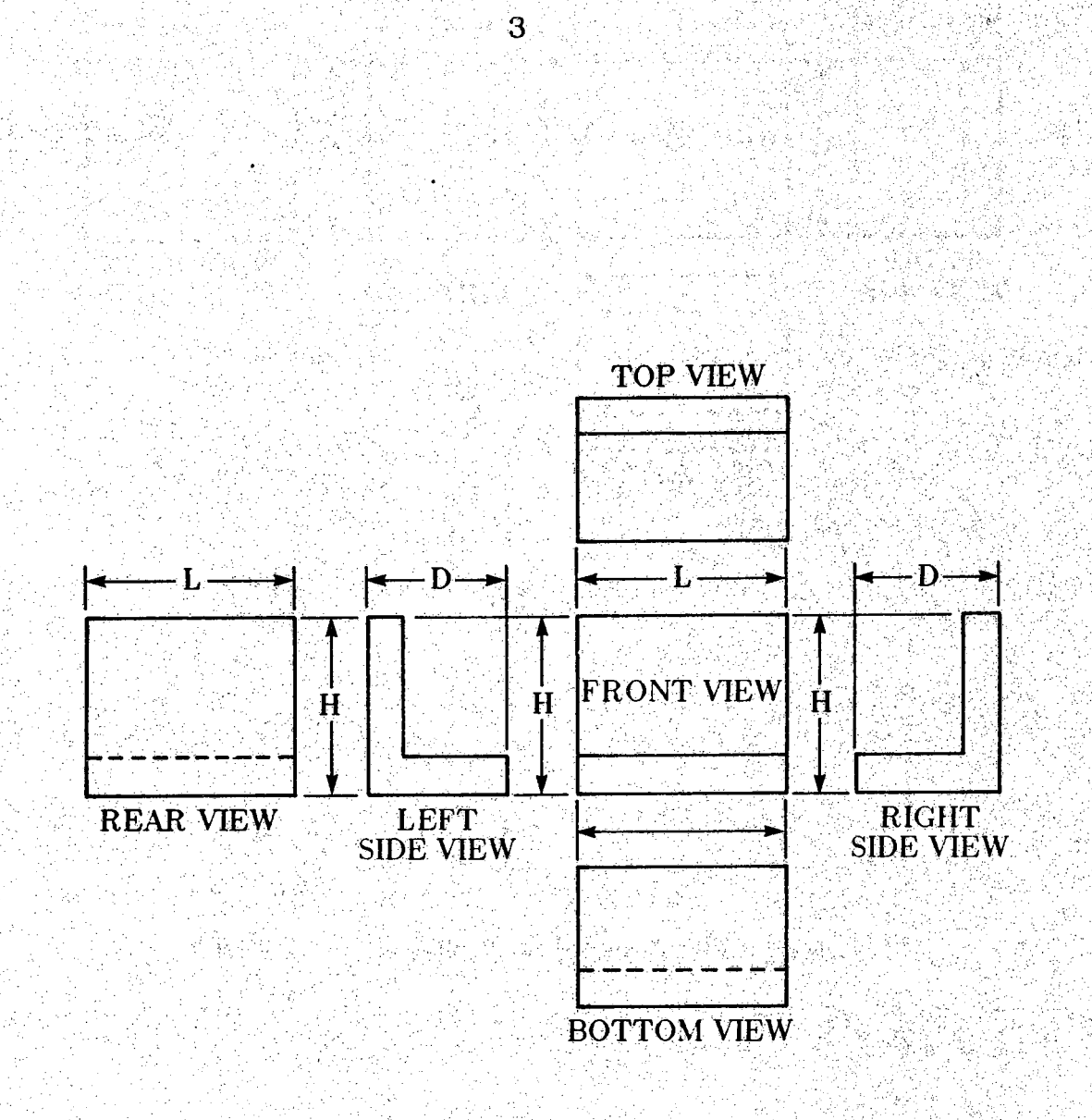

**Figure 1.1 Arrangement for the six principal views**

Чb

method called orthographic or parallel projection is used. The orthographic geometry governing this method has the following properties [HAR]:

Rule <sup>1</sup> - The lines of sight for any two adjacent views are perpendicular. Rule 2 - Every point of the object in one view is aligned on a parallel directly opposite the corresponding point in any adjacent view.

Rule 3 - The distance between any two points on the object measured along the parallels is the same in all related views.

Rule 4 - A line can only appear as a line or a point, a point being the end view of a line.

As shown in figure 1.2 [LUZ], a visible or invisible (dashed) line may represent either the intersection of two surfaces, the edge view of a surface, or it may be the limiting element of a surface. The full circle in the front view may he considered as the edge view of the cylindrical surface of the hole. In the side view, the top line, representing the contour element of the cylindrical surface, indicates the limits for the surface and therefore can be thought of as being a surface limit line.

Rule 5 - Every face can appear only as an edge or as a figure of similar configuration. More precisely, when a surface is parallel to a plane of projection, it will appear in true size in the view on the plane of projection to which it is parallel. When it is perpendicular to the plane of projection, it will project as a line in the view. And finally when it is positioned at an angle, it will appear foreshortened. See figure 1.3.

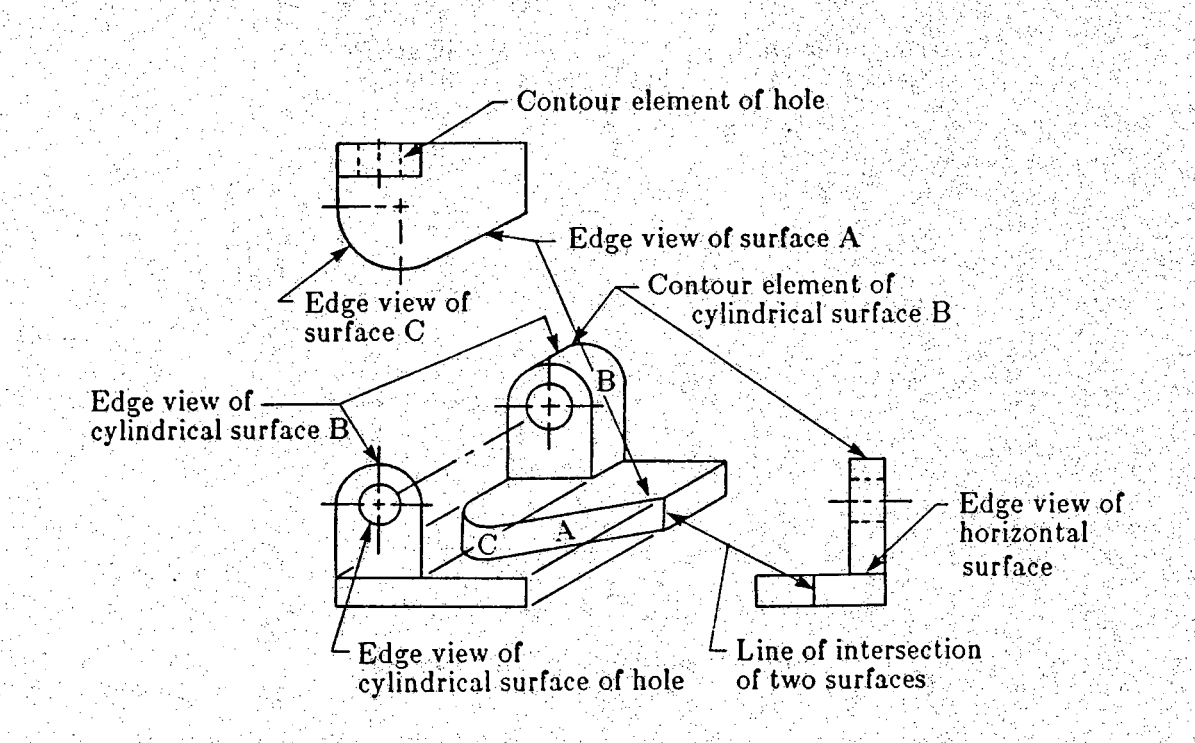

 $\overline{5}$ 

网络智能学

ي :

 $\{g_{\alpha}\}$  ?

h gi

**Figure !.2 The meaning of a line**

a Santan

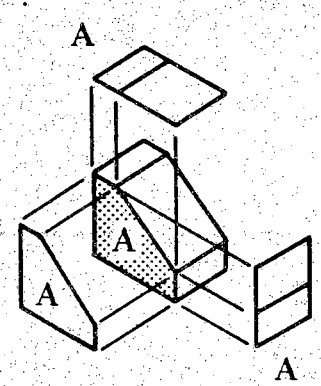

 $\frac{1}{2}$  6

ika e

2ż.

Æ

**SURFACE** *A" r-::.*

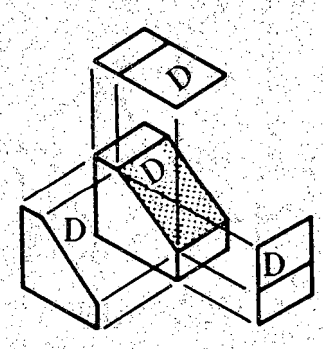

**surface d**

**Figure 1.3 Projections of a surface**

From the orthographic geometry it is apparent that each view contributes information not in the other views and that to understand the object portrayed by the orthographic view, the information in one view must be used in a coordinated way with the other views.

## **1.3 SOLID GEOMETRY REPRESENTATION**

## **1.3.1 A LIST OF RELATED FIELDS**

The problem of representing mechanical components requires talents from such fields as data structures, logic and algorithms, artificial intelligence, programming languages, numerical control, metal cutting, and operations research [WOO]. Before discussing the advantages and disadvantages of CSC, a general discussion on representation schemes and their properties is in order.

## **1.3.2 PROPEmmS OF REPRESENTATION SCHEMES**

<sup>A</sup> representation scheme is a relation between (abstract) solids and representations. There are several methods for constructing complete representations of solids and some of them are: Constructive Solid Geometry; Sweeping and Boundary Representation. In general, representation schemes have four formal properties and they are as follows  $[REQ]$ .

1. Domain: The domain of a representation scheme Characterizes the descriptive power of the scheme.

V S Z

2. Validity: The range of a representation scheme is the set of representations which are valid. Validity is an important property because it ensures the integrity of databases, in that databases should not contain symbol structures which correspond to nonsense objects.

3. Completeness: <sup>A</sup> representation is complete if it corresponds to a single object, that is, there are no ambiguities. This is the most important formal characteristic of representation schemes. It is crucial when there is a wide range of applications to be supported by a practical modeling system, and especially when the range of applications is not known [VOE].

4. Uniqueness: The representation o an object is unique if it is the only possible representation of that object in that particular scheme. Representational uniqueness is important for assessing the equality of objects in automatic planning algorithms and numerically controlled (NC) machine tools. Representations which are both complete and unique are highly desirable. However, most representation schemes, are nonunique for at least two reasons.

Substructures in a representation may be permuted.

Distinct representations may correspond to differently positional but congruent copies of a single geometric entity.

An example of representation schemes that are complete but not unique are CSG. In the next section we study these schemes in more detail.

## **1.3.3 CONSTRUCTIVE SOIID GEOMETRY**

Constructive Solid Geometry connotes a family of schemes for representing rigid solids as Boolean, constructions or combinations of solid components via the regularized set operators, mainly Union (+), Intersection (&) and Difference (-) [REQ], These operators are demonstrated in figure 1.4 . CSG representations are ordered binary trees. Nonterminal nodes represent operators, which may be either rigid motions or regularized union, intersection or difference, terminal nodes are either primitive leaves which represent subsets of  $E^3$  <sup>1</sup> or transformation leaves which contain the defining arguments of rigid motions.

The semantics of CSG-tree representation is clear (figure 1.5): Each subtree that is not a transformation leaf represents a set resulting from applying the indicated motional/combinational operators to the sets represented by the primitive leaves. Schemes whose primitives are bounded are called "CSG based on bounded primitives", or simply CSG when no confusion is likely to arise, while schemes possessing unbounded primitives are called "CSG based on general half spaces'. We consider only CSG schemes whose primitives arc bounded. Tn fact, the main advantage in using primitive volumes in the description process is that the object constructed is always bounded and finite, since the primitives are  $[WOO]$ .

When the primitive solids of a CSG scheme are bounded and hence are  $r$ -sets  $2$ , the algebraic properties of  $r$ -sets guarantee that any CSG tree is a valid representation of an r-set if the primitive leaves are -933

**<sup>1</sup> Three dimensional Kuclidean space.**

**<sup>2</sup> r-sets are subsets ofE3 that are bounded, closed, regular and seinianalylie.**

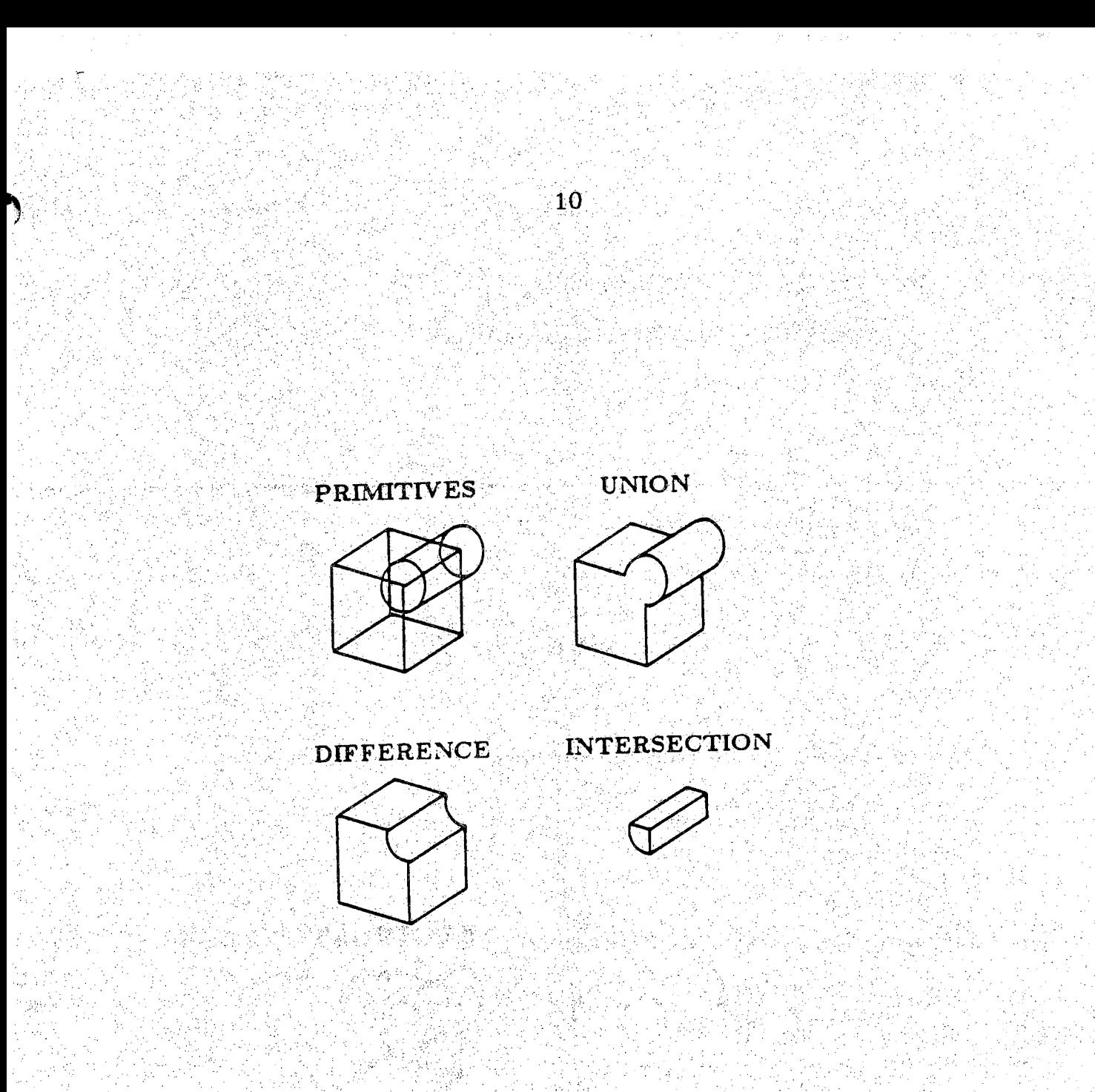

Figure 1*.4* The meaning of different operators

ia.<br>Man

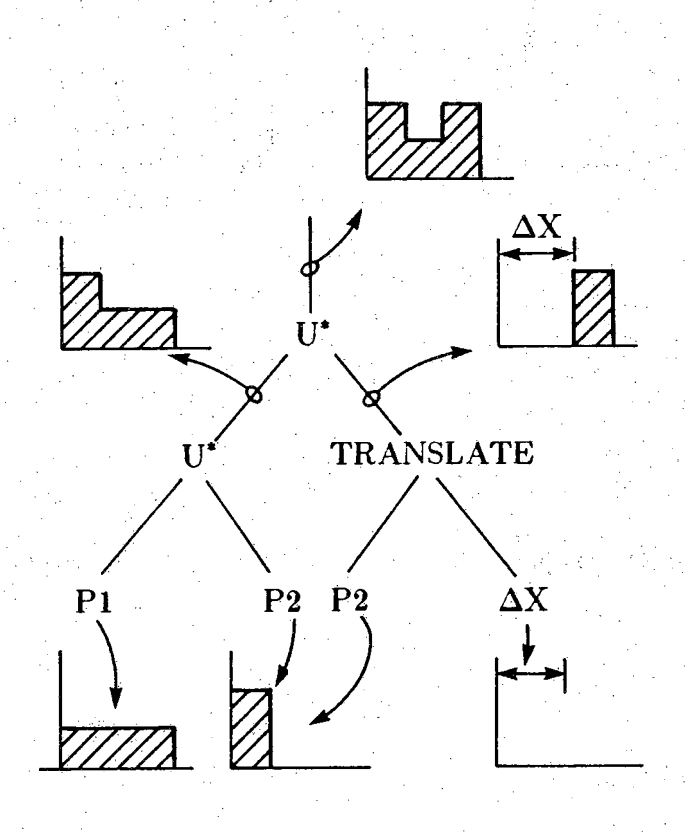

11

## **Figure 1.5 The semantics of CSG-tree representation**

valid. This guaranteed validity of CSG schemes based on solid primitives applies only to schemes in which the combinational operators are general regularized set operators which may be applied to any objects in the domain of the representation schemes.

Overall the benefits of CSG are [ROT] :

The model represents a true solid with volume.

Curved as well as planer surfaces bound the solids.

The combined operators are remarkably effective for modeling solid artifacts, particularly mechanical parts.

In addition, experience has showed that humans can easily create CSG representations of certain classes of objects such as mechanical parts [REQ].

## **CHAPTER TWO AUTOMATIC RECONSTRUCTION OF AN OBJECT FROM ITS 2D ORTHOGRAPHIC PROJECTIONS**

## **2.1INTRODUCTION**

The purpose of this chapter is to discuss the problem of obtaining the 3D representation of an object from its 2D projections. Comparatively little work has been done on line drawing interpretation in the context of geometry definition. This work has mainly considered the class of polyhedra ([LAF],[LIA],[HAR],[PR1]) Results have also been obtained on curved objects with uniform thickness ([ALD1],[ALD2]), and on objects with less restrictions [SAK], In the following section, some of the previous algorithms are briefly described. Sections 2.3 - 2.4 present a different approach to solving the reconstruction problem.

## **2.2 PREVIOUS WORK DONE**

## **2.2.1 POLYHEDRA AS THE CLASS OF OBJECTS**

In the paper by PREISS [PRlJ.the emphasis for the interpretation of 2D drawings is on the connectedness properties, The approach used is similar to the approach in the theorem proving programs that have

-893

the following general principles:

(a)-Existence of data representing the current state.

(b)- Rules by which all possible future states can be evaluated.

(c)-A definition of legal final states.

The algorithm goes as follows:

- Find the possible coordinates of each vertex. Two of the three coordinates are available in each view. Using the other views, set up a list of possible third coordinates.

- Identify the projected faces given by closed paths of solid lines in each view.

- Interpret the projected faces by identifying its vertices from an ordered depth first search.

- Interpret the dashed lines.

- Assemble the body using a technique from scene analysis programs.

The algorithm is not very hard to follow. However, the part about the interpretation of dashed lines is ambiguous. There is a possibility of modifying the process in order to be able to treat curved surfaces.

In the paper by Haralick and Queeney [HAR],the problem is treated as three consistent labeling problems. <sup>A</sup> set of rules are defined according to the properties of polyhedra. Some of the rules are as follows: (a) - Every point of the Object in one view is aligned on a parallel directly opposite the corresponding point in any adjacent view.

(b) - <sup>A</sup> line can only appear as a line or a point, a point being an end view of a line. Also, we have a subset of the set of state  $\mathcal{A}$  , where  $\mathcal{A}$ 

동물 그는 사람들의 사람들을 사랑하고 있다.

的复数复合 网络神

(c)- Every face can appear only as an edge or as a figure of similar configuration.

(d)- No two contiguous faces can lie in the same plane.

The algorithm is similar to the previous one:

- Find the set of  $V(x,y,z)$  eligible to be vertices.

- Find the set of visible surfaces for each view.

- Find the interpretation of the surfaces denoted by three or more vertices according to some rules.

- Make sure the interpretations are consistent.

Steps a,c,d are consistent labeling problems and are solved using a tree search. The main drawback of the algorithm is that there is no mention of any treatment of hidden lines. Therefore the object is always viewed from an angle where there arc no hidden lines, an assumption that is not very practical.

## 2.2.2 OBJECTS WITH UNIFORM THICKNESS

The main distinction of the algorithm by B.Aldefeld [ALD1],[ALD2], from the previous methods is that it is able to interpret curved objects as well as plane faced, polyhedra. The interpretation process has two parts. In the local part, objects are recognized by their individual patterns, irrespective of any possible global inconsistencies. Therefore several sets of candidates including spurious ones are generated. The second part which is the global interpretation step, Lakes care of finding the subset of real objects among the candidates and of recognizing whether each elementary object is a solid or a cavity. The algorithm is rather complicated and includes heuristic searching and matching.

 $0.17$ 

20 : 1243 933 2020

Also the data structure used for representing the final 3D object is not specified, although it is said that the representation is volume oriented.

## 2.3 A NEW APPROACH FOR SOLVING THE RECONSTRUCTION PROBLEM

In this work, a top-down interpretation approach has been used. This means that the existence of a certain 3D primitive (cube, cylinder, cone) is assumed and then the views are searched in order to find the necessary 2D primitives that justify the assumption. If the assumption is justified then the 2D primitives are used in order to obtain the attributes needed for the 3D representation. This assumption has also been extended to some combinations of 3D primitives, namely corners and lugs.

The following section explains the reconstruction algorithm in more detail. Each subsection is devoted to the interpretation of one of the elements mentioned above.

## 2.4 THE ALGORITHM

## 2.4.1 EXPLANATION

<sup>A</sup> block diagram of the algorithm is shown in figure 2.1. In the following subsections, each step of the interpretation process is discussed arid then briefly illustrated in algorithmic form. For more detail on the algorithm, the reader should refer to the programs included in the appendix.

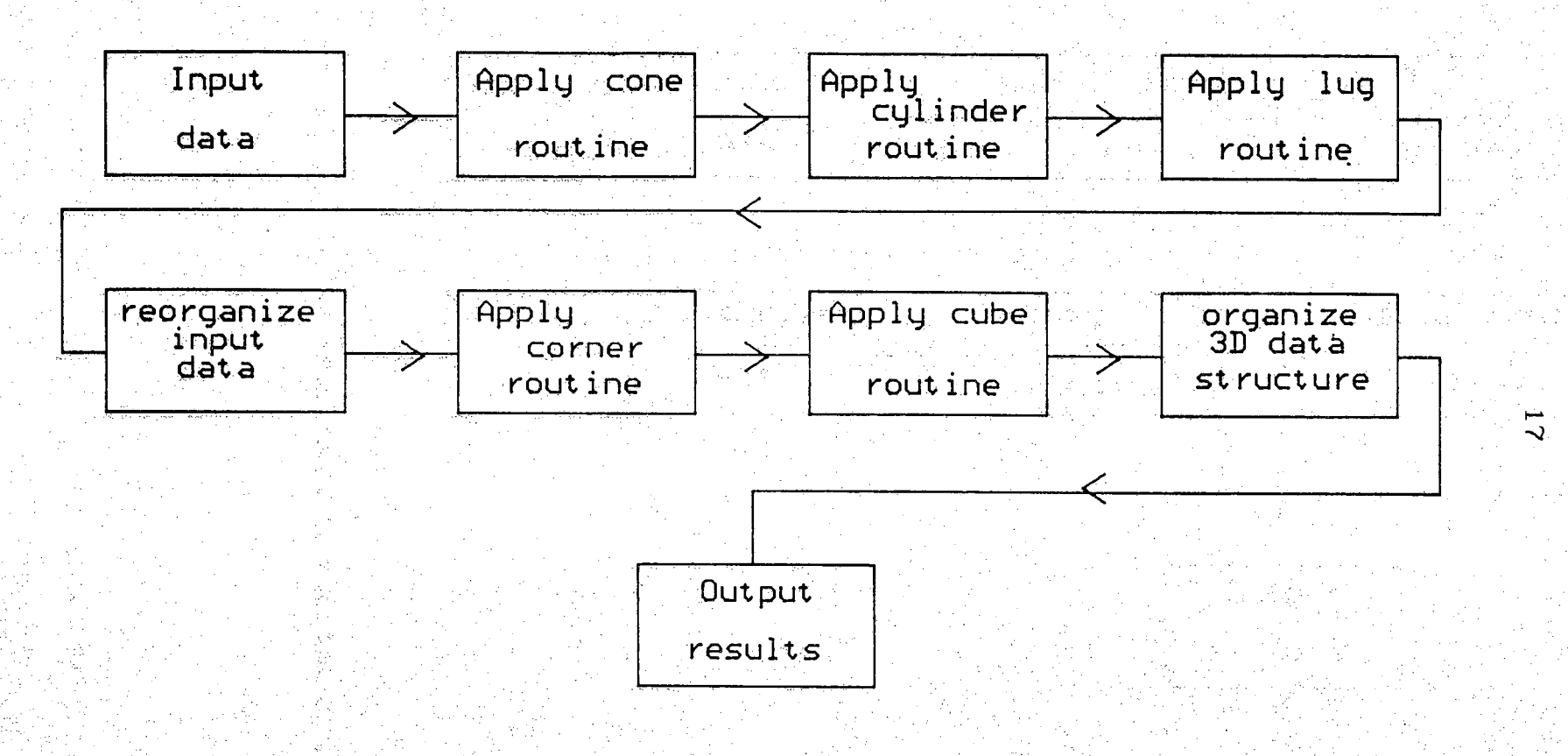

Figure 2.1 General block diagram of algorithm <sup>1</sup>

- 이 19 <u>3</u>의 35 시

## 2,4.2 CYLINDER

The planes of projection in an engineering drawing are usually selected so that in case of the existence of a cylinder, the axis would be perpendicular to one of the planes. Therefore the projection of the cylinder in that view is a circle. The projection in the other views is two parallel lines. These lines might or might not match  $<sup>1</sup>$  and they may be</sup> solid or dotted depending on the mode of the cylinder (solid or cavity) and the objects surrounding it.

The above facts make the cylinder the easiest primitive to detect. The views are searched for circles and if one or more are found, the other views are searched for the above mentioned lines. In order to represent a cylinder uniquely the following are needed:

- The radius which is just the radius of the circle detected in one of the views.

- The length which is given by the length of the lines in the corresponding views.

- The orientation of the axis of the cylinder which is also available from the view of the circle.

The routine goes as follows:

*FOR* view  $= 1.3$  *DO* 

 $n =$  number of circles in this view;

 $FOR$ *i* = 1,n *DO* 

find the horizontal and vertical extremities on circlei;

use the coordinates of the extreme points to find corresponding

<sup>1</sup> Two lines are said to match when they are equal in length and direction.

lines in the other views;

 $IF$  in any view no such line is found  $IHEN$ *GO TO END;*

find the best candidate among the lines found; output the cylinder;

*END'*

*END;*

It should be noted that when the parallel lines can not be found, then we definitely do not have a cylinder. In this case the circle found earlier corresponds to some conical object. This is discussed in the next subsection.

## **2.4.3 CONE**

In mechanical objects, there are cases where we encounter parts that have a conical shape. <sup>A</sup> whole cone however is very seldom encountered, therefore we do not need bother with teaching our system to recognize it. More often we have a part that looks like a cone whose top has been cutoff. This part has the following representation in a three view engineering drawing:

- In one of the views we have two concentric circles. The larger one is the projection of the base of the cone, and the smaller one is where the original cone has been cut.

- In the other two views we have an identical four sided figure which has the following properties : of the opposing sides, two of them are parallel but with different lengths. The other two are equal in length. It should also be mentioned that the class of objects considered requires that the parallel sides be either horizontal or vertical. As a convention, the larger of these parallel lines will be called 'base' and the slanted sides will be called 'arms'.

In terms of C.S.G., the conical object described above can be represented as a combination of a cone and cylinder, i.e.

OBJECT = CONE - CYLINDER

Therefore the following information has to be extracted from the drawings:

- The coordinates of the center and the radius of the circle representing the base of the cone.

- The height and orientation of the original cone.

- The coordinates of the center and the radius of the circle representing the cylinder.

- The height and orientation of the cylinder.

Once two concentric Circles have been found in a view, we search an adjacent view for the base line. There may be more than one candidate but the right one has to be connected to two slanted and' equal lines , i.e. the arms. Once the arms are found, we have enough evidence that the object is conical and we also have all the information needed for representing it. For example, the height of the cone, h, can be calculated if we have the length of the base line and the angle teta that the arm makes with the base:

 $2h =$  baselength  $\times$  tan(teta)

The routine goes as follows:

*FORview -* 1,3 *DO*  $n =$  number of circles in this view;  $FOR = 1, n-1 DO$  *FOR]* = i+l,n *DO*

 $IF$  center\_of\_circle<sub>j</sub> = center\_of\_circle<sub>j</sub>  $THEN$ 

find the horizontal and vertical extremities on the larger circle;

 $SLZ$ 

use the coordinates of the extreme points obtained above to find the base line;

use the base to find the arms;

check to make sure the circles are the projection of a cone; output the cone;

*END; END;* / *END; END;* '

An example of a simple object that contains a conical part and its CSG representation as a result of using the above algorithm is illustrated in figure 2.2

## **2.4.4 CUBE**

The process of recognizing a cube is more complex than previous primitives because of a high degree of freedom in its 2D representation. <sup>A</sup> complete and isolated cube has 4 perpendicular lines in the form of a rectangle or a square as projection on each view plane. However, when other objects are combined with the cube, many of these lines are either totally missing or only partly visible. The cube algorithm expects to find a horizontal line connected to two vertical lines that match in the first view. If these elements are found, then the rules of engineering drawings require that two parallel lines corresponding to the cube be present in view 2 and view 3 each. One problem that arises here is that more than two lines may be found in those views (two or more lines may be concatenated in the same direction) and it is not always obvious which line is the projection of the cube. One way to solve this problem is

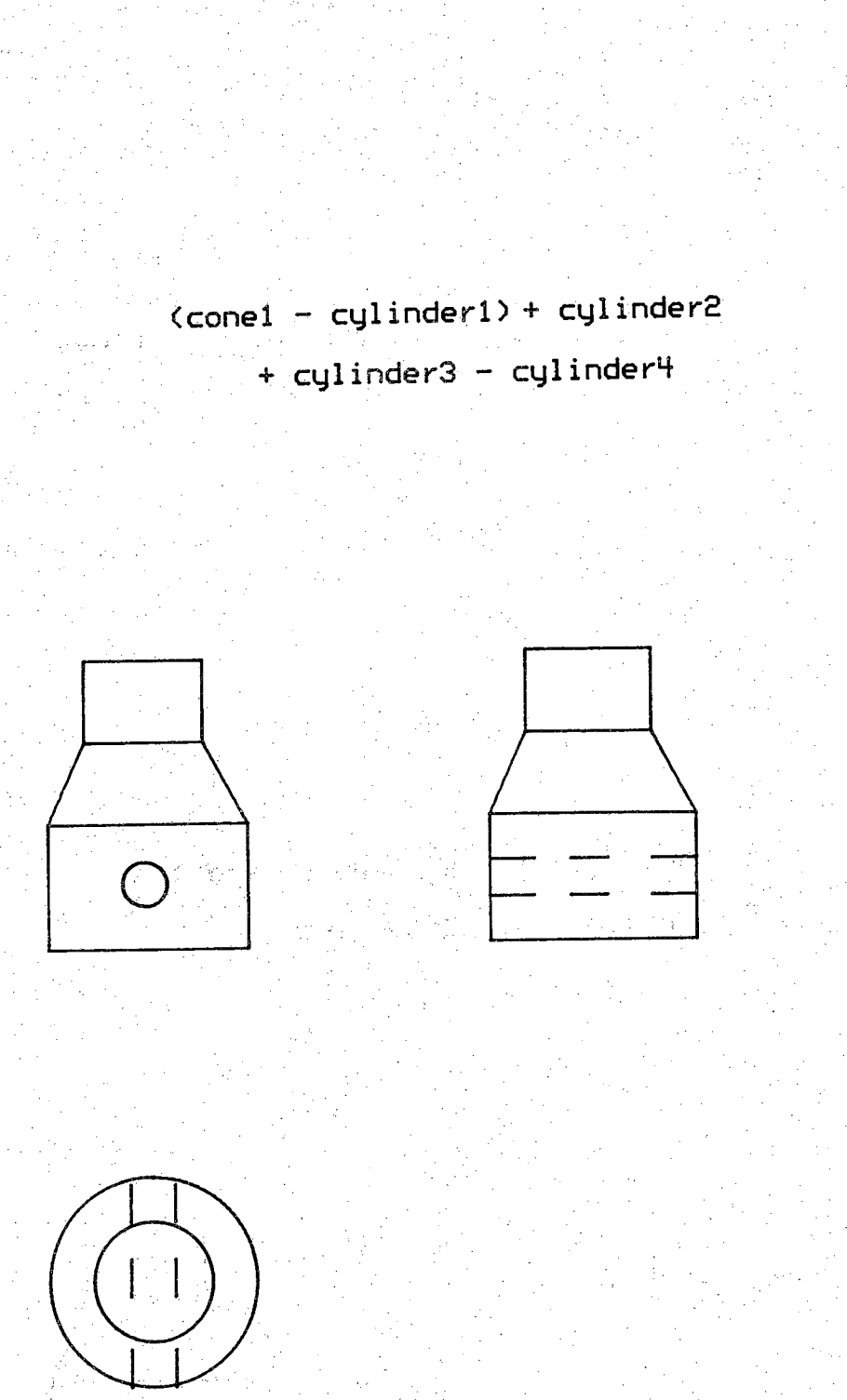

Figure *2.2* Example of an object with a conical part

to give priorities to certain configurations of lines. For example consider the simple object of figure 2.3. Lines a, b, and c have been found in view <sup>1</sup> and a search for corresponding lines in views 2 and 3 has resulted in lines bl, b2, cl, and c2 in view 3 and al, a2 in view 2. All of these lines are candidates for the third dimension of the cube. Priority is given to view 2 because it contains only two lines. However the lines al and a2 do not match, so there is still some uncertainty, In this case line al is chosen because it is at an extreme location in view 2. That is it has the lowest y coordinate among the lines in view 2.

The algorithm is not limited to complete cubes only. Cubical frustums can also be detected. In this case we have two slanted lines connected to a horizontal line. The process of finding the third; dimension of the frustum is the same as explained above. However, the representation of a frustum in terms of CSG is more complex than the representation of a simple cube. This problem is more thoroughly discussed in the next subsection.

The routine goes as follows:

#### *REPEAT*

find a horizontal line;

find two lines that are connected to the ends of the above line; *IF* the lines match *OR* the lines are slanted and equal in length *THEN*

look for lines in views 2 and 3 that are candidates for the projection of the cube in those views, using the coordinates of the lines above;

choose the best candidates;

*IF* the lines match *THEN*

output a cube;

Эz 8

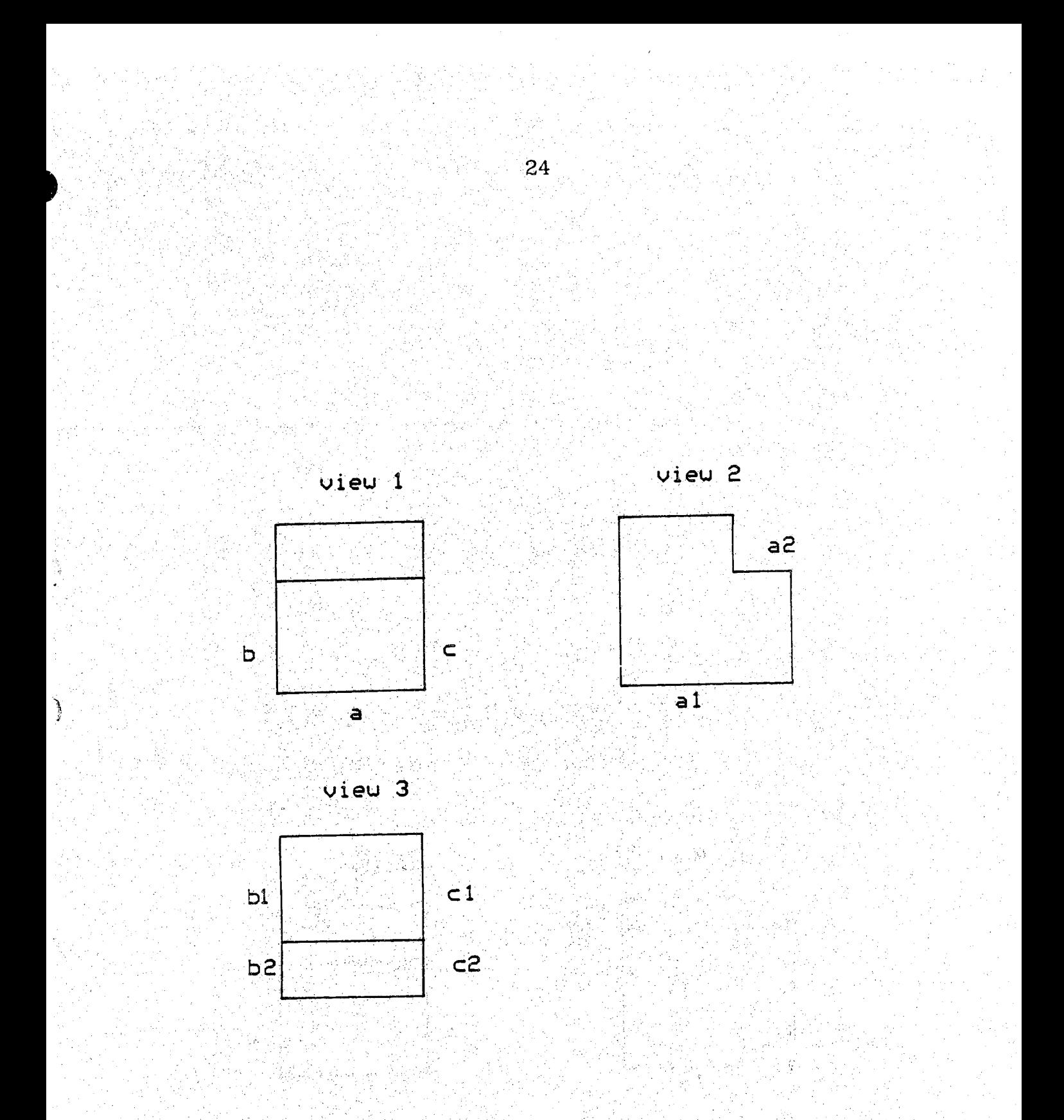

Figure 2.3 Simple cubical object

 $\mathcal{C}$ 

## $ELSE$

using the angles and the length of the slanted lines, find the dimensions and position of the frustum;

 $\mathcal{L} \mathcal{L} \mathcal{L}$ 

: AUM story # 2018 304 5036

output a frustum;  $END,$ 

// *END;*<br>*END; UNTIL* no more horizontal lines;

## **2.4.5LUGS**

Objects classified as lugs are those objects that have a cylindrical part in union with a cubical part. These objects are very common in mechanical parts. Their front view representation in 2D drawings is an arc connected to two line segments at its ends. The lines could be either parallel or not and the whole object can have infinite possible rotations. However 4 major configurations are very common in engineering drawings and they are shown in figure 2.4.

Since all four configurations can occur in any of the three views, we have a total of 12 possible cases to consider. In each case the following information has to be extracted in order to uniquely represent the lug<sub>ter</sub>

The centers of the two circles of the cylinder.

The radius of the cylinder.

\_The thickness of the cylinder.

\_\_The origin of the cube.

\_The x,y,z dimensions of the cube.

In order to render the representation of the partial cylinder independent of the cube that is attached to it, it is a better idea to have the output as (CYI.1 - CUBEl) + CUBE2 instead of CYL1 + CUBE2, where CUBE1 is a cube that intersects the cylinder in a manner to have the desired half cylinder as a result, and CUBES is the cube that

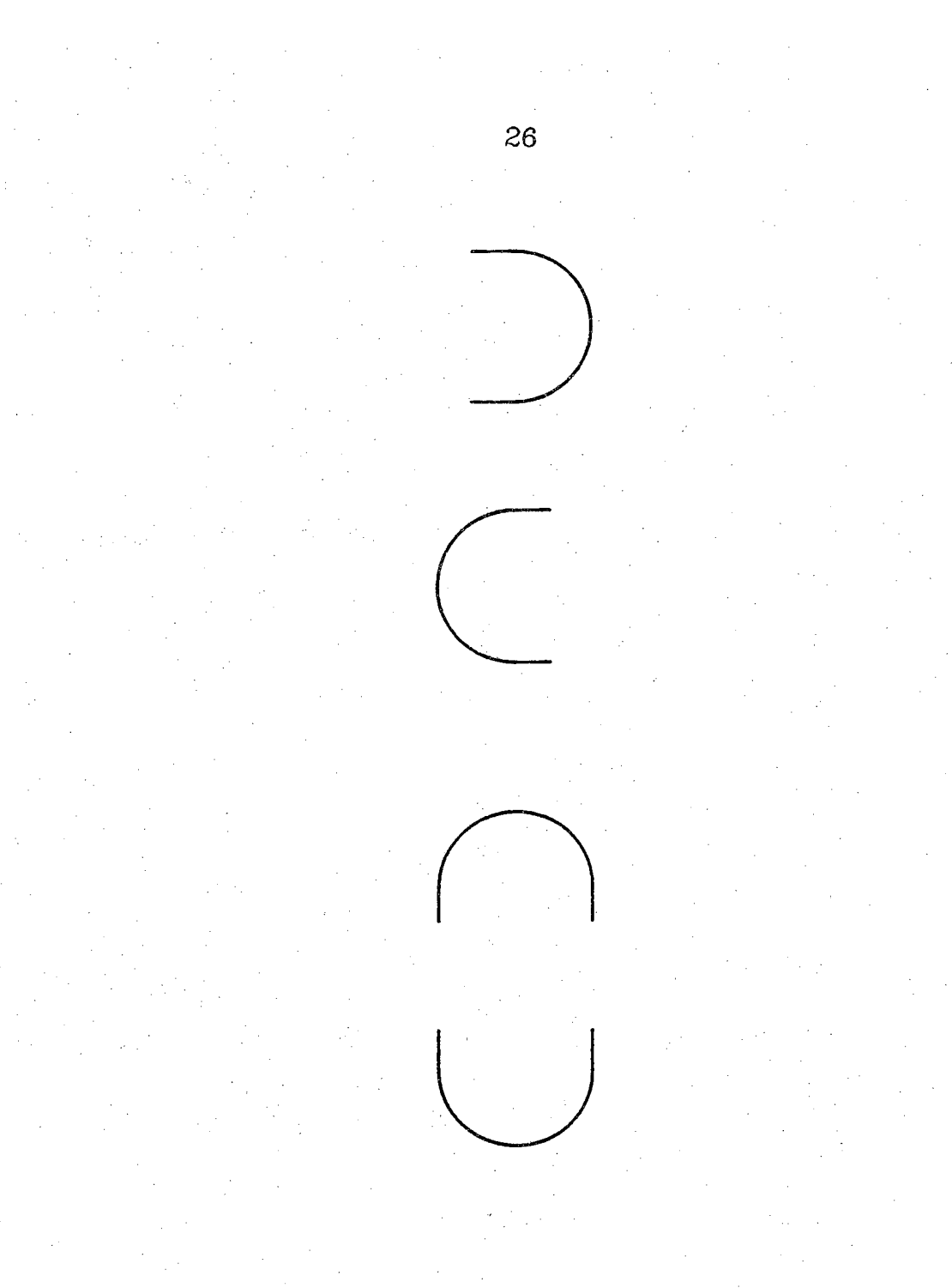

Figure 2.4 The major orientations of lugs
completes the representation of the lug.

Most of the information mentioned above is available in the view in which the curve appears. However the thickness of the cylinder (and the cube) has to be found from another view. One way to go about finding this thickness is to use the fact that the midpoint on the arc should map into a line in another view and that this line will be unique because of the class of objects considered. Therefore once the arc has been located, the coordinates of the midpoint on its body can be calculated and depending on the view in which the arc resides, and the orientation of the arc, we can determine which view should be searched for the line segment in question. After this step, the cylinder can be defined uniquely.

The problem of outputting the cubical part of the lug can be more complicated especially if the line segments connected to the endpoints of the arc are not parallel. In this case the cube in question will be a combination of three cubes. The relation between the three cubes is demonstrated in figure 2.5. As it can be seen from the figure, the information that needs to be extracted is the angle teta and the coordinates of the origin of cube C. The x,y,z dimensions of the cube have to be obtained with regard to the view we are in. The x,y,z dimensions of cubes <sup>A</sup> and B are not important as long as the cubes cover the volume that is to be extracted from cube C. Cube <sup>A</sup> and <sup>B</sup> are defined with respect to cube <sup>C</sup> using homogeneous transformation conventions. In order to ease the output process all rotations and translations involved in defining cubes <sup>A</sup> and <sup>B</sup> are done with respect to the origin of cube <sup>C</sup> and then the result of the combination of A,B,C is moved to its

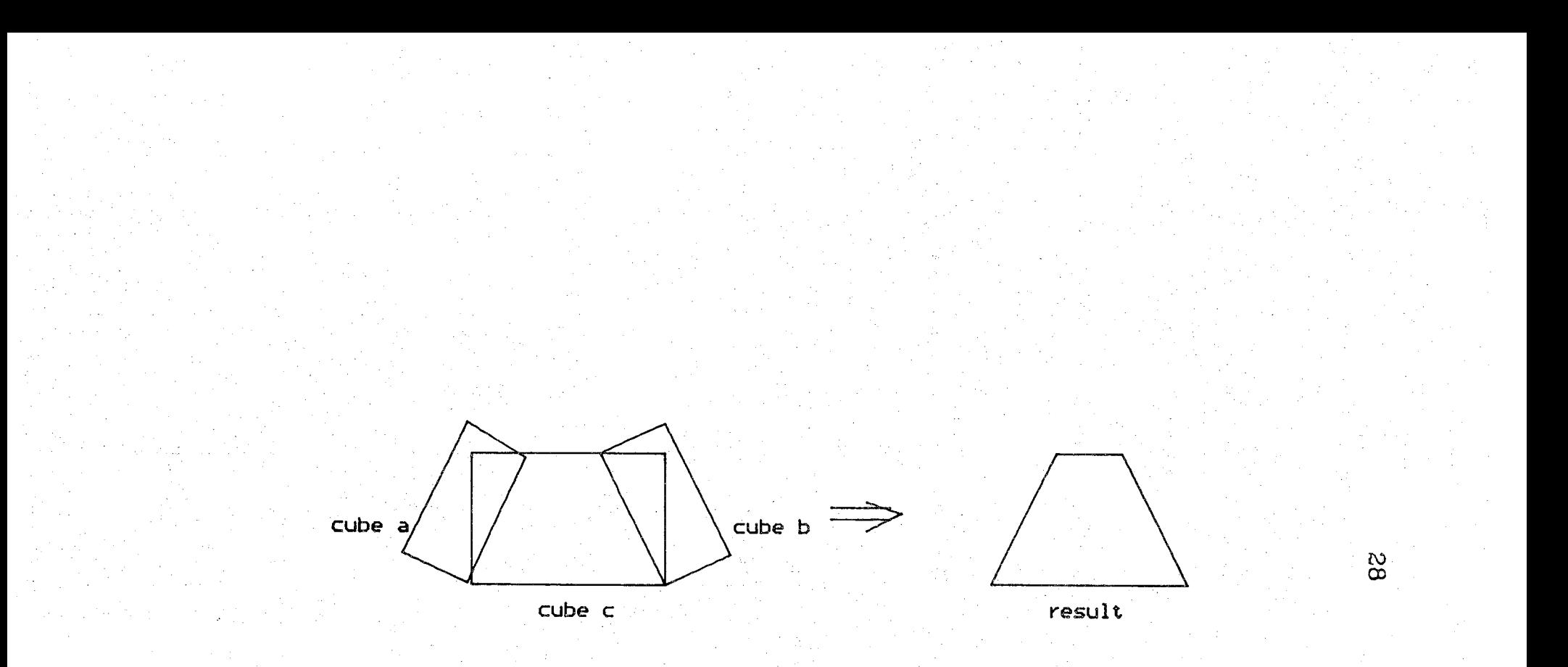

Figure 2.5 Combination of cubes to make a frustum

appropriate location. That is we define local coordinates with origin (0,0,0) at the origin of cube <sup>C</sup> and after subtracting <sup>A</sup> and <sup>B</sup> from <sup>C</sup> we move the result to the global coordinates of the origin of C.

The routine goes as follows:

#### *FOR view =* 1,3 *DO*

 $n =$  number of arcs in this view;

*FOR i =* <sup>1</sup> , n *DO*

find the midpoint of  $arc_i$ ;

using the coordinates of the midpoint, find a line that is the projection of the half cylinder in a secondary view;

using the line just fund and arc<sub>i</sub>, output a cylinder;

using the endpoints of  $arc_i$ , find the dimensions and position of the cube to be subtracted from the cylinder; output a cube;

*IF* the endpoints of arc<sub>i</sub> are not connected *THEN* 

find two lines that are connected to the endpoints;

*JF* the lines match *THEN*

output a cube;

*ELSE IF* the fines are slanted and equal in length *THEN* output a frustum;

*END;*

*END; END;*

*END;*

It should be noted that after each iteration of the lug algorithm, the input data is reorganized as a preprocessing for the cube algo-

rithm.

# **2.4 6 CORNERS.**

Mechanical parts in many cases have round instead of sharp corners and this simple difference makes the interpretation and representation of them more complex. As an example let us consider the case where a cubical object has three sharp corners and one round corner as shown in figure 2.6. In terms of CSG schemes, the above object can be represented as follows:

# (( $CUBE A - CUBE B$ ) + CYLINDER C)

where the location of CUBE <sup>B</sup> and CYLINDER <sup>C</sup> is at the round corner of CUBE <sup>A</sup> and their thickness is the same as that of CUBE A. It is easy to see that without the rounding effect, the representation of the object would have simply been CUBE A.

For every round corner, the radius and center of the arc give us the radius, one of the centers of the cylinder and the x and y dimensions of the cube. The origin of the cube .however, depends on the position of the arc. For example, suppose the horizontal line connected to the arc is LINE1 and the vertical line connected to the arc is LINE2. Then we have the following for the x and y coordinates of the origin of the cube , cube\_orig:

Case A:

cube\_orig(x) =  $LINE2(PONTZ(x))^1$  $cube\_orig(y) = LINE2(POINT2(y))$ 

<sup>1</sup> LINEm(POINTn(x)) means the x coordinate of the n endpoint of LINE m.

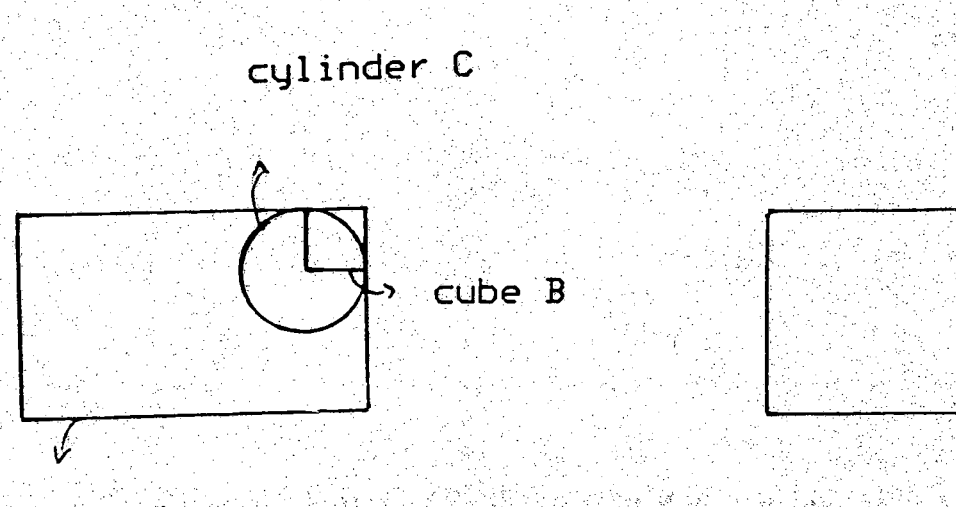

 $31<sup>2</sup>$ 

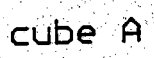

Figure 2.6 CSG construction of cube with round corner

lige P

### Case B:

 $cube\_orig(x) = LINE1(POINT2(x))$  $cube\_orig(y) = LINE2(POINT2(y))$ 

Case C:

 $cube\_orig(x) = LINE2(POINT1(x))$  $cube\_orig(y) = LINE1(POINT1(y))$ 

Case D:

# $cube\_orig(x) = LINE1(POINT2(x))$  $cube\_orig(y) = LINE1(POINT2(y))$

The last information needed for the representation of CUBE B and CYLINDER <sup>C</sup> is their third dimension, that is the z dimension of the cube which is the same as the thickness of the cylinder. One way to go about finding this information, call it zl, is to search the other two views. However, the same conditions and ambiguities that existed in the cube interpretation process exist here. That is, there may be more than one candidate for zl and a set of criterions has to be designed. In addition, the original cube will eventually go through the process of interpretation and its z dimension which is the same quantity that we are looking for will be available. So instead of trying to find zl at this point, a better and faster solution is to mark the cube and cylinder representations as incomplete and then complete them later when zl becomes available.

Finally, because of the requirements that the cube interpretation algorithm has, the round corners should all be replaced by sharp corners' Therefore, once the round corners **have** been processed, LINE1 and **LINE2** should be extended to meet at a 90 degrees angle. After this step, the corner algorithm is done.

The routine goes as follows:

*FOR view ~* 1,3 *DO*

 $n =$  number of arcs in this view;

 $FOR$   $\mathbf{i} = 1, \mathbf{n}$  *DO* 

*IF* arCj belongs to a round corner *THEN*

determine which of the four possible cases has occurred; using the center, radius and endpoints of arc<sub>i</sub>, find the dimensions and position of the cube and cylinder;

mark the cube and cylinder just obtained as incomplete and store them so that they can be accessed later when the appropriate information is available;

transform the round corner into a sharp corner;

*END; . END;*

*END;* ;

An example that demonstrates a lug and corners is shown in figure

2.7.

# **2.5 A COMPARISON BETWEEN THIS WORK AND PREVIOUS WORKS**

In general there are three main differences between this 2D\_3D reconstruction algorithm and the ones suggested by other researchers:

CLASS OF OBJECTS

Many authors have designed algorithms that deal with polyhedra only. This condition seriously constrains the scope and usefulness of their work since in the real world most mechanical parts contain some cylindrical or conical part. Other authors, however, have come up with ways to interpret curved faces too. The class of objects considered in

8 S Z

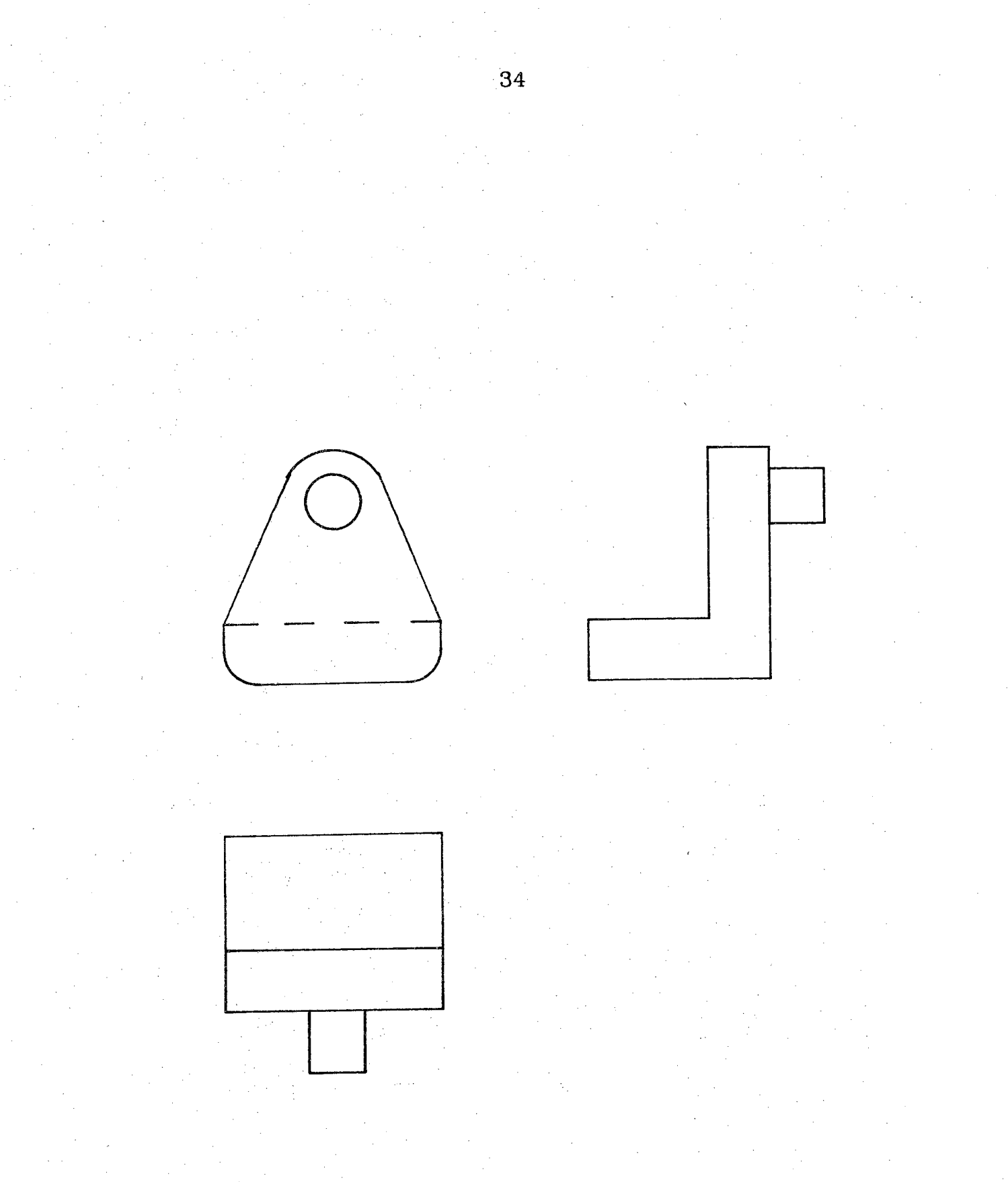

# **Figure 2.7 Example of a lug and round corners**

this work is a subclass of the one considered by Aldefeld ([ALD1],[ALD2]), which is the uniform thickness objects. These objects generally have a plane base with arbitrary contour and a uniform thickness in the direction perpendicular to the base [ALD2]. Another constraint on the domain of the objects treated is that the curves appearing in the drawings should be either a circle or an arc belonging to a circle. This does not in general limit the domain of objects very much. PROPOSED APPROACH

The method used in this work is like a "top-down" approach. That is the existence of a certain goal object (cube, lug,...) is assumed and then the different views are searched for primitives in order to find proof for the assumption. In the process of proof finding, the attributes needed to represent the object in terms of C.S.G. are extracted. The disadvantage of this approach is its lack of generality. However, adding more power to this algorithm, that is, making it capable of treating more complex objects does not require a major effort. This might be the case for previous polyhedra oriented algorithms because once curves are introduced in a drawing, the concept of vertex matching used in some previous approaches looses its significance. The advantage of this approach is that it is easier to have a volume oriented representation because the primitives used in this kind of modeling (e.g. cubes in CSG) are found and defined independently. In addition, the algorithm is relatively fast compared to some of the previous algorithms, when they are applied to similar line drawings.

35

E 8,2

# FINAL REPRESENTATION

The output of this algorithm is the C.S.G. representation of the object depicted in the three orthogonal views. The most important advantage of this representation is that it is directly compatible with a C.A.D. system that uses Constructive Solid Geometry to represent objects that are stored in its data base. Other advantages of this volume oriented representation over the ones used previously are the lack of ambiguity (which is possible in wire frame representation) and boundedness of the object (which is not always guaranteed in surface oriented representations).

# 2.6 EXAMPLES

### 2.6.1DATA INPUT

In order to examine the function of the algorithm, a few examples have been implemented using a manual input routine from the terminal. The conventions for inputing each 2D primitive is as follows: The first two entities to be entered are the TYPE (LINE =  $1$ , CIRCLE =  $2$ , ARC  $=$  3) and the MODE (solid  $=$  1, dashed  $=$  0). Then, depending on TYPE the following entities are entered:

 $P_{ij}$  i = 1,2; j = 1,2. This is the jth coordinate of the ith endpoint.

 $C_i$  i = 1,2. This is the ith coordinate of the center.

POS This flag takes values from <sup>1</sup> to 4 depending on the position of the ARC with respect to its center.

ทาร

 $982$ 

 $RAD$  This is the radius of the CIRCLE.

Therefore a LINE is defined as follows:

 $1$  MODE  $P_{11}$   $P_{12}$   $P_{21}$   $P_{22}$ 

A CIRCLE is defined as follows:

2 MODE C<sub>1</sub> C<sub>2</sub> RAD

And an ARC is defined as follows:

3 MODE  $P_{11}$   $P_{12}$   $P_{21}$   $P_{22}$   $P^{OS}$   $C_1$   $C_2$ 

It should be noted that the first coordinate depends on the view. In view <sup>1</sup> the first coordinate is X, in view 2 it is Y, and in view 3 it is Z. The first line in the input list contains one digit which is the error margin. This is the error allowed when two coordinates are matched. That is, if the difference between two coordinates is smaller than this number, then the coordinates are said to be equal. This error margin is especially needed for the automatic input explained in Chapter 3. The views are entered in order and they arc separated by -1. Finally, the order in which the primitives in a certain view are entered is not important.

#### **2.6.2 OUTPUT CONVENTIONS**

The output of the algorithm is a list of primitives separated by union (+) and difference (-) operators. All the primitives reside in a global coordinate system. Parentheses are used to separate different groups of primitives that have to be combined together. The result of the operation on the primitives in the parentheses is then added to the list. Those primitives that are not combined with other primitives in parentheses can be added or subtracted from the list globally. <sup>A</sup> MOVE operator is used when it becomes necessary to have the operation on

the primitives done locally and the result to be transferred to some global coordinates. These global coordinates are indicated by the MOVE operator.

For each primitive, a 3x4 matrix is printed which contains the information needed for the dimensions and the position of that primitive in the global coordinate system. The rows of the matrix correspond to the X, Y and <sup>Z</sup> axis. For the CUBE, the first column contains the three coordinates of one of the vertices. This point is called the origin of the CUBE. The second column contains the length of the cube in all three directions. The third and fourth columns correspond to the translation and rotation information. The concepts of translation and rotation are taken from the method of homogeneous transformations which is used in robotics and computer vision [PAUL]. For an example refer to the output of Example 2, In the case of CUBE 5, we have nonzero entries in columns 3 and 4. They should be interpreted as follows: translate the cube in the positive X direction 12 units. Then rotate the cube about the <sup>Z</sup> axis 29.743 degrees in the positive direction (using the right hand rule). For the CYLINDER and CONE, the first two columns are similar to the CUBE. The origin in the case of CYLINDER is the center of one of the circles (top or bottom). For the CONE, the origin is the center of the base circle. The radius is given in the third column and the rest of the entries are always zero.

# 2.6.3 SAMPLE EXECUTIONS

The algorithm has been implemented in "C" language on a Digital Equipment Corporation VAX 11/780 minicomputer under the UNIX

operating system. The following pages contain three sample executions of the algorithm. The line drawings are shown in figures 2.8, 2.9 and 2.10. Following each drawing there is the list of input primitives and the result of the execution. The meanings of the input and output lists are explained in Sections 2.6.1 and 2.6.2. Since the input is manual, an error margin of <sup>1</sup> unit is adequate because of the high accuracy of the coordinates entered.

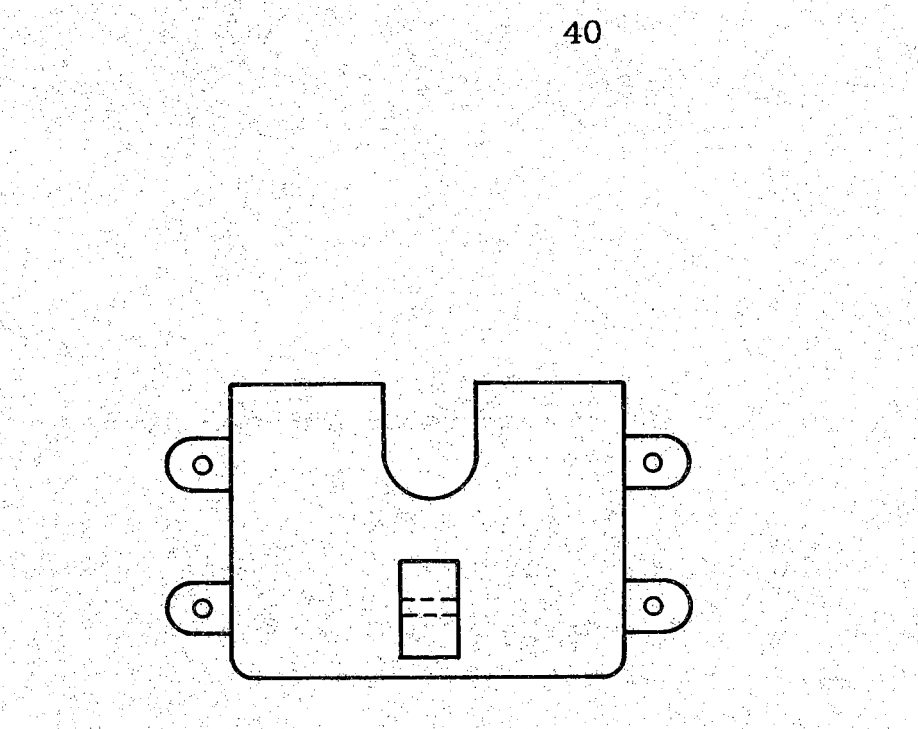

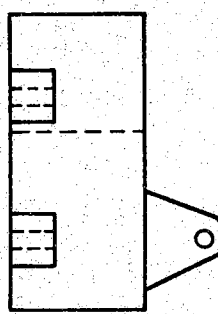

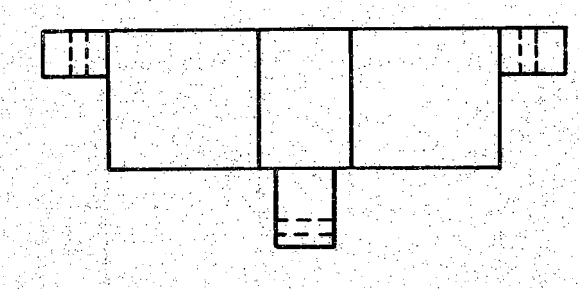

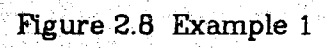

#### **INPUT LIST FOR EXAMPLE 1**

 $1^{\circ}$  $16$  15 2 12 15  $3<sup>°</sup>$  $\mathbf{B}$  $-1$  $-15$  $3 -$ 2  $12 \t2 \t3 \t16 \t4 \t2 \t14$  $\mathbf 1$  $\begin{array}{|c|c|c|c|c|c|c|c|c|}\hline & \mathbf{8} & \mathbf{6} & \mathbf{2} & \mathbf{6} \\ \hline & \mathbf{82} & \mathbf{16} & \mathbf{3} & \mathbf{82} & \mathbf{14} \\ \hline \end{array}$  $\overline{\mathbf{3}}$  $\mathbf{S}$  $\mathbf{1}$  $4 - 1$  $12$  $\mathbf{3}$  $$S2$$  $\mathbb T$  $\mathbf{3}$  $58 - 4$  $-82 - 8 - 3 - 82 - 6$  $\mathbf{1}$  $\overline{\mathbf{3}}$  $5 \t 0 \t 10 \t 5 \t 1$  $1 \mathbf{I}$  $4 19001019$  $\bf{3}$  $20 \boxed{1}$  $1^{\circ}$  $\mathbf{1}$  $\tilde{z}$  $\mathbf{1}$  $\mathbf{S}$ 14  $.5^{\circ}$  $\mathbf{S}$  $\vert 1 \rangle$  $52^{\circ}$  $\geq 14$ ः । ५  $\overline{z}$  $\mathbf{1}$  $2^{\circ}$  $\mathbf{6}$  $.5 \cdot$ S  $55^{\circ}$  $-6$  $\mathbf{1}$  $.5^{\circ}$  $\begin{array}{c|c}\n 80 & 50 \\
\hline\n 80 & 50\n \end{array}$  $20<sup>1</sup>$  $4^{\circ}$  $\mathbf{1}$  $\mathbf{1}$  $\mathbf{1}$  $16$ **20**  $\mathbf 1$  $\degree$  20  $\degree$  16  $1^{\circ}$  $20<sub>1</sub>$  $20<sub>2</sub>$  $\mathbf{1}$  $-16$  $20 - 12$  $\mathbf{1}$  $\overline{1}$ 50 ĩ 20  $12<sub>1</sub>$  $20 - 8$ 1.  $\mathbf{B}$  $20 - 4$  $1^{\circ}$  $\mathbf 1$  $20 \begin{array}{ccccc}\n & 4 & 20 & 1 \\
& 0 & 5 & 0\n\end{array}$  $\ddagger$  $\mathbf{1}$  $20<sup>1</sup>$  $\geq 1$  $\mathbf{1}$  $1^{\circ}$ 19  $\overline{4}$  $\cdot1^{\times}$  $4 \cdot 4$  $1$  $1\,$  $\mathbf{4}^{\mathbb{C}}$  $4 - 8$  $\mathbf{1}$  $4<sup>1</sup>$ 1  $\begin{array}{c|cc} 8 & 4 & 12 \\ 12 & 4 & 16 \end{array}$  $\overline{4}$ 1  $4^{\circ}$  $\mathbf{1}$ 1  $\overline{4}$  $4 \cdot 20$  $\mathbf 1$  $\mathbf{1}$  $\mathbf{4}$  $16<sup>°</sup>$  $9.5$  13 9.5  $1$ .  $\mathbf{1}$  $\pm 1$  $\frac{5}{5}$  13 5<br>  $\frac{5}{5}$  11 9.5  $\mathbf{1}$  $11$  $\mathbf{1}$  $\mathbf{1}$  $\mathbf{1}$  $11<sup>°</sup>$  $\mathbf{1}$  $\mathbf{1}$  $13$ 5.75 13 5.75  $:14$  $\mathbf{1}$ 0  $\frac{4}{15}$   $\frac{25}{8}$   $\frac{13}{20}$   $\frac{4}{85}$ Ö  $\mathbf{1}$  $11$  $\mathbf{1}$  $\mathsf{B}^{\mathsf{L}}$  . 1  $15$  16 20  $\mathbf{1}$  $\mathbf{1}$  $-16$  $16 - 4 = 16$  $\mathbf{1}$  $\mathbf{1}$  $S^{\circ}$  $4 - 12$  $\bar{2}$  $\,1$  $12^{\circ}$  $\mathbf{1}$  $\begin{array}{cccc} 16 & 22 & 16 \\ 12 & 22 & 12 \end{array}$  $\mathbf{1}$  $80<sub>2</sub>$  $\mathbf{1}$  $20<sup>°</sup>$  $\overline{1}$  $\mathbf{1}$  $4 \frac{4}{5}$  $\mathbf{S}$  $\overline{4}$  $\mathbf{1}$  $1<sub>1</sub>$  $\overline{\mathbf{B}}$  $\mathbf{S}$  .  $8 4^{\circ}$  $\mathbf{1}$  $\mathbf{1}$ .  $55<sup>°</sup>$  $\mathbf{1}$  $\mathbf{1}$ 20  $\frac{4}{1}$  $^\circ$  4  $-88$  $\mathbf{1}$  $1\,$ 20  $\mathbf{B}$ ි පි  $-1$  $3 \t-10.6 \t-7 \t-10.6 \t-3 \t-5 \t-8.5$  $\mathbf{3}$  $1^{\circ}$  $5 - 8.5 - 75$  $\overline{S}$  $\mathbf{1}$  $\dot{1}$  $20 - 0$  $20 - 7$  $\mathbf{1}$  $9.5 - 7$ ₫.  $\mathbf{1}^{\circ}$  $20 \quad 7$  $\mathbf{1}$  $\mathbf{1}$  $9.5 - 7$  $\sim$  5  $^{\circ}$ 7  $.5 - 7$  $0 - 7$  $1^{\circ}$  $\mathbf{1}$ 

 $583 -$ 

 $7 \mathbf 0$  $\overline{0}$  $\mathbf{Q}$  $\mathbf{1}$  $\mathbf{1}$  $\begin{bmatrix} 0 \\ 0 \end{bmatrix}$  $\begin{bmatrix} 0 \\ 1 \end{bmatrix}$  $\overline{\mathbf{1}}$  $\mathbf 0$  $\overline{4}$  $\mathbf 1$  $\mathbf{1}$  $\frac{1}{2}$  $\overline{4}$  $\mathbf{0}$  $\mathbf{B}$  $\ddot{\mathbf{8}}$  $\overline{0}$  $12<sup>°</sup>$  $\pmb{0}$  $\mathbf{1}$  $\overline{1}$  $\pmb{0}$ 12  $\mathbf 0$  $16<sup>°</sup>$  $\ddagger$  $\mathbf 1$  $\pmb{0}$  $\mathbf 1$  $\mathbf{1}$ 16  $\bf{0}$ 30  $\begin{array}{c} 3 \\ 3 \\ 3 \end{array}$  $\hat{1}$ 16  $\theta$ 16  $\frac{1}{1}$  $\frac{0}{7}$ <br> $\frac{3}{7}$  $\begin{array}{c} 12 \\ 12 \end{array}$  $12$  $\,1$ 16  $\overline{1}$  $\mathbf{1}$  $\begin{array}{c|cc}\n 3 & 10.6 \\
7 & 10.6 \\
11 & 7\n\end{array}$  $.5<sub>1</sub>$  $\mathbf{1}$  $\mathbf{1}$  $\frac{1}{1}$  $\mathbf{1}$  $9.5$  $\begin{bmatrix} 7 \\ 0 \\ 13.5 \\ 0 \\ 14.5 \\ 0 \\ 5.5 \\ 0 \\ 6 \end{bmatrix}$  $\boxed{11}$  $\boldsymbol{0}$  $\overline{\mathbf{3}}$  $\,1\,$  $\mathbf{0}$  $13.5$ 3  $\mathbf{1}$  $\mathbf{O}$  $14.5$  $5.5$  $\mathbf{1}$  $\pmb{0}$  $\overline{1}$  $0<sup>1</sup>$  $6.5$  $-1$  $\mathbf 1$  $\boldsymbol{0}$  $\mathbf 0$  $\overline{0}$ 4  $\mathbf 1$  $\mathbf{Q}$  $B^{\dagger}$  $4\,$  $\mathbf 0$  $\mathbf{1}$  $1 \mathbf{1}$  $\cdot$  ,1  $\overline{0}$  $\vert \mathbf{B} \vert$  $\mathbf{0}$ 16  $\frac{1}{1}$  $\,$  1  $\,$  $.80$ 0 16  $\sim 0^{\circ}$  $\overline{2}0$  $\mathbf{0}$  $\mathbf{0}$  $24$  $\mathbf{1}$  $\mathbf{B}$ 24  $\mathbf{i}$  $\overline{Q}$  $\overline{24}$  $\mathbf{1}$  $\overline{\mathbf{3}}$ 20  $\mathbf{1}$  $\frac{3}{7}$ <br> $\frac{3}{7}$  $\begin{array}{c} 1 \\ 1 \\ 1 \end{array}$ 24  $\tilde{7}$  $\vec{1}$  $\pmb{30}$ 20  $\overline{1}$ 20  $\boldsymbol{7}$  $16$  $\overline{13}$  $\mathbf 7$  $\mathbf 1$ 16  $\ddot{1}$  $\overline{7}$  $13\,$  $11 - 13$  $\overline{1}$  $\mathbf 1$  $\frac{13}{2}$  $\frac{11}{5}$   $\frac{11}{11}$  $1\,1$  $\mathbf{1}$  $\begin{array}{c} 1 \\ 1 \\ 1 \end{array}$  $-11$  $-7$  $11$  $\frac{1}{1}$  $1\,1$  $\mathbf 7$ 7  $\bf 11$  $8^{\circ}$  $1\hskip-3.6pt\downarrow$  $\mathbf 7$  $\mathbf{8}$ 7  $\overline{4}$  $\dot{1}$  $\overline{1}$  $\overline{7}$ 3  $\overline{4}$  $\overline{4}$  $\mathbf 1$  $\overline{3}$  $\mathbf 3$  $\mathbf 0$  $1\,$  $\ensuremath{4}$  $\mathbf{1}$  $\overline{0}$  $\frac{1}{1}$  $\mathbf 3$  $0\,$  %.  $\pmb{1}$  $\mathbf{0}$  $\begin{matrix}0\\0\end{matrix}$  $\mathbf{1}$  $\overline{4}$  $\bf{4}$  $3<sup>1</sup>$  $\frac{1}{7}$  $\pmb{8}$  $\boldsymbol{8}$  $\,1\,$  $\mathbf{1}$  $\mathbf{i}$  $\overline{1}$  $\overline{0}$  $\overline{16}$  $16$  $\overline{20}$  $\overline{3}$ 80  $\mathbf{i}$  $\mathbf{1}$ 0  $\begin{bmatrix} 1 & 7 & 13 \\ 1.5 & 3 & 1.5 \\ 2.5 & 3 & 2.5 \end{bmatrix}$  $\mathbf{7}$  $\mathbb{L}1$  $\cdot$  1  $\begin{array}{c} 1 \\ 1 \end{array}$  $\dot{\mathbf{0}}$  $\overline{0}$  $\vec{0}$  $\overline{0}$  $21.5 - 3 - 21.5$  $\pmb{0}$  $\mathbf{O}$  $1$  .  $\mathbb{E}[\mathbf{0}]$  $0$  22.5 3 22.5<br>7.75 11 7.75 13 工  $\begin{array}{rrrr} 1 & 0 & 7.75 & 11 \\ 1 & 0 & 9.25 & 11 & 9.25 & 13 \end{array}$  $-1$ 

### **OUTPUT LIST FOR EXAMPLE 1**

+ (CYLINDER7 - CUBE2) + CUBE3 + (CYLINDERS - CUBE4) + CUBES + (CYLINDERS - CUBE6) + CUBE7 + (CYLINDER10 - CUBES) + CUBE9 + (CYLINDER11 - CUBE10) + MOVE (11,00,0.50,7.00)((CUBE11 - CUBE12) - CUBE13)  $+$  ((((CUBE16 - CUBE14) + CYLINDER12) - CUBE15) + CYLINDER13) - CYLINDER! - CYLINDER2 - CYLINDERS - CYLINDER4 - CYLINDER5 - CYLINDER6 - CUBE!

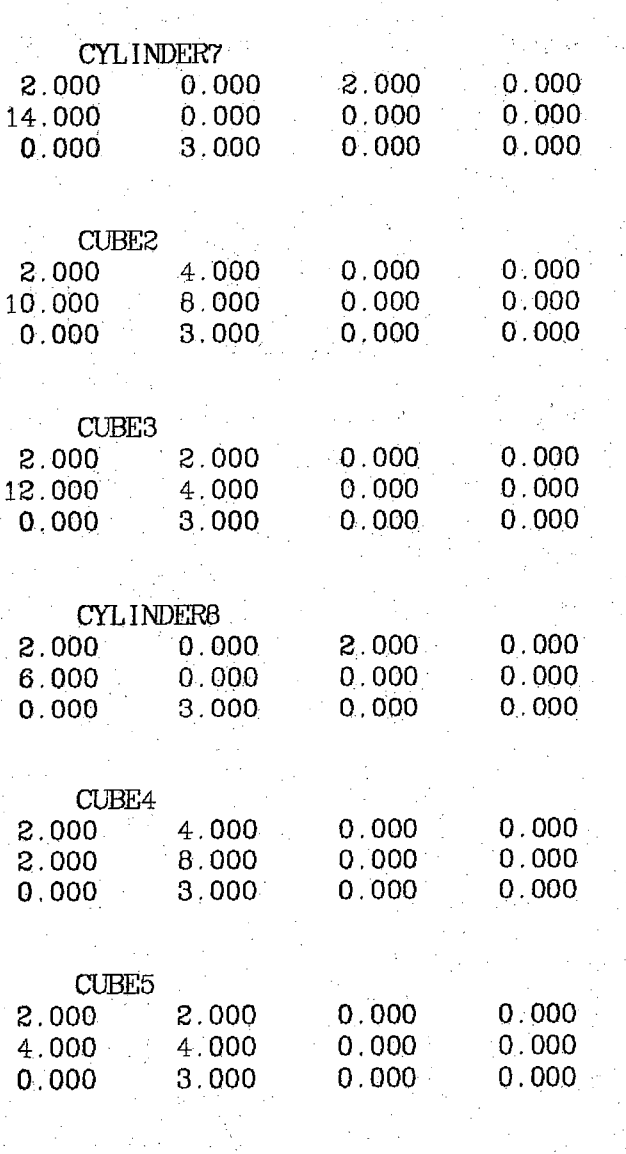

CYLINDER9 22.000 0.000 2.000 0.000

43

T & Z

# 44

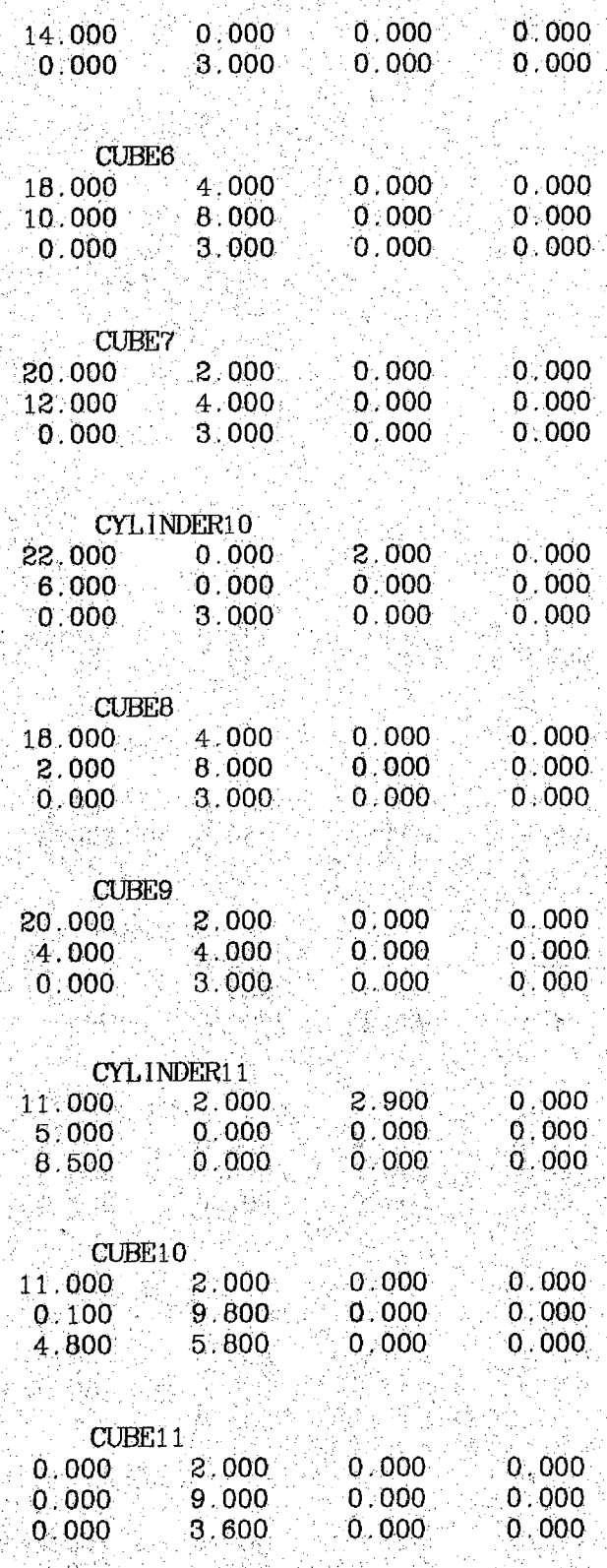

CUBE12

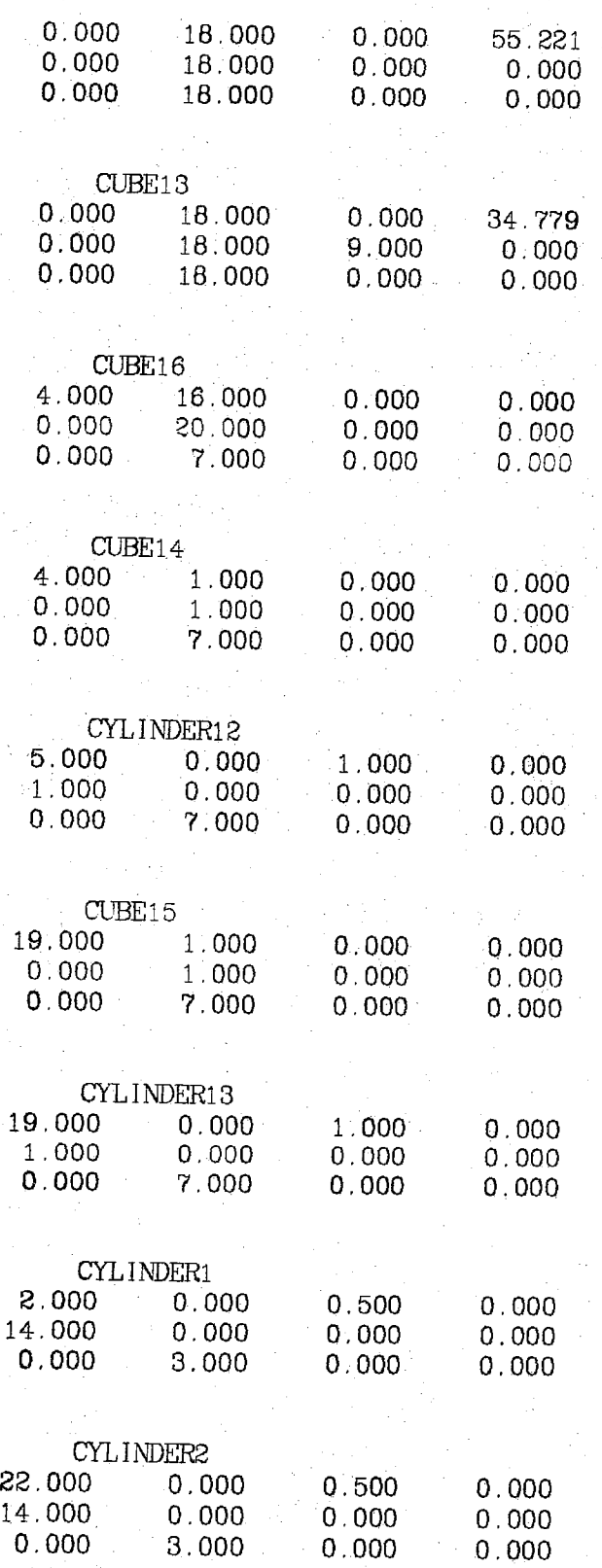

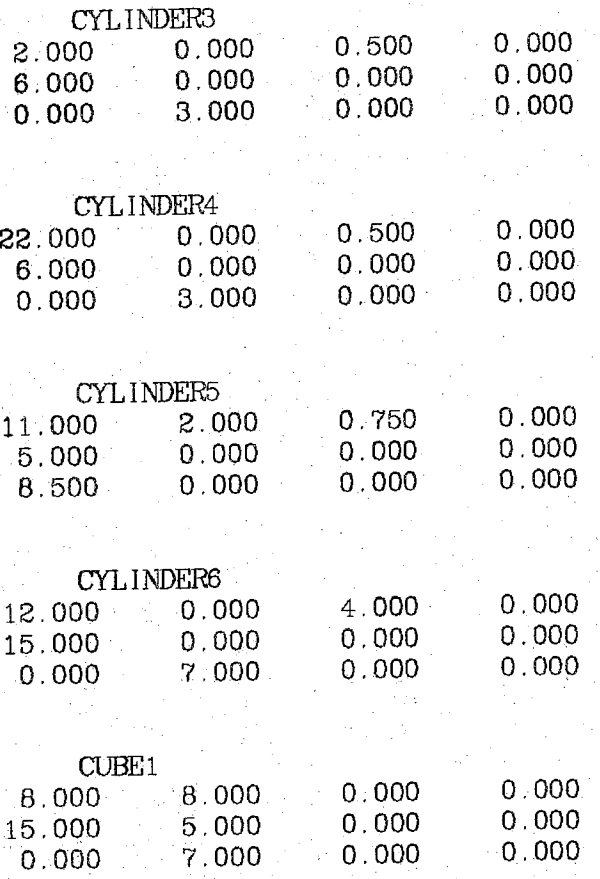

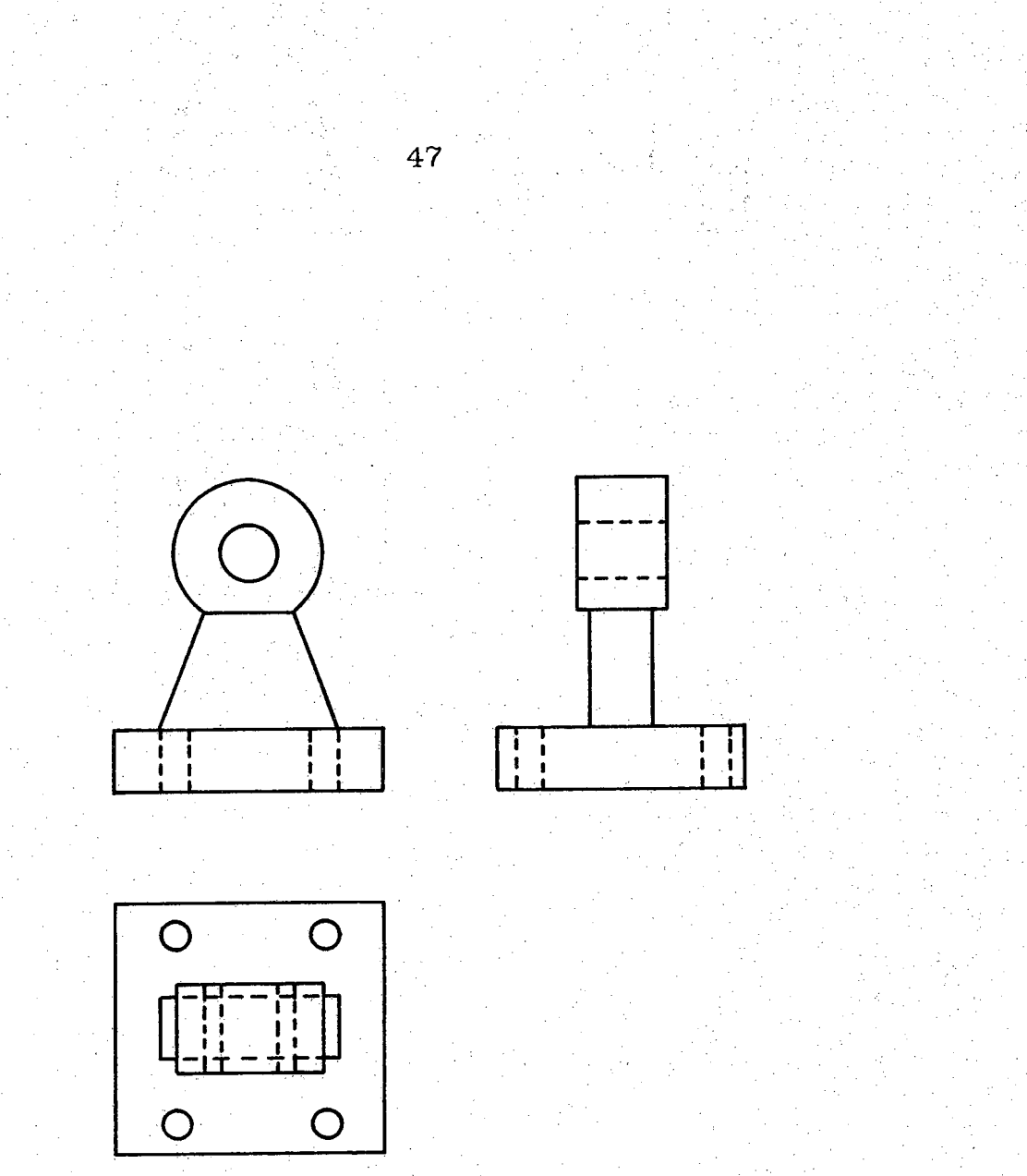

# Figure 2.9 Example 2

#### **INPUT LIST FOR EXAMPLE 2**

 $1<sup>1</sup>$  $10$  $11 \quad 1$  $8 \t11 \t12$  $\overline{\mathbf{3}}$  $\cdot$ 1  $\tilde{z}$  $10 - 14 - 1$  $\mathbf{1}$  $\pm 11$  $\cdot$  4  $\overline{4}$  $\mathbf{1}$  $\mathbf{1}$  $\mathbf{8}$  $\overline{4}$  $0 \div 4$  $\mathbf 1$  $\mathbf{1}$  $4<sup>1</sup>$  $0 \times 0$  $\mathbf{1}$  $\mathbf{0}$  $4<sup>1</sup>$  $\mathbf{1}$  $20 \mathbf 0$  $0 \mathbf{O}$  $\mathbf{1}$  $1$  .  $\mathbf{0}$  $20$  $\overline{4}$  $1\,$ 20  $\mathbf 1$  $\frac{80}{16}$  $\frac{4}{4}$  $\boldsymbol{4}$  $\mathbf{1}$  $\mathbf{1}$ 20 12  $\frac{11}{2}$  $\mathbf{1}$  $1\,$  $16^{\circ}$  $\overline{4}$  $11 \quad B$  $11$  $12<sup>1</sup>$  $\mathbf{1}$  $\mathbf{1}$  $\cdot 4$  $16 \t 4$  $\mathbf{1}$  $\overline{4}$  $\mathbf{1}$  $\frac{1}{3}$  $\left|1\right\rangle$  $\mathbf{0}$  $4<sup>1</sup>$  $\mathbf 0$  $\mathbf{1}$  $\overline{4}$  $3<sup>7</sup>$  $\mathbf{Q}$  $\mathbf 0$  $\mathbf{1}$  $17 - 0$  $-17 - 4$  $1.7\,$  $\mathbf{0}$ 19  $\boldsymbol{0}$  $19$  $\overline{4}$  $\mathbf{1}$  $\mathbf{Q}$  $-1$ 18  $\mathbf{B}$  $18<sub>1</sub>$  $\overline{4}$  $\mathbf{1}$  $\mathbf{1}$  $\sim$  11  $\overline{4}$  $1\,$  $\cdot 1$ .  $18$  $4.$  $-5$  $\mathbf 1$  $\cdot 1$  .  $11.7$  $\mathbf{4}^{\cdot}$  $11$  $\mathbf{1}$  $11$  $5\phantom{.0}$  $4<sup>2</sup>$  $5^{\circ}$  $1\,$  $\mathfrak{b}_{\mathbb{C}_{\geq 0}}$  $\begin{array}{cc} 4 & 0 \\ 0 & 0 \end{array}.$  $\overline{\mathbf{1}}$  $4.1$  $1\,$  $\,1\,$  $\mathbf{0}$  $\overline{4}$  $\mathbf{1}$  $\overline{0}$  $0$  12  $\mathbf{Q} \leq 1$  $1\,$  $\mathbf{1}$  $\boldsymbol{\theta}$ 12  $\pm 4$  12  $\mathbf 1$  $\mathbf{1}$ 12  $4 \t7$  $1<sup>3</sup>$  $\overline{4}$  $\mathbf{1}$  $\mathbf{r}$  $4<sub>1</sub>$  $-7 11$  $1\,$  $\mathbf{1}$  $\frac{1}{1}$  $\frac{8}{8}$  $\mathbf{z}$  $11$  $11$  $\mathbf 1$  $18$  $\mathbf{B}$  $11$  $\mathbf{1}$  $11 - 5 - 11$  $\mathbf 7$  $1<sub>1</sub>$  $\mathbf{1}$  $\begin{bmatrix} 5 & 4 & 7 \\ 1 & 0 & 1 \end{bmatrix}$  $\overline{4}$  $\mathbf{1}$  $\mathbf{1}$  $1\,$  $\mathbf{0}$  $\frac{4}{ }$  $0 \quad 3$  $3<sup>°</sup>$  $\mathbf{1}$  $\mathbf{0}$  .  $4^{\circ}$  $\begin{array}{cc} {\color{blue}\mathbf{9}} & {\color{blue}\mathbf{0}} & {\color{blue}\mathbf{9}} \\ {\color{blue}11} & {\color{blue}\mathbf{0}} & {\color{blue}\mathbf{1}} \end{array}$  $\overline{4}$ .  $\mathbf{1}$  $\pmb{0}$  $\hat{1}$  $\mathbf{0}$  $4<sup>1</sup>$  $\mathbf 0$ 15  $4 \quad 15$  $\theta$  $\mathbf{1}$  $4$  $\cdot$  13  $\mathbf{B}$  $\mathbf{O}$ 13  $\mathbf{1}$  $-1$ ÷ù  $\overline{z}$  $2<sup>1</sup>$  $\mathbf{1}$  $\mathbf{2}^ \left| \right|$  $\frac{5}{5}$  $\overline{1}$  $2 -$ 18  $\mathbf{1}$  $10<sup>°</sup>$  $\mathbf{1}$  $\mathcal{Z}$  $\cdot$ 1  $\begin{bmatrix} 18 & 1 \\ 0 & 0 \end{bmatrix}$  $\mathbf{1}$ .  $10<sup>°</sup>$ 20  $\mathbf{1}$  $\mathbf{1}$  $\mathbf{O}^{\top}$  $20 \t 12 \t 20$  $\mathbf 1$  $0^{\circ}$  $\mathbf{1}$  $\mathbf{1}$ 12  $80 - 12 = 0$  $\mathbf{1}$  $\mathbf{1}$  $\mathbf{0}$  $\sim 0$  $12$  $\mathbf{0}$  $1^{\circ}$  $5\pm16$  $\geq 1$ 5  $4<sup>1</sup>$  $1^{\circ}$  $-7.1$  $16$  $5<sup>1</sup>$  $16<sub>1</sub>$  $1.7$  $1<sup>1</sup>$ 

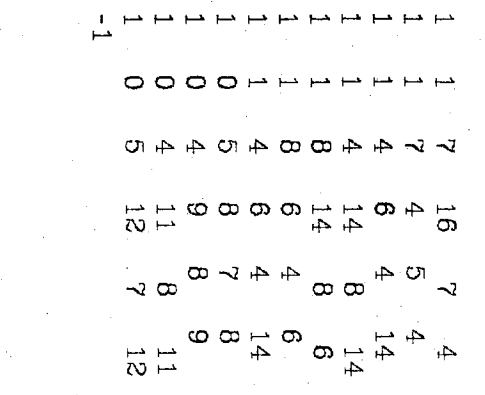

S<br>2

# **OUTPUT LIST FOR EXAMPLE 2**

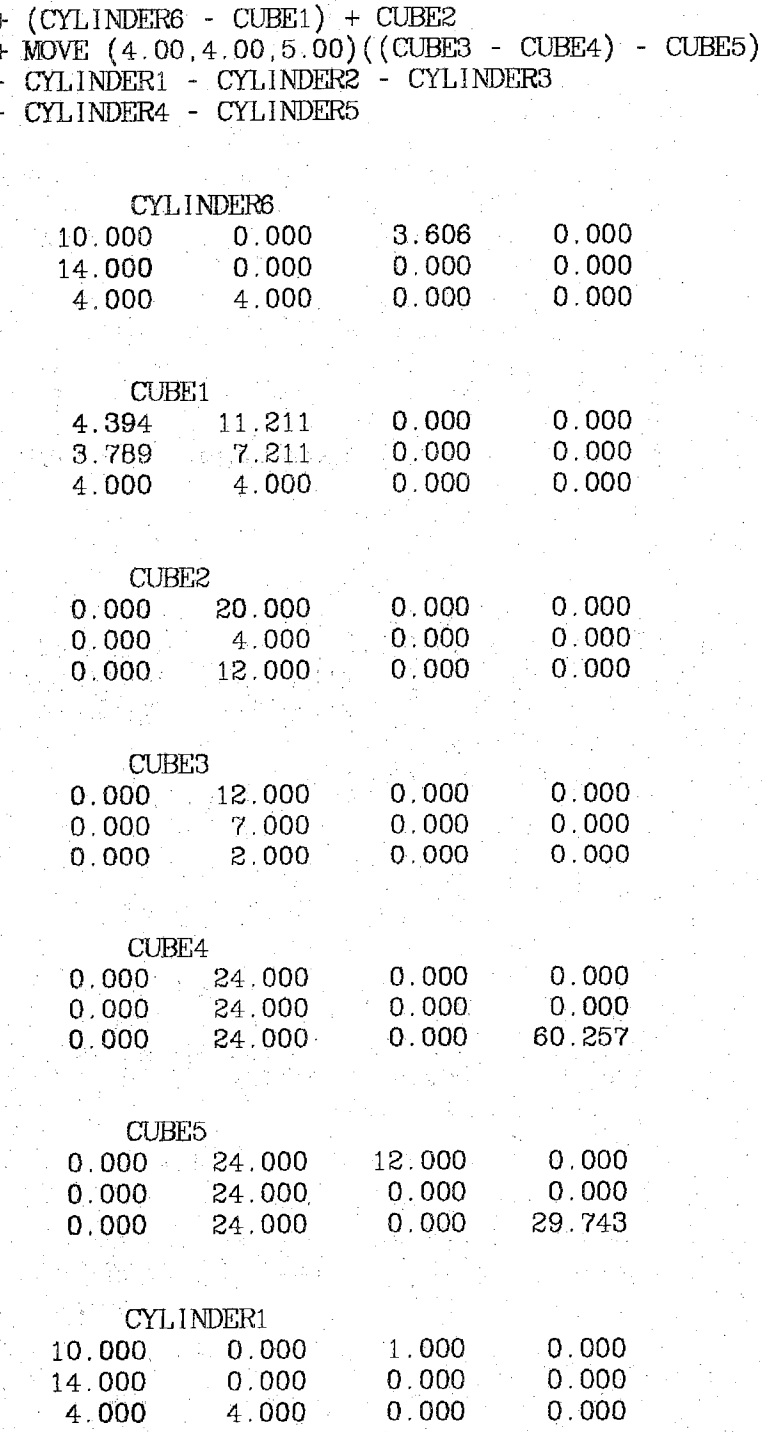

 $66\overline{c}$ 

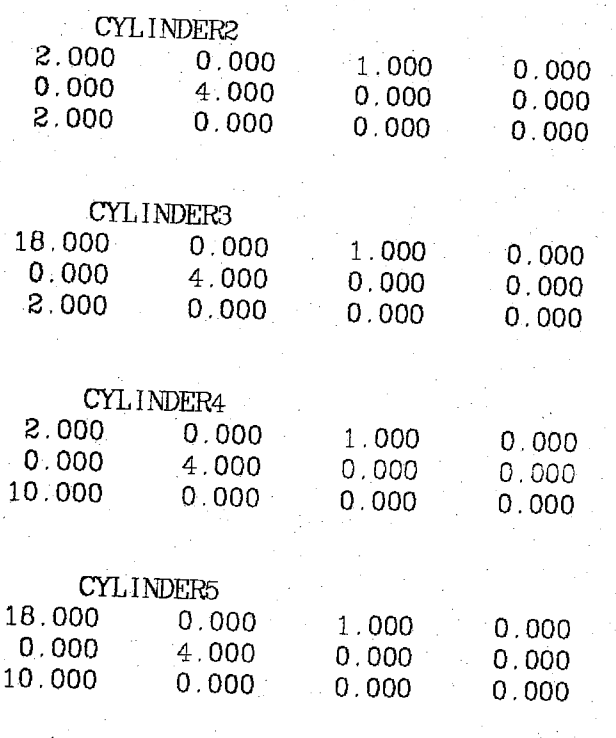

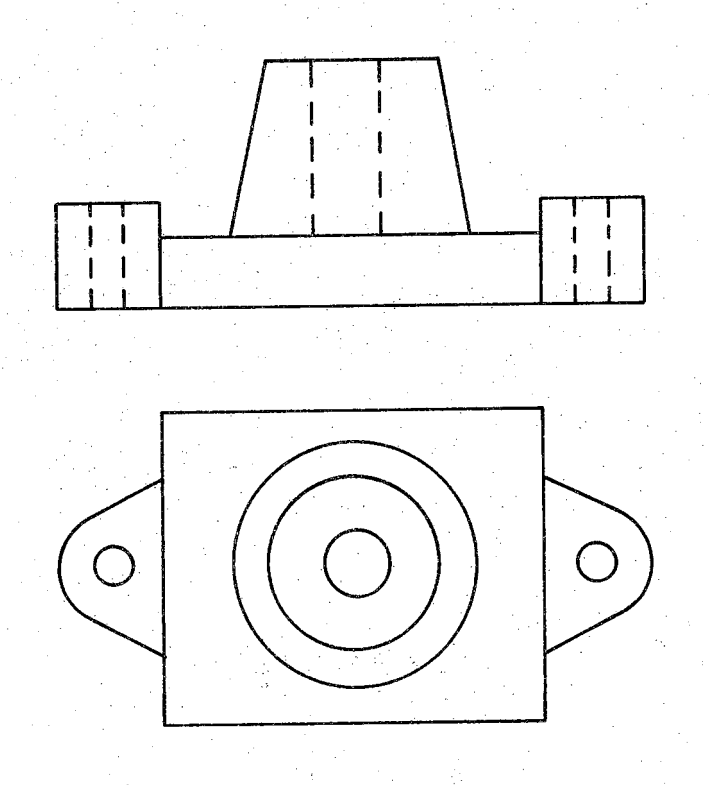

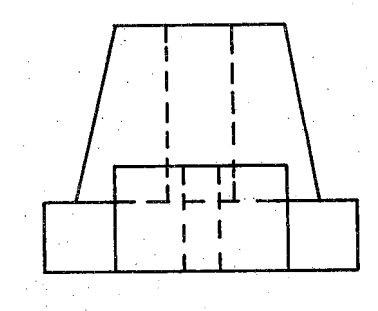

Figure 2.10 Example 3

# **INPUT LEST FOR EXAMPLE 3**

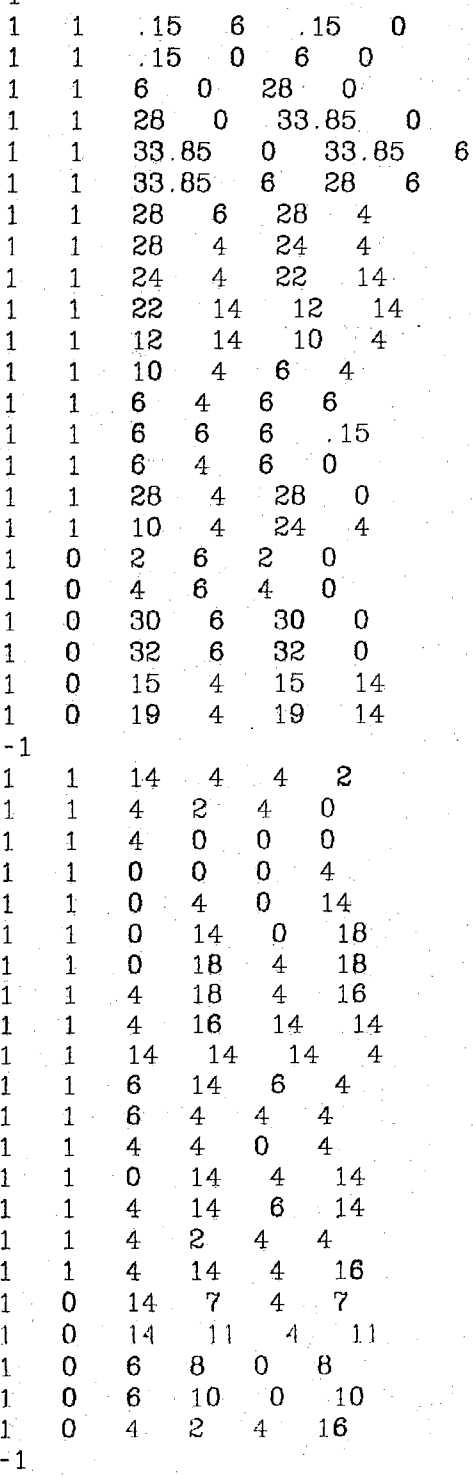

 $\mathfrak{g}\in\mathfrak{g}$ 

 $\mathbb{Z}$ 

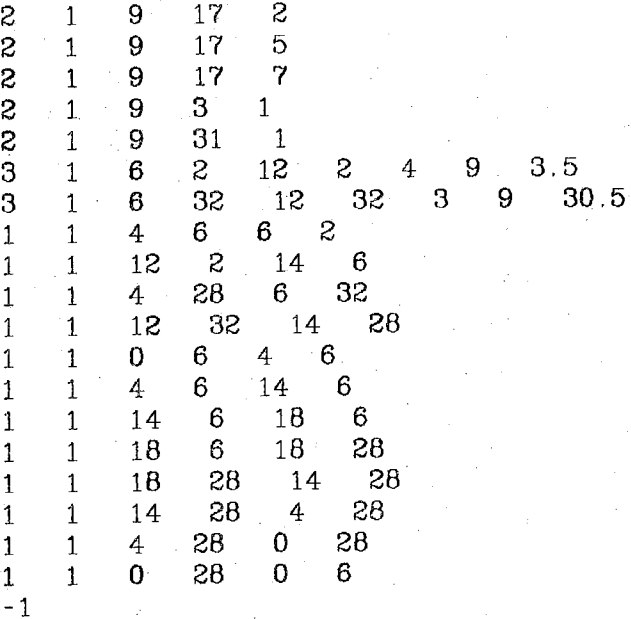

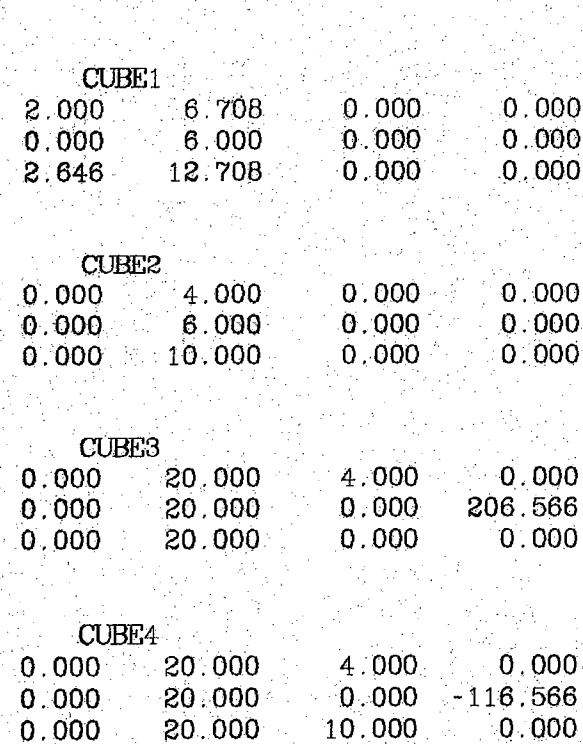

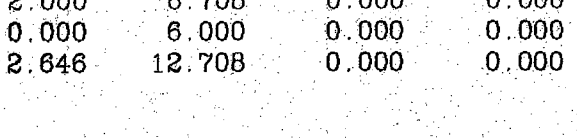

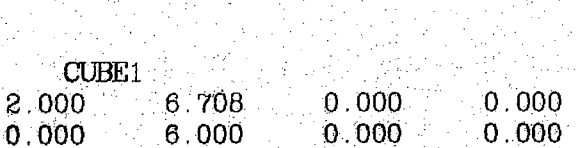

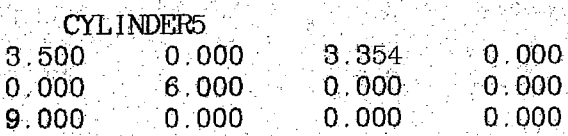

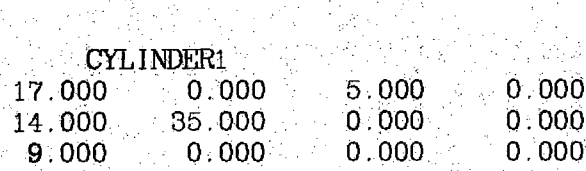

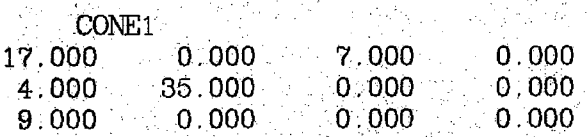

 $+$  (CONE1 - CYLINDER1) + (CYLINDER5 - CUBE1) <sup>+</sup> MCJVE( 2.00,0.00, *<sup>A</sup>* . 00) ((CUBE2 - CUBES) - CUBE4)

÷μ.

+ CUBE9 - CYLINDER2 - CYLINDERS - CYLINDER4

ا<br>التوليدية

经收支

<sup>+</sup> MOVE (20.00,0.00,4.00) ((CUBE6 - CUBE7) - CUBE8)

# **OUTPUT LIST FOR EXAMPLE 3**

+ (CYLINDER6 - CUBES)

스타리 공급에.

 $E \oplus E$ 

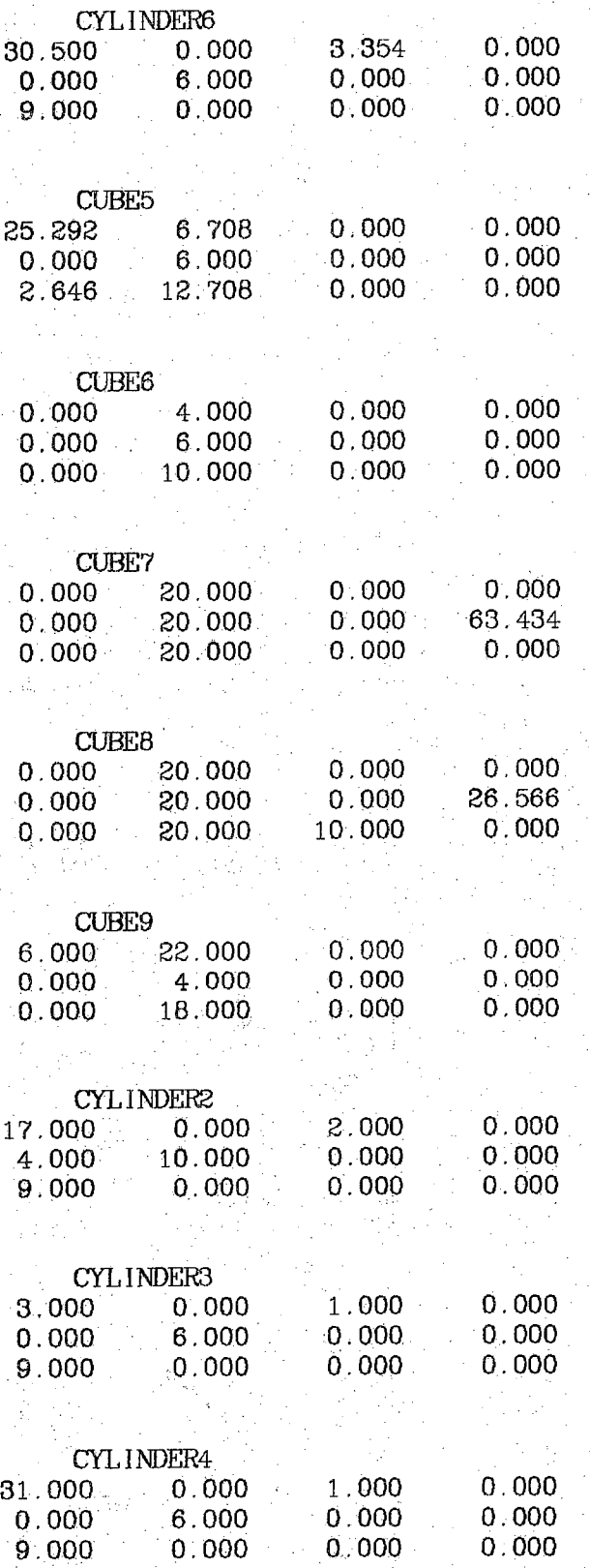

#### **2.7 PERFORMANCE ANALYSIS**

Table 2.1 contains the CPU time needed for the construction of the CSG model of the examples in Section 2.6.3. This time is obviously affected by the complexity of the object. Complex parts have complicated line drawings in their projections. These drawings in turn have a large number of graphical elements which causes a larger search list for each view. A second important factor is the type of graphical elements. For example, for each horizontal line present in view 1, all three views are searched at least twice for other lines in the cube routine. On the other hand the absence of horizontal lines in view <sup>1</sup> causes the cube routine to terminate after only one scan through the primitives of that view.

'57

The precision of the input data, which is expected in a manual system, causes the 3D model of the object to be very accurate. That is, there are no errors in the position coordinates and the dimensions of the 3D primitives. For instance, in the output of Example 3, CONE1  $-$ CYLINDER1 results in the accurate representation of the conical object whose projections are seen in figure 2.10.

Another characteristic of the output model is that in general all of the holes present in the input object are represented in terms of 3D primitives that are subtracted globally from the rest of the object. For this reason, these primitives appear at the end of the output list. This is demonstrated in Example <sup>1</sup> where the last 7 primitives correspond to the holes present in the object of figure 2.8.

**<sup>U</sup> should he noted that m the final model of the object,.the absolute position of the various primitives is not important. We are concerned mainly with the dimensions and the relative position of the primitives**

 $\Omega_0$ 

TABLE *2.*1: Time analysis for Examples 1, 2 & 3

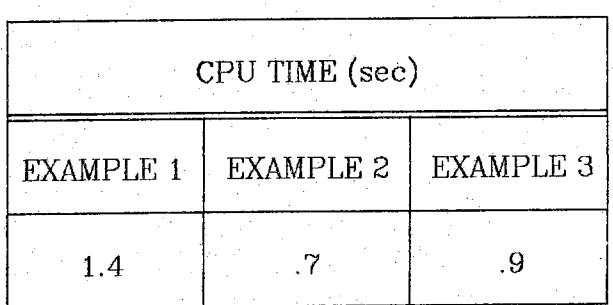

with respect to each other. Therefore, the origin of the global coordinate system can be chosen quite arbitrarily.

# **CHAPTER THREE** MANUAL AND AUTOMATIC INPUT OF LINE DRAWINGS

an an India

#### **3.1 INTRODUCTION**

As explained previously, the input to the reconstruction algorithm is the type of primitives found in each view, along with all the information needed to uniquely define those primitives. More clearly, there are three; different primitives possible in our line drawings and they are a straight LINE, a CIRCLE and an ARC. For these three elements the minimum information needed is as follows.

LINE: The coordinates of the two endpoints and the mode (solid or cavity).

CIRCLE: The coordinates of the center, the radius and the mode.

ARC: The coordinates of the two endpoints, the coordinates of the center and the position of the body with respect to the center.

In the following sections, two different input systems are proposed. Because of the requirements for speed and automation, more emphasis is put on the automatic system.

### 3.2 MANUAL INPUT SYSTEM

A manual input system can be designed as follows: the drawings are placed on a digitizing tablet such as a TEKTRONIX 4954. Using the cursor , the operator then points to points of interest and presses the button on the cursor. Each time the button is pressed, the (x,y) coordinates of that point are recorded. The operator is also required to interact with an input routine that asks simple questions like the type and the mode of the primitive to be entered next. Depending on the type of the primitive, the routine expects two (for LINE and CIRCLE) or three (for ARC) points to be entered using the cursor.

The advantage of this process is its accuracy. The error involved in entering the position of a point is negligible when compared to the size of the drawings. Another advantage is that dashed lines and curves are entered just as easily as solid lines and curves are. The disadvantage of this method, however, is that it needs the involvement of an operator and in the case of very complex drawings, the process becomes rather tedious. One way to improve this method is by using the fact that each primitive, except CIRCLE, is connected to at least two other primitives. Therefore, we pan have a rule that requires that the last point entered for a primitive be also the first point for the next primitive unless otherwise indicated. If this convention is followed, the number of points to be entered can be cut to almost a half, depending on the drawing.

#### **3.3 AUTOMATIC INPUT SYSTEM**

### 3.3.1 IMAGE DIGITIZATION AND PREPROCESSING

An alternate method of obtaining the information needed by the reconstruction algorithm is to digitize the drawings and then extract the primitives and their attributes from the digital picture. <sup>A</sup> block diagram of such a system is shown in figure 3.1. The advantage of this method is of course lack of operator involvement and speed. In an ideal system, the drawing is put under the camera and is digitized. The resulting data is stored in a file and an image processing algorithm is applied to it. The output of the algorithm is then fed into the reconstruction routine as explained previously.

There are several problems to be overcome with the kind of system described above. In order to obtain a good image, the lighting should be controlled so that we can avoid unnecessary bright and dark spots. Resolution can also be a problem. Since the reconstruction algorithm relies heavily on coordinate matching, it is imperative that the scanner produces an image with adequate resolution. There are also other difficulties related to scanning such as noise and distortion, but in a controlled environment, it can be assumed that the above mentioned problems are minimal. It is then safe to assume that using adequate measures when scanning the picture and also some preprocessing (e.g. thinning and thresholding), a binary picture can be obtained in which each dark (value = 1) pixel in general has at most two dark 4\_neighbors unless it is at the intersection of two primitives. The importance of this condition will be seen later when the curve following algorithm is
discussed. Before proposing a method to extract the needed information from such a picture, a review of rules governing ideal digital straight lines is adequate.

## 3.3.2DIGITAL STRAIGHT LINES

In a digital picture, a neighbor means any of the eight horizontal, vertical, or diagonal neighbors of the pixel. <sup>A</sup> digital arc, S, is a connected set of lattice points all but two of which have exactly two neighbors in S. Let p,q be points of the digital picture subset S, and let pq denote the (real) line segment between p and q. We say that pq lies near S if, for any (real) point (x,y) of pq, there exists a lattice point (i,j) of S such that

## $max[abs(i - x), abs(j - y)] < 1$

We say that <sup>S</sup> has the so called *chord property* if, for every p,q in S, the chord pq lies near S. Rosenfeld [ROS] has shown that the digitization of a line segment is a digital arc and has the chord property. In addition, if a digital arc has the chbrd property, it is the digitization of a straight line segment. Using the above theorems, Rosenfeld comes up with a number of useful regularity properties of digitized straight lines. Defining <sup>a</sup> *run* to be <sup>a</sup> collection of consecutive l's in the same direction, the rules are as follows;

1- The runs in a digital arc have at most two directions, differing by 45 degrees, and for one of these directions, the run length must be 1.

2- The runs can have only two lengths, which are consecutive integers.

3-One of the run lengths can occur only once at a time.

4- For the run length that occurs in runs. these runs can themselves **have** only two lengths, which are consecutive integers;

The above rules apply only when we have a perfect digitization of thin lines; In practice, the characteristics of an imperfect scanner have to be held into consideration. In case of straight lines with horizontal or vertical slopes, the result of perfect digitization and thinning is one rowor column of consecutive dark pixels. However, the result of a real scanner can be different as shown in figure 3.2. The break shown in the figure can happen more than once, and it can be in both left and right directions. A good algorithm should be able to handle this kind of dis tortion.

## **3.3.3 DIGITAL ARCS**

<sup>A</sup> digital arc can be detected in a picture by using the fact that the curvature along the arc should be a nonzero constant within some error margin. One Way to find the curvature is to use an algorithm similar to the one by Freeman and Davis [FRE1].

In their corner finding algorithm, Freeman and Davis detect the curvature of a chain coded curve by scanning the chain with a moving line segment which connects the end points of a sequence oi links. As the line segment moves from one chain node to the next, the angular differences between successive segment positions are used as a smoothed measure of local curvature along the chain; Using this method, the start and end points of an arc can be detected with relatively good accuracy.

**Figure 3.2 Imperfect digitization of a straight line**

 $\mathbf{1}^{\top}$ 

l

l

 $\mathbf{1}$ 

  $\frac{1}{1}$ 

## **3.4 THE ALGORITHM**

An algorithm using the results of the previous section has been designed and is illustrated at the end of this section. A brief description follows:

After the image has been preprocessed, it is scanned from left to right, top to bottom. Once a pixel with value <sup>I</sup> is reached the curve is followed and chain coded [FRE2],[FRE3], The criterion for following the curve is to check the 4 neighbors first and then the other neighbors of the pixel. This way, priority is given to the 4 neighbors, it is also guaranteed that all the neighbors of the pixel are covered (unless the pixel is at an intersection). After passing each pixel, its value is turned from <sup>1</sup> to 2 in order to indicate that it has already been covered. This guarantees that the same curve will not be traced again. The other advantage of this procedure will become obvious later. The curve following procedure stops when no more neighbors with value equal to <sup>1</sup> can ; be found. At this point three cases are possible:

#### 1- CLOSED CURVE

If the last pixel covered has as neighbor the start point of the chain, it means that we have a closed curve which is possibly a combination of straight line segments and arcs. In order to extract horizontal and vertical line segments, the difference array is calculated as follows for each link in the chain:

## $diff_i = link_{i+1} - link_i$

Horizontal and vertical lines are characterized by consecutive zeroes in the difference array. The minimum number of zeroes needed in order to ensure the presence of a straight line depends on the size of the image. The problem of breaks in the straight line as mentioned in section 3.3.2 can be handled by realizing that such breaks are characterized by two consecutive nonzero elements with opposite signs in the difference array. Except for the latter case, a nonzero element in the array means that the end of a vertical/horizontai line is reached.

Slanted lines and arcs both give nonzero values in the difference array. In order to obtain the start and end points of a slanted line or an arc, the local curvature is calculated for each pixel and summed up. If at any point the sum starts to rise above some threshold, then that is the start point of an arc. Somewhere along the line this value stops increasing and remains constant. That is the endpoint of the arc. Finally, where ever the sum is relatively constant, it is assumed that the curve is a straight line.

In case no straight lines can be found in the closed curve, the curve is assumed to be a circle. The radius and the approximate center can be calculated by solving the equation of the circle using three points on its perimeter.

#### 2-DASHED LINE

If the last pixel covered has only one nonzero neighbor, then we have encountered a dashed line. The procedure for following a dashed line can be rather complex unless a few assumptions are made. For example if it is assumed that the dashed lines are either horizontal or vertical and with a relatively short length (so that breaks do not occur), the end of the dashed line can be found by just moving in the previous direction until a pixel with value equal to 2 is found. This procedure also decreases the possibility of error in case the thinning algorithm has

failed to totally thin the dashed lines. It should be noted that if the dashed lines are too short, they might be mistaken for noise and therefore ignored by the curve following routine.

3- OPEN CURVE

Finally, if the last pixel has two dr more neighbors with values equal to two, then we have an open curve. This curve is the combination of one or more straight lines that can be extracted by using a similar method as for closed curves.

The algorithm goes as follows:

#### *BEGIN:*

scan the image;

*IF no* pixels with value equal to one is found *THEN*

*:: EXIT;*

*else* . . . / .■

<sup>|</sup> follow curve and chain code it until end condition is met. Cnange the value of each pixel on the curve from  $1$  to  $2$ ; *END*  $\begin{bmatrix}$  :  $\end{bmatrix}$  is a set of each pixel on the curve from  $\Gamma$  to  $\omega$ ,  $\begin{bmatrix}$   $\end{bmatrix}$   $\begin{bmatrix}$   $\end{bmatrix}$   $\begin{bmatrix}$   $\end{bmatrix}$   $\begin{bmatrix}$   $\end{bmatrix}$   $\begin{bmatrix}$   $\end{bmatrix}$   $\begin{bmatrix}$   $\end{bmatrix}$   $\begin{bmatrix}$   $\end{bmatrix}$   $\begin{bmatrix}$   $\end{b$ 

*IF* the last pixel on the curve has as neighbor the first pixel on the curve *THEN*

*/\** It is a closed curve *\*/* using the difference array, find all vertical and horizontal lines; *- JF* there are no straight lines *THEN*

*/\** It is a circle \*/

find the center and radius of the circle;

output a circle;

*GO TO BEGIN;*

 $E LSE$ 

output the lines;

*END* 동안에 보이고 그 아이가 성격 소리를 하는

*IF* there are no breaks between the lines *THEN GO TO BEGIN;*

*ELSE /\** There are arcs or slanted lines between the previous lines  $*$  /

find the position of the arc or slanted line or both using the curvature function;

*IF*there is an arc *THEN*

find its endpoints and center;

output an arc;

*END*

*IF*there is a line *THEN*

find its endpoints;

output a line;

*END*

*GO TO BEGIN*

## *END END*

*ELSE IF* the last pixel has a 2 neighbor *THEN*

/\* It is the combination of one or more straight lines \*/

extract the lines using the difference array;

output the lines;

*ELSE*

*/\** It is a dashed line■\*/'

proceed in the last direction in the chain code to find the endpoint of the dashed line;

output the dashed line;

*END*

*GO TO BEGIN*

## *END*

## 3.5 EXAMPLES

The algorithm described in section 3.4 has been implemented in "C" language on a Digital Equipment Corporation VAX 11/780 minicomputer under the Berkeley 4.2 UNIX operating system. The drawings shown in figures 3.3 and 3.10 were photographed and the negatives were digitized using an 0PTR0NIX P1000 drum scanner with a 100 micron resolution. The resulting images were 300 <sup>X</sup> 300 pixels of 8 bits each. The images were eventually reduced to 200  $\times$  200 pixels by cutting outthe edges of the picture that did not contain any drawings. These are

shown in figures 3,4 through 3.6 and figures 3.11 through 3,13. An appropriate threshold was then found in order to separate the drawings from the background. The original picture was then transformed into a binary image using this threshold. Because of the high resolution of the scanner, the resulting lines are in general more than one pixel thick. This may cause ambiguities for the curve following routine and therefore a thinning algorithm is applied to the thresholded image in order to eliminate this problem. In general, the amount of noise in the picture after thresholding is small because of the considerations made during digitization (e.g. uniform lighting). In addition, the algorithm has a limited capability to distinguish between noise and elements belonging to the drawings. This is discussed later in this chapter. The results of the above preprocessing are shown in figures 3.7 through 3.9 and 3.14 through 3.16. The algorithm explained in Section 3.4 was applied to these images separately. The coordinates of the primitives found in each picture were shifted appropriately in order to make the three views compatible. This is necessary because the reconstruction algorithm relies on a global coordinate system for matching appropriate primitives together, as explained in Chapter 2. The output of the algorithm is the list of primitives found in each view. The conventions used to describe the primitives are the same as in Chapter 2. This list of primitives was then fed into the reconstruction algorithm and the 3D representation of the object was obtained. These are shown in the following pages. For a complete explanation of the meanings of the input and output lists, the reader should refer to Sections 2.6.1 and 2.6.2.

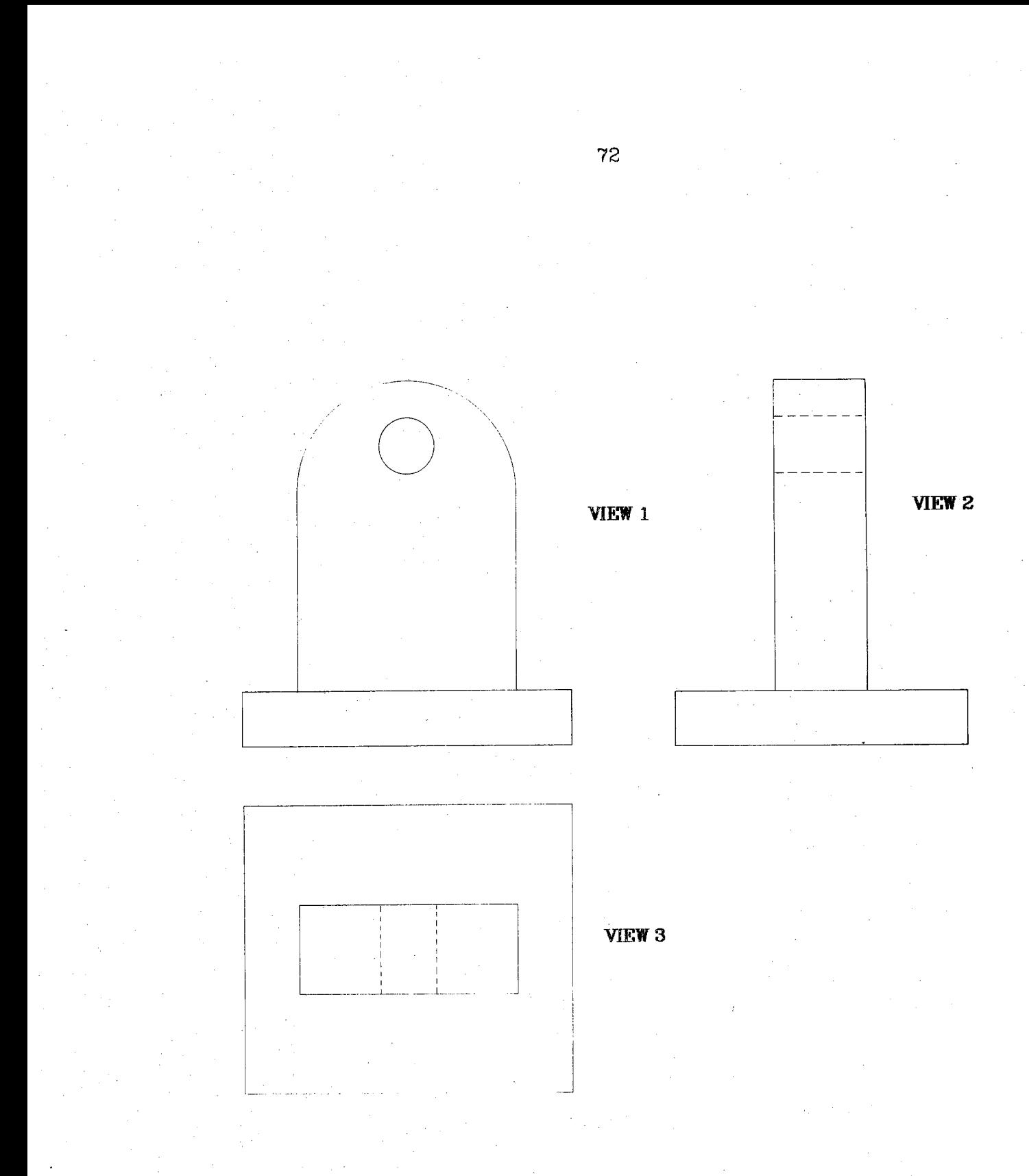

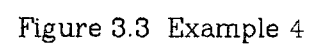

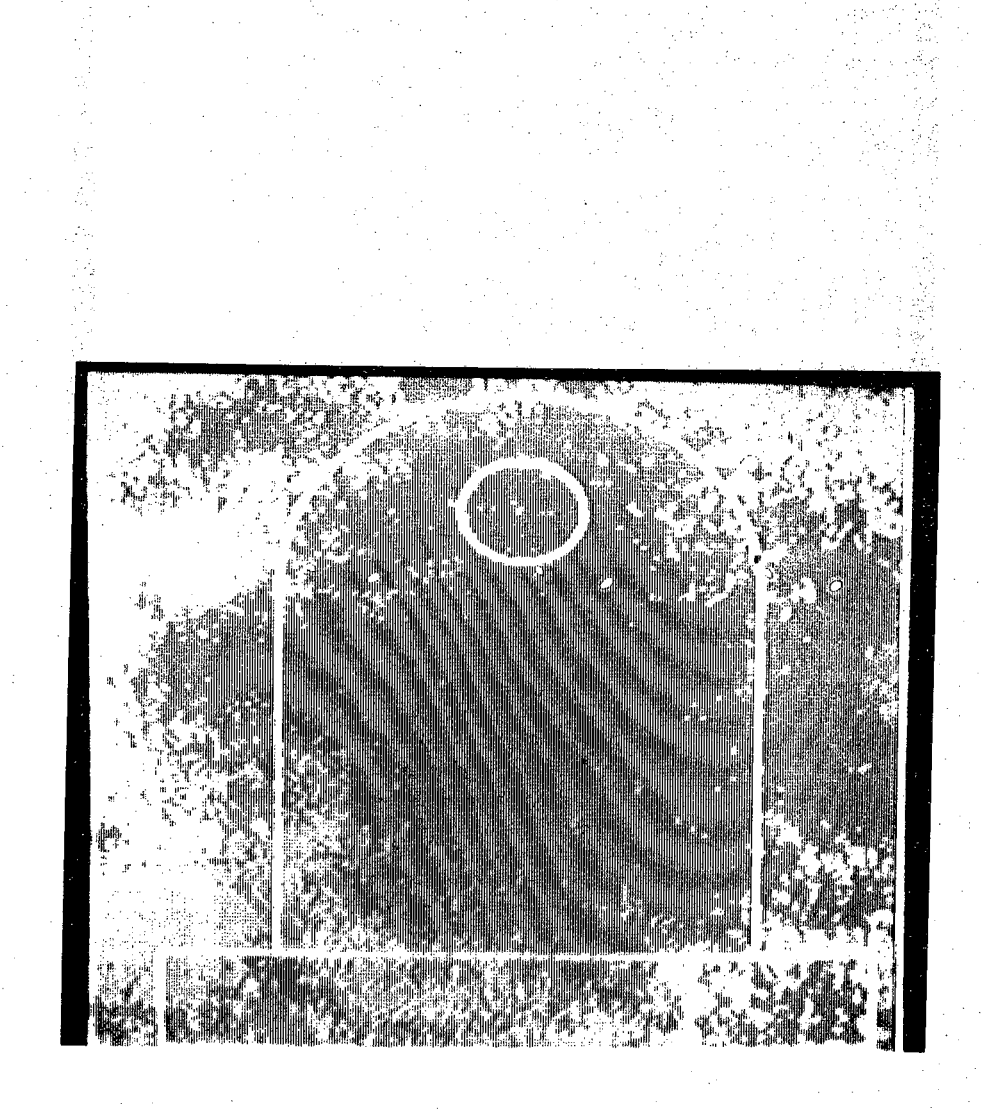

Figure 3.4 Digital image of view <sup>1</sup> of Example 4

法令

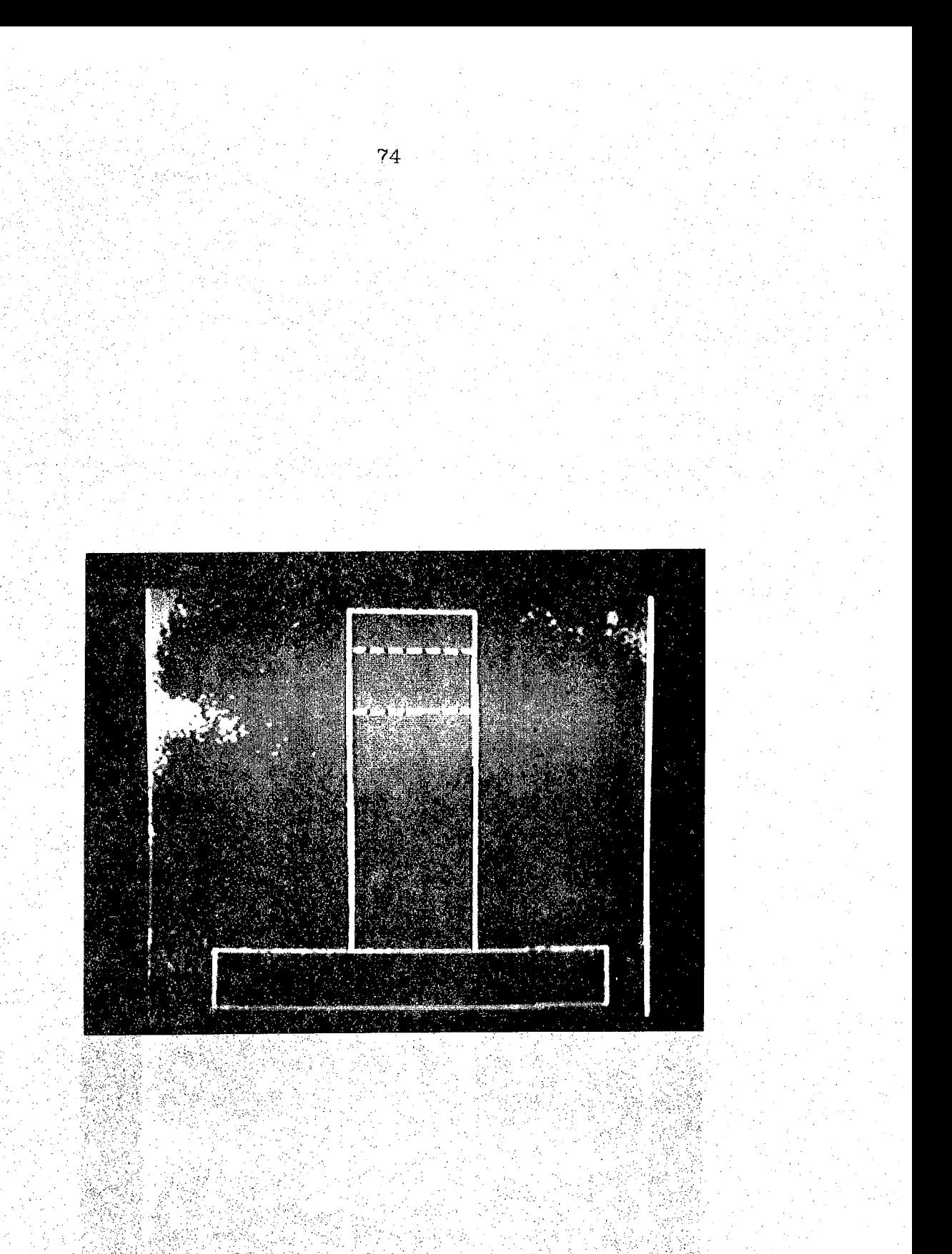

Figure 3.5 Digital image of view 2 of Example 4

۰.

53 14W.

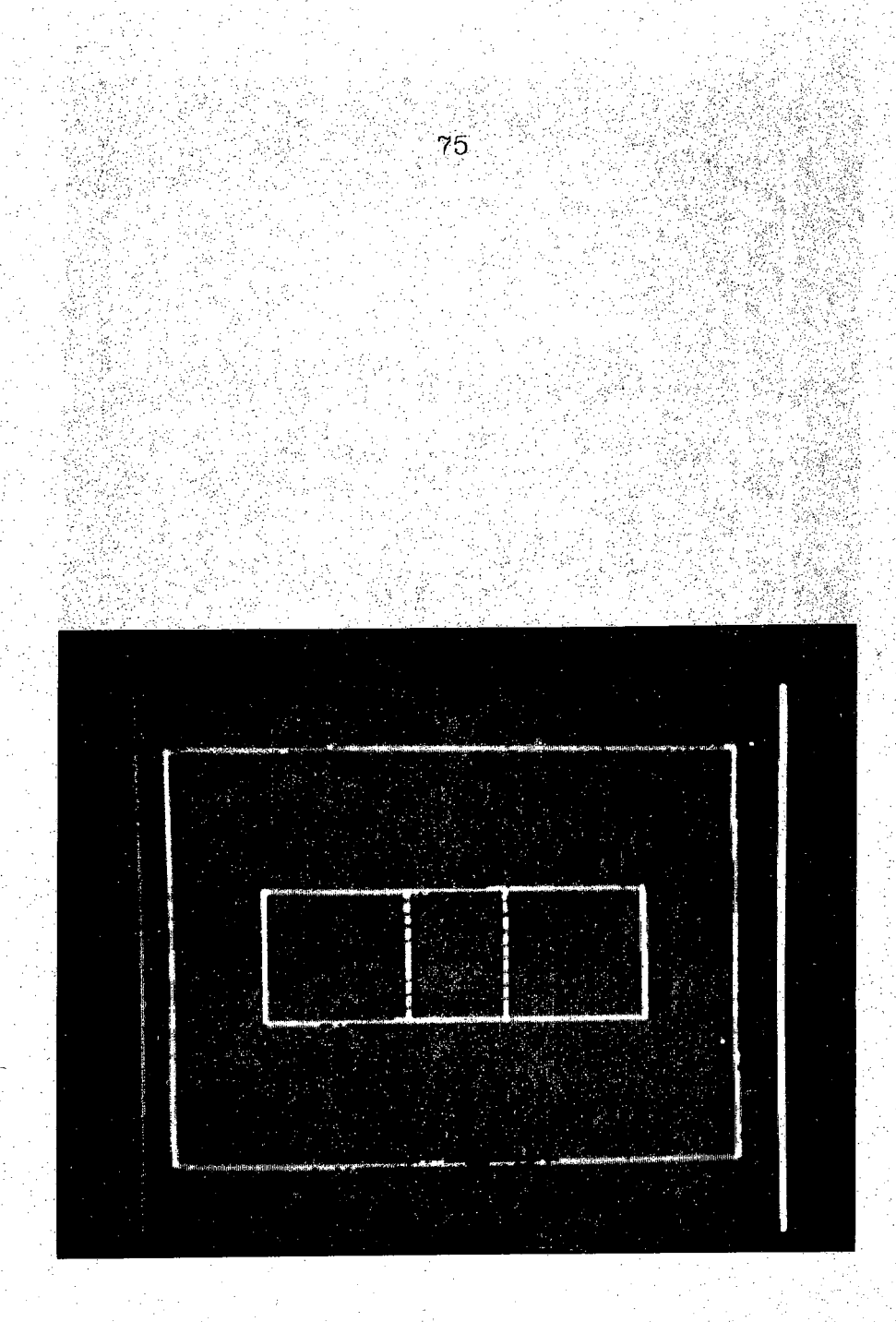

Figure 3.6 Digital image of view 3 of Example 4

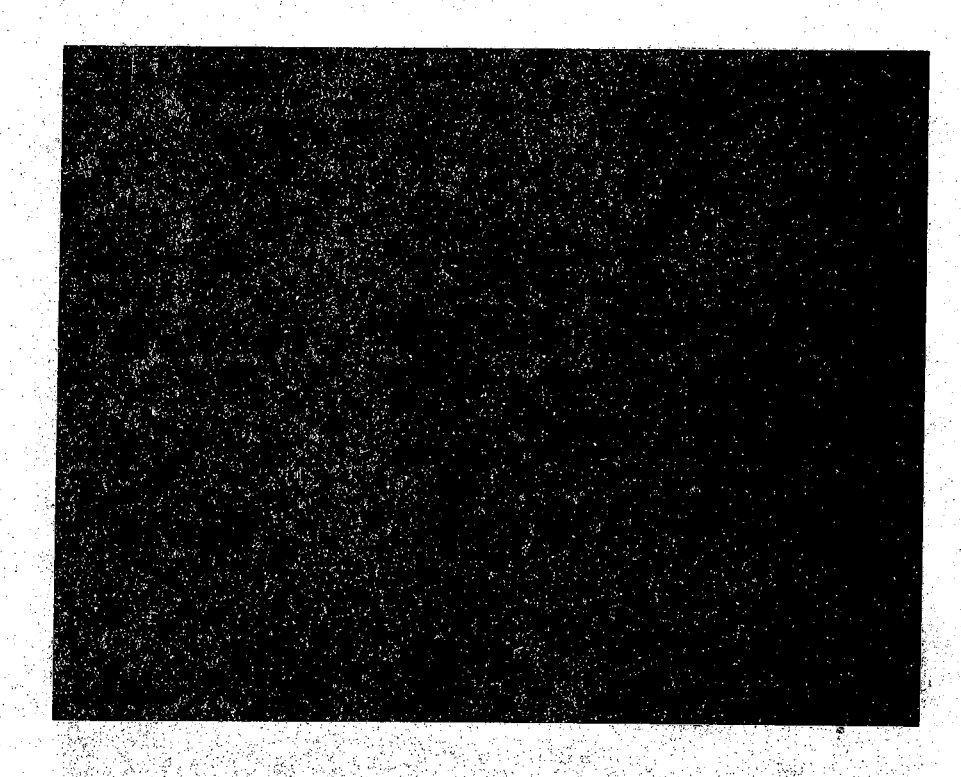

 $76$ 

2월 27

55

 $\mathcal{L}_{\mathcal{L}}$  , where

PP 7:2,369

lin kunal

Figure 3.7 View 1 of Example 4 after preprocessing

学会部

ą

添設

霧後 8578

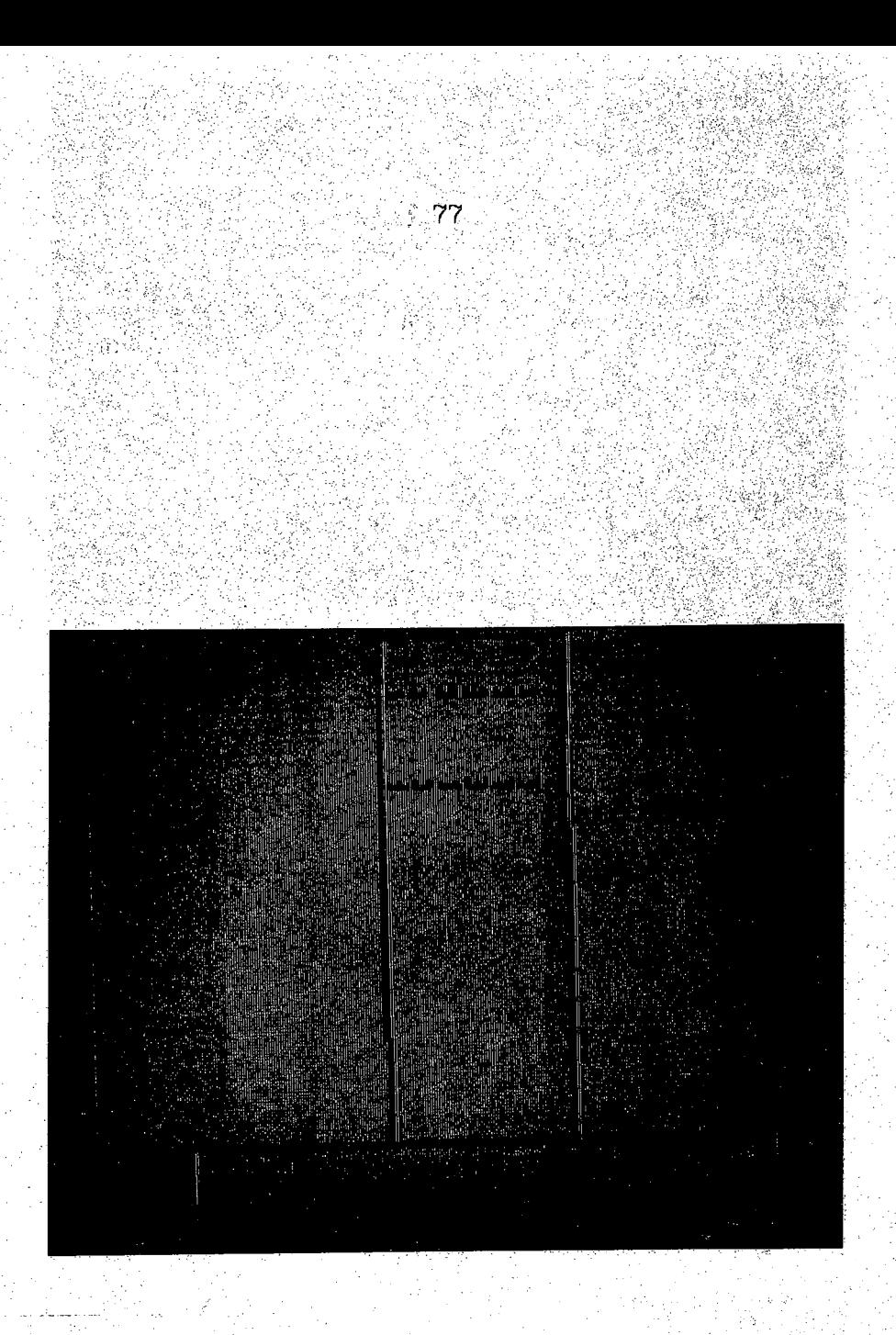

Figure 3.8 View 2 of Example 4 after preprocessing

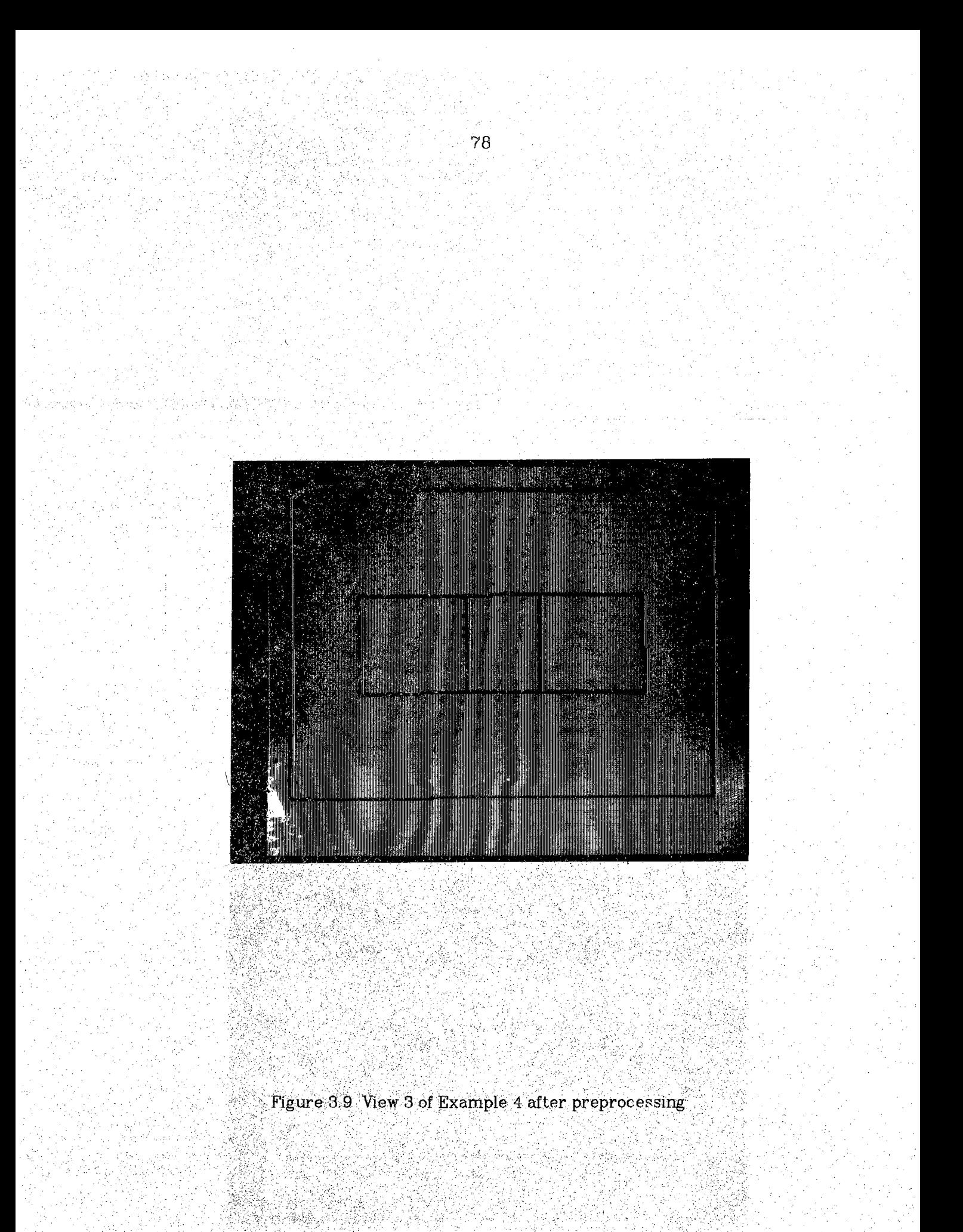

## **PRIMITIVES EXTRACTED FROM VIEW 1**

**29.0 148.0 27.0 29.0**

**<sup>1</sup> 27.0 29.0 0.0 28.0**

**<sup>1</sup> 0.0 28.0 1.0 0.0**

**<sup>1</sup> 1,0 0.0 174.0 1.0**

**<sup>1</sup> 174.0 1.0 173.0 29.0**

**173.0 29.0 146.0 30.0**

**<sup>1</sup> 146.0 30.0 145.0 145.0**

 $\Delta \sim 10^{-10}$ 

**<sup>1</sup> 145.0 145.0 29.0 148.0 <sup>1</sup> 88.1 136.0**

**<sup>1</sup> 85.82 160.57 15.05**

**<sup>1</sup> 30.0 29.0 145.0 29.0**

## **PRIMITIVES EXTRACTED FROM VIEW 2**

- **<sup>1</sup> <sup>1</sup> 29.0 52.0 28.0 0.0**
	- **11 28.0 0.00.0 1.0**
	- **<sup>1</sup> <sup>1</sup> 0,0 1.0 1,0 157.0** 网络圣圣 i i prima della<br>Lingua della contra
	- **<sup>1</sup> <sup>1</sup> 1.0 157.0 29.0 156.0**
	- **<sup>1</sup> <sup>1</sup> 29,0 156.0 30.0 102.0**

 $\mathcal{L}^{\text{max}}_{\text{max}}$  , where  $\mathcal{L}^{\text{max}}_{\text{max}}$ 

- **<sup>I</sup> <sup>1</sup> 30.0 102.0 195.0 101.0**
- **II 195.0 101.0 194.0 53.0**
- **<sup>1</sup> <sup>1</sup> 194.0 53.0 29.0 52.0**
- **10 176.0 76.0 176.0 101.0**
- **I 0 147.0 69.0 147.0 101,0**
- **II 29.0 55.0 29.0 101.0**

### **PRIMITIVES EXTRACTED FROM VI EW 3**

**I <sup>1</sup> 155.0 1.0 154.0 176.0**

**II 154.0 176.0 0.0 175.0**

**<sup>1</sup> 0.0 175.0 1.0 0.0**

**1.0 0.0 155.0 1.0**

**101.0 30.0 100.0 147.0**

**<sup>1</sup> 100.0 147.0 53.0 146.0**

**53.0 146.0 53.0 39.0**

**53.0 39.0 101.0 30.0**

**53.0 103.0 100.0 103.0**

**63.0 73.0 100.0 73.0**

 $1.409$ 

+ (CYLINDERS - CUBE1)

 $\frac{1}{2} \frac{1}{2}$ 

+ CURE2 + CUBE3 - CYLINDERl

 $\sim 10^{-6}$ 

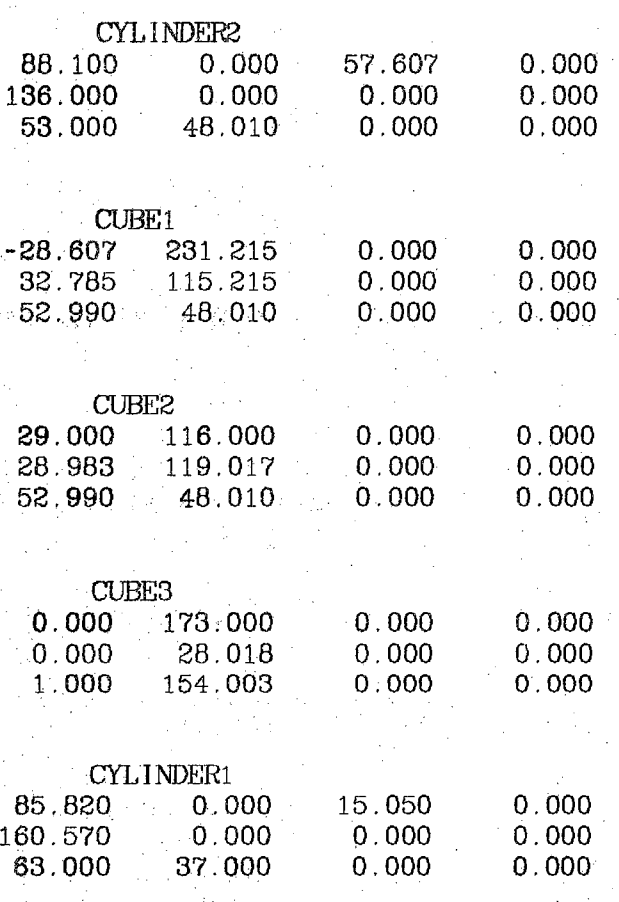

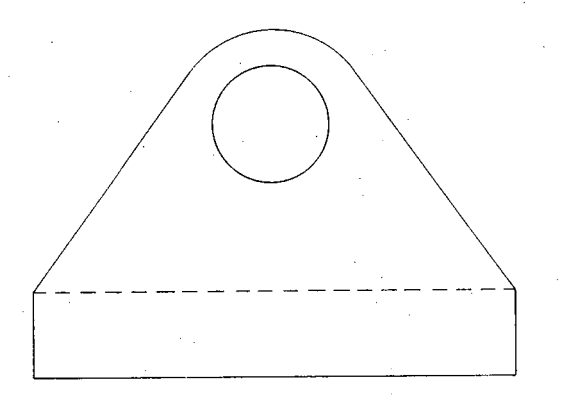

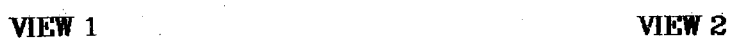

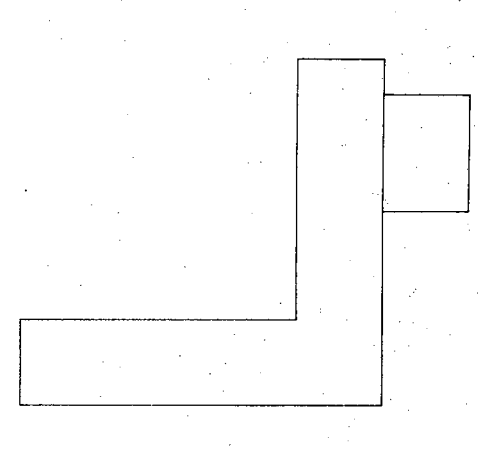

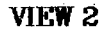

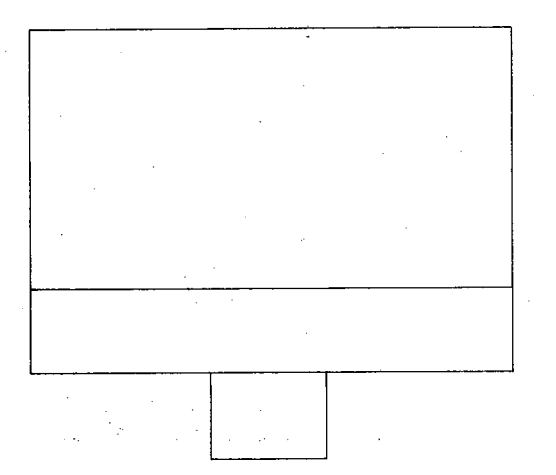

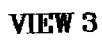

**Figure 3.10 Example 5**

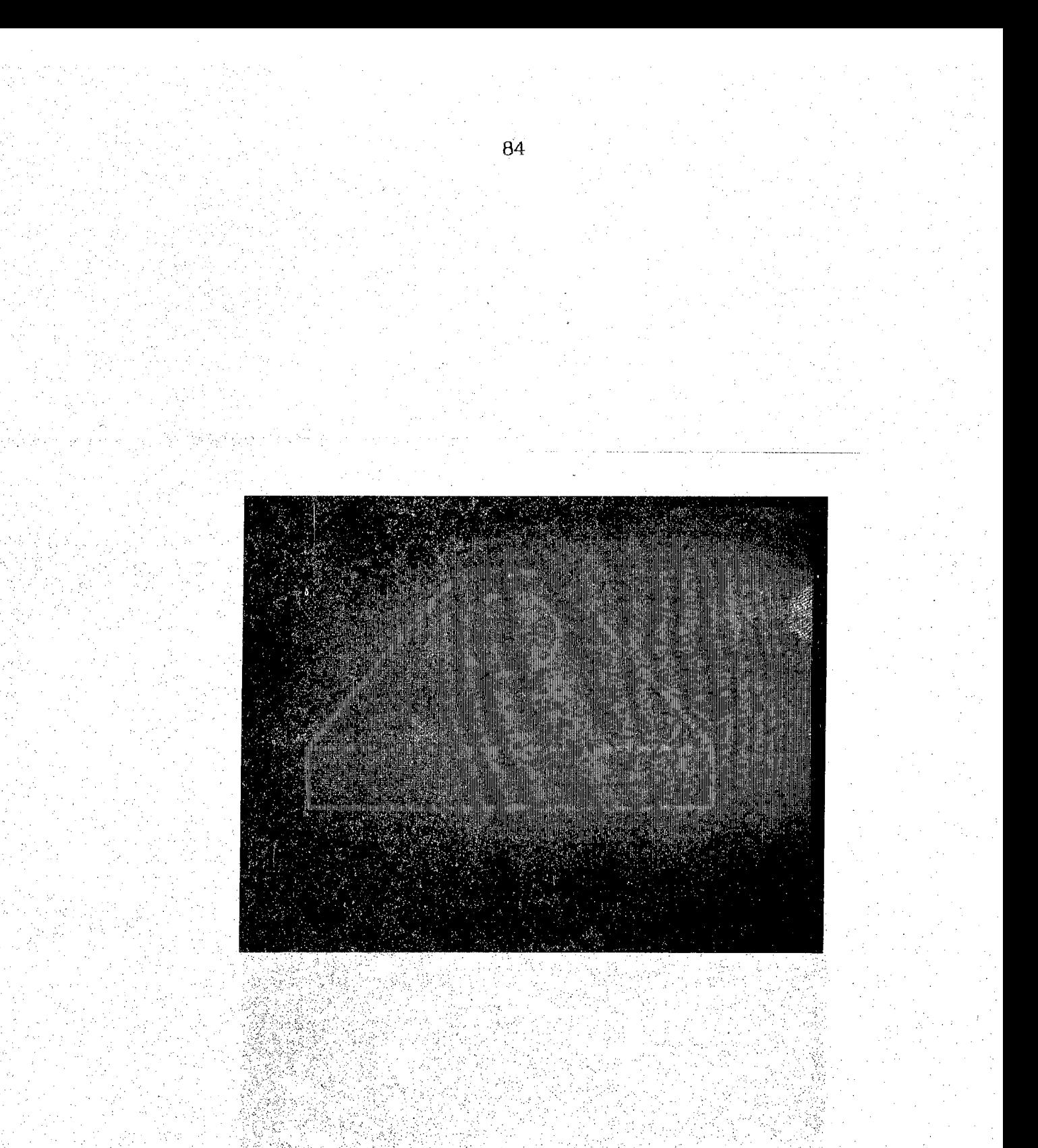

Figure 3.11 Digital image of view 1 of Example 5

(주문문화 경찰 : *수원).* 

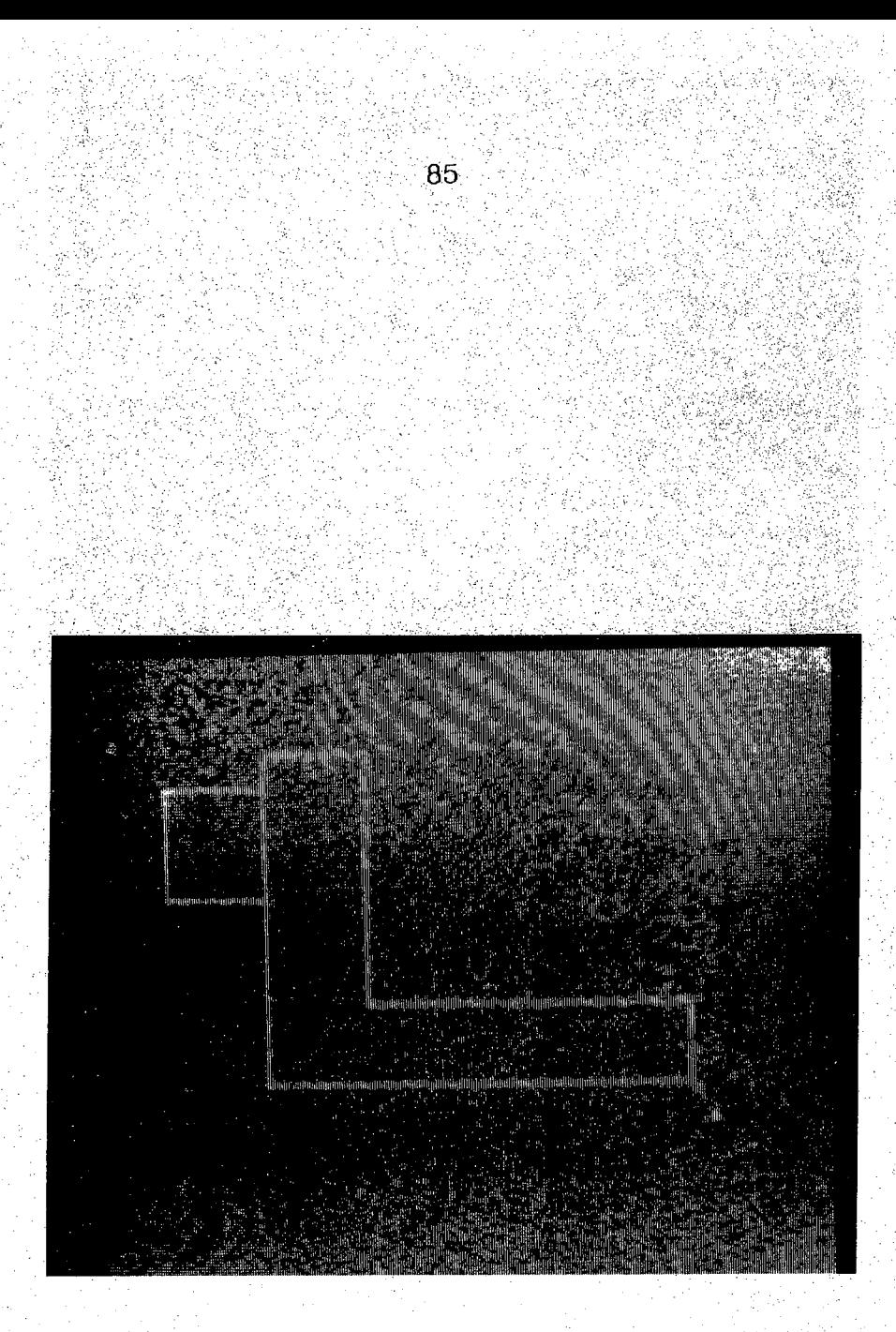

**Figure 3.12 Digital image of view 2 of Example 5**

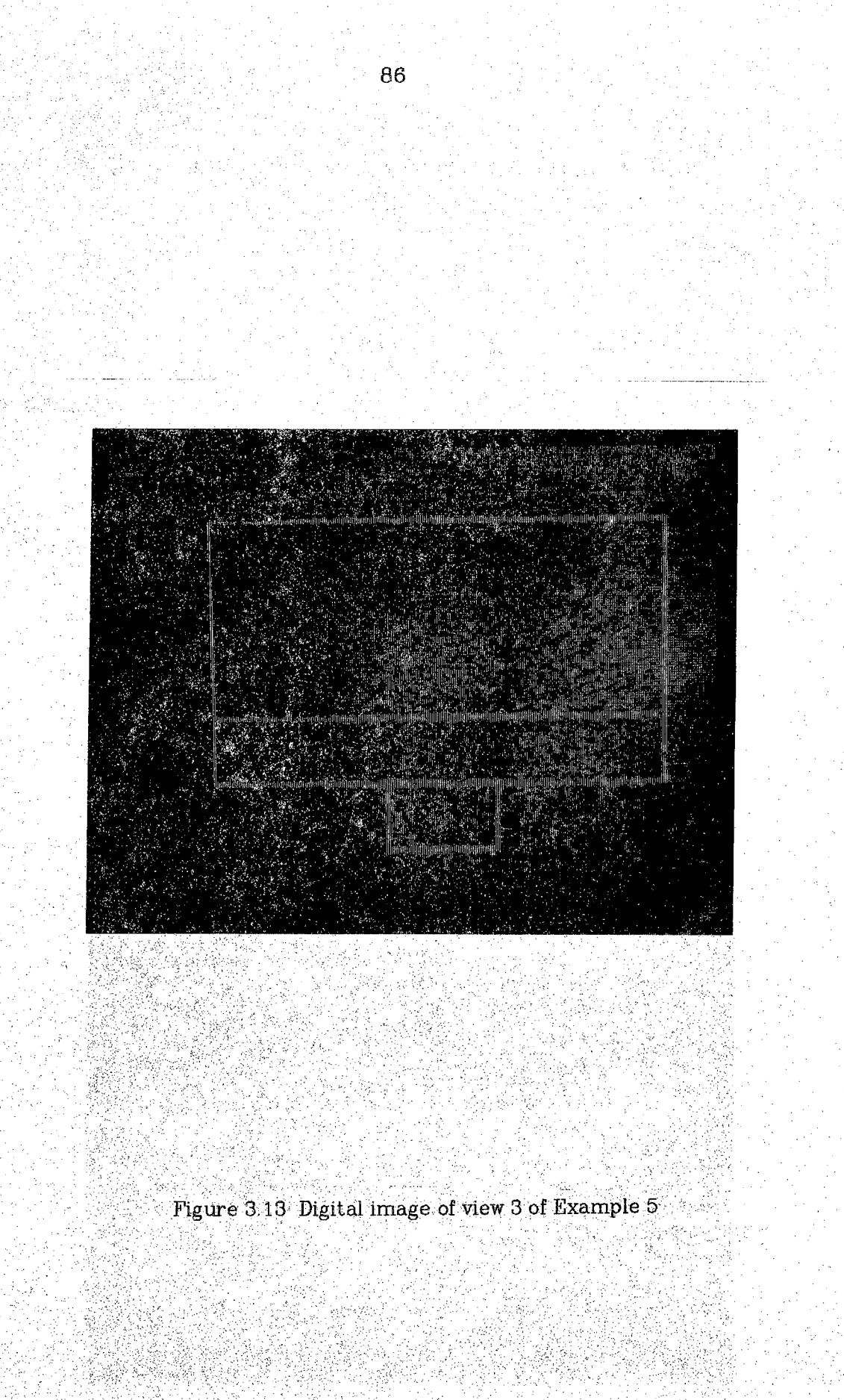

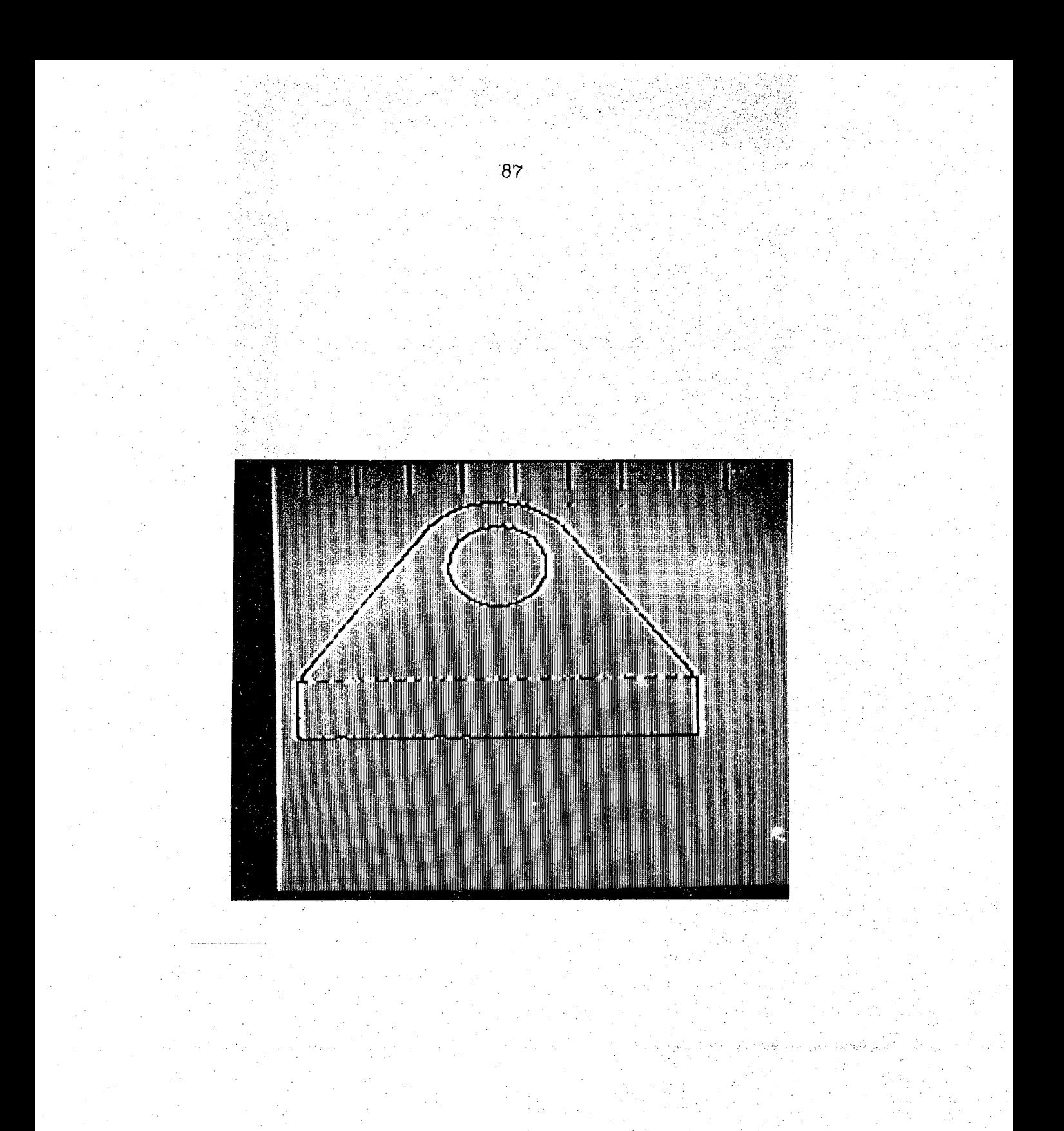

Figure 3.14 View <sup>1</sup> of Example 5 after preprocessing

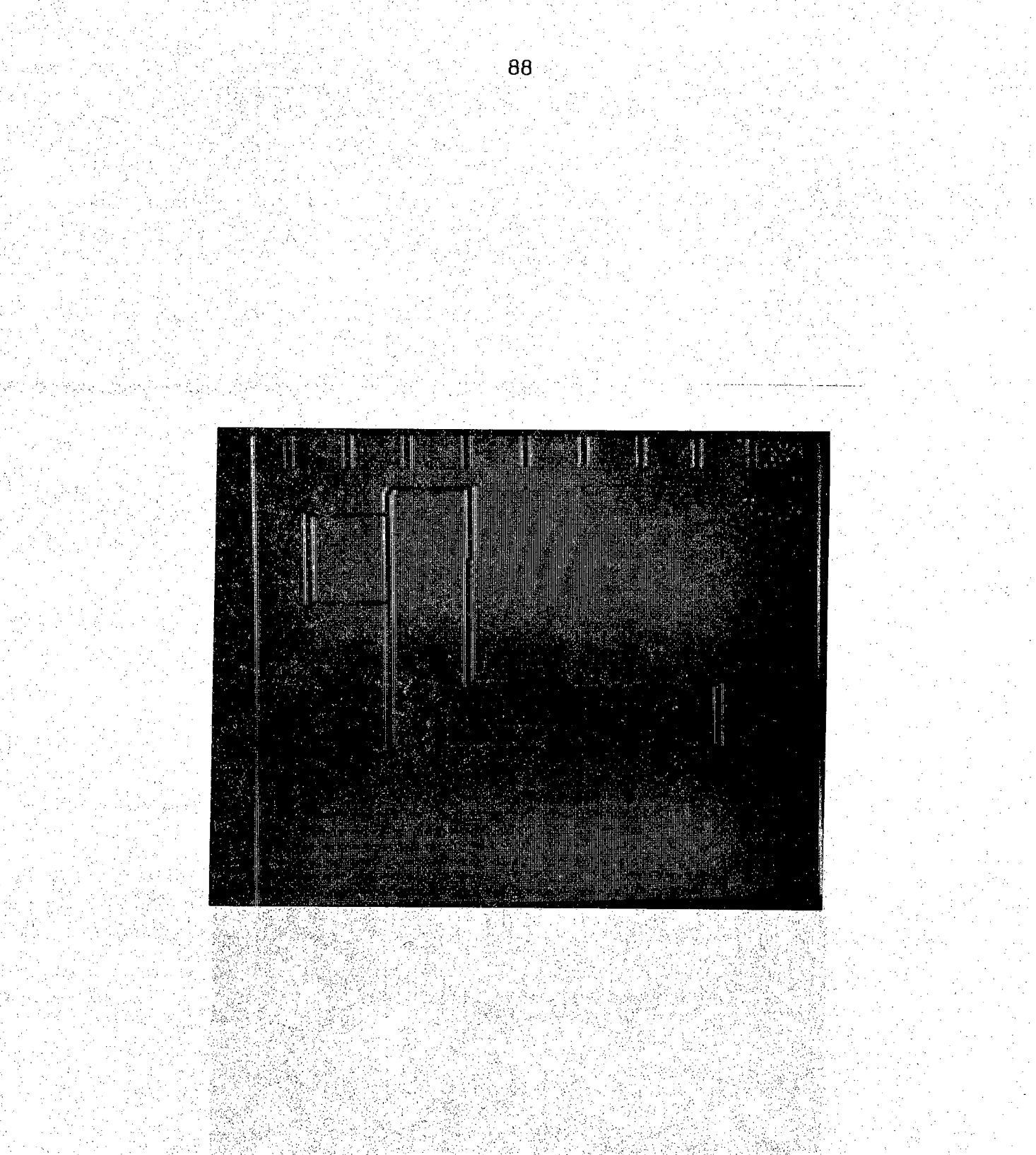

Figure 3.15 View 2 of Example 5 after preprocessing

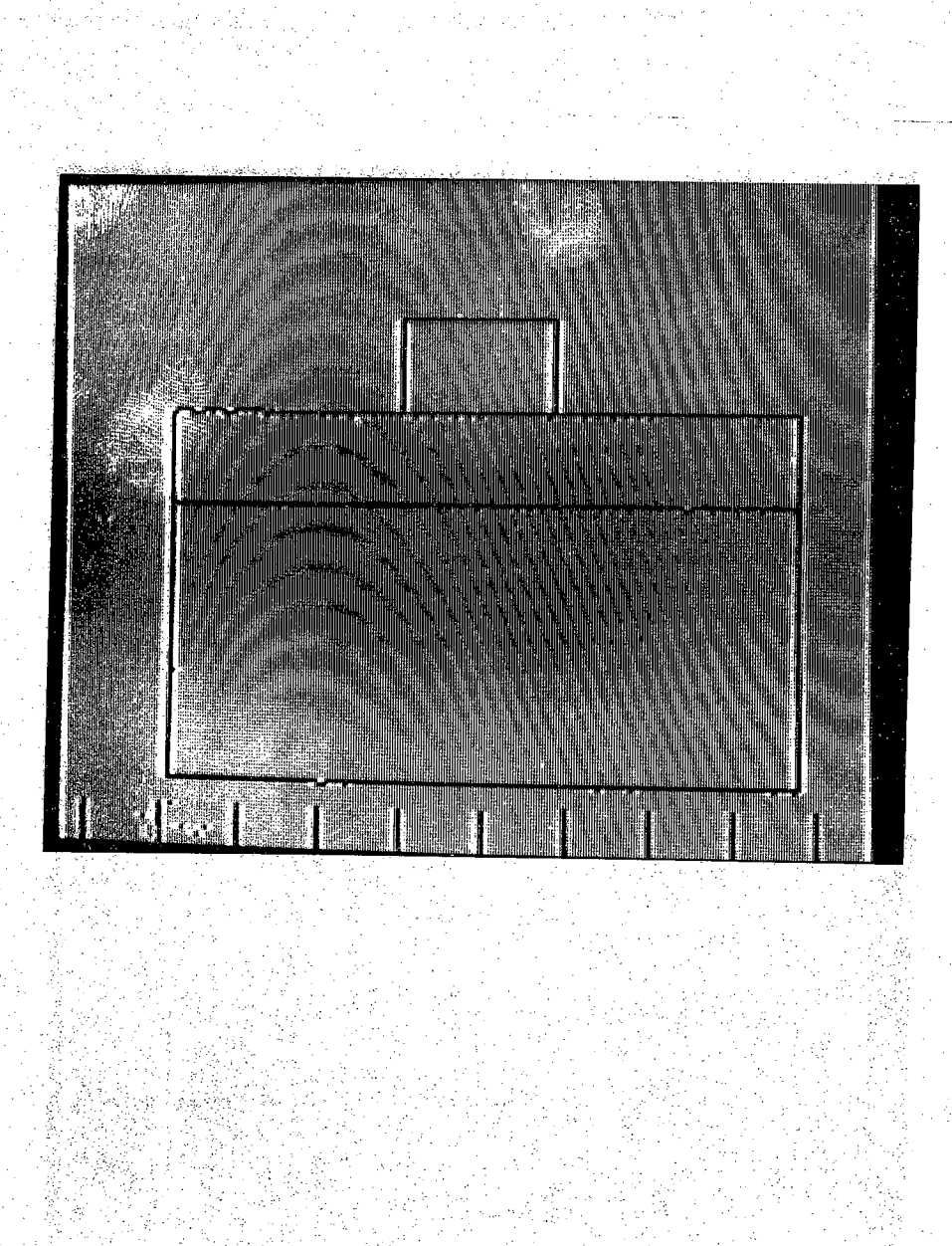

Figure 3.16 View 3 of Example 5 after preprocessing

PRIMITIVES EXTRACTED FROM VIEW 1

- $1, 1, 0, 0, 26, 0, 2, 0, 0, 0$ 
	- $11.1$  2.0 0.0 154.0 1.0
	- $1\quad 1\quad 154.0\qquad 1.0\quad 153.0\quad 27.0$ 역 천.
	- $3/1$  97.0 102.0 52.0 98.0 1 76.4 80.4
	- $1$  1 153.0 27.0 97.0 102.0
	- $1 \t1 \t52.0 \t98.0 \t0.0 \t26.0$
	- 2 1 80.18 80.59 18.60
	- $10$   $7.0$   $28.0$   $151.0$   $27.0$

### PRIMITIVES EXTRACTED FROM VIEW 2

- 1 1 108.0 87.0 27.0 87.0
- $1\quad 1\quad 27.0\quad 87.0\quad 25.0\quad 0.0$
- $1\quad1$  25.0 0.0 0.0 1.0
- $1.1$  0.0 1.0 1.0 115.0
- $11 1.0$  115.0 61.0 116.0
- $1 \t1 \t61.0 \t116.0 \t62.0 \t142.0$
- $1 \t1 \t62.0 \t142.0 \t98.0 \t141.0$
- $1\quad 1\quad 98.0\quad 141.0\quad 99.0\quad 115.0$
- 1 1 109.0 113.0 108.0 87.0
- 1 1 99.0 115.0 109.0 113.0
- $1$  1 96.0 115.0 62.0 115.0

#### PRIMITIVES EXTRACTED FROM VIEW 3

- $1:1:1:0:0.0:109.0:1:0.0$
- $1:1:109.0$   $1:0:110.0$  59.0
- $1\quad 1\quad 110.0\quad 59.0\quad 137.0\quad 60.0$
- $1$  1 137:0 60.0 136.0 96.0
- 1 1 136 0 96 0 109 0 97 0
- 1 1 109.0 97.0 108.0 154.0
- $1, 1, 108.0, 154.0, 0.0, 153.0$
- $1\quad 1$  0.0 153,0 1.0 0.0
- $1 \quad 1 \quad 82.0 \quad 1.0 \quad 82.0 \quad 153.0$
- 1 1 109 0 60 0 109 0 95 0

예보 높았다. 글을로

22 年5月

1. 中国学术中心的表示库证明和3857

## THE OUTPUT OF THE RECONSTRUCTION ALGORITHM

C. 주변한

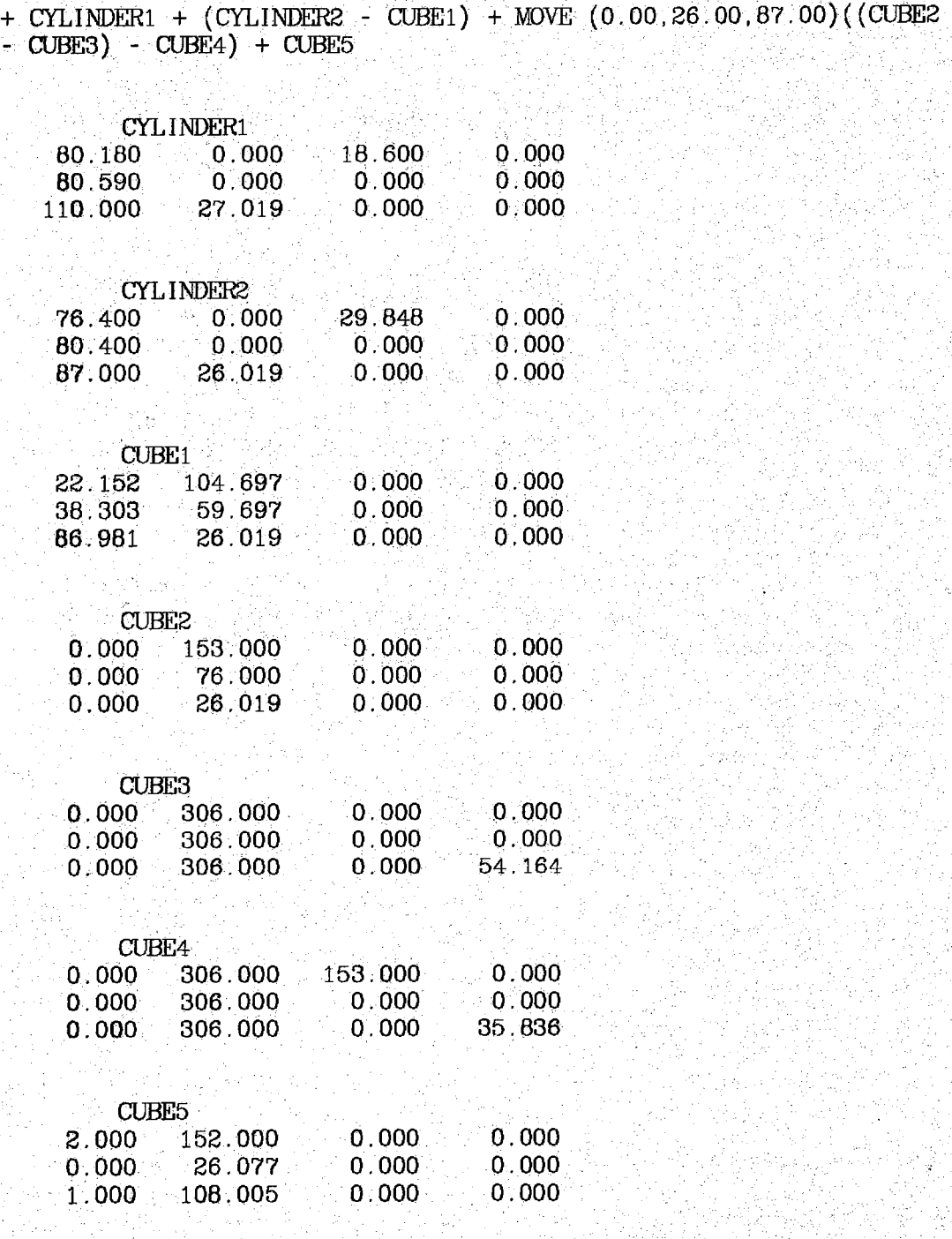

93

## **3.6 PERFORMANCE ANALYSIS**

The CPU time heeded for extracting the primitives from each view using the automatic input algorithm is demonstrated in Table 3.1. As it was expected, the processing time for Example 5 is longer than the time for Example 4. This is due to the fact that the images of Example 4 Contained less distortion and hoise as explained previously. In general, the factors that play important roles in determining the CPU time are the image size, number of primitives and the amount of noise. Each time a curve of length less than 5 pixels is detected, it is considered to be noise. This number is dependent on the size and type of the drawings in the image and should be supplied to the algorithm. For our case, considering the length of the dashed lines, a minimum length of 5 pixels turns out to be very appropriate.

One weakness of the algorithm can be the processing of short dashed lines. In some cases it might be difficult to differentiate between the start of a dashed line and noise. However once the start of such lines is detected, the length of the remaining dashes is not important. Therefore the possibility of the occurence of such a situation is rather small. Problems might also occur when the drawing contains both Short lines ahd long arcs. In this case, the minimum length requirement for a line has to be set relatively low. Then the arc might contain a segment that is long enough to qualify as a line and an error will happen.

<sup>A</sup> comparison between the results of the manual and automatic primitive extraction processes shows that the latter is much faster (as expected) but less accurate. It is obvious that the manual input process will take more than a few minutes and therefore as far as speed is **TABLE 3,1:** Time analysis for Examples 4 & 5

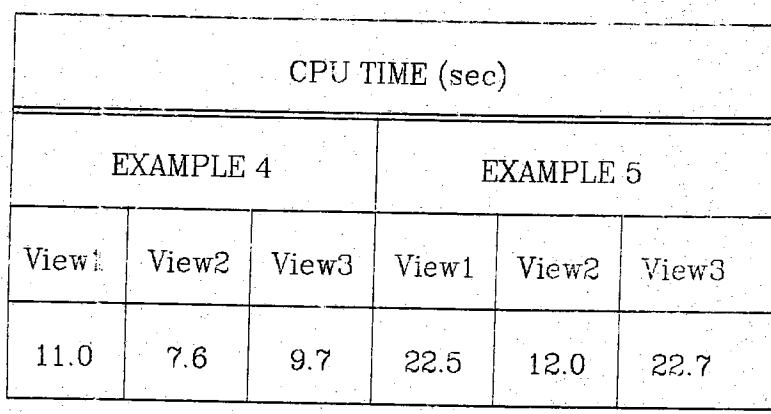

concerned there is no match. However the automatic process lacks the precision of the manual system Which was demonstrated in the previous chapter. For instance in Example 4, the endpoints of the arc should have the same vertical (Y) coordinate. As it can be seen from the results, the values are different (145.0 and 148.0). The reason behind this lack of accuracy is the fact that the presentation of the line drawings Was transformed from the original analog form into a digital form and therefore some error is introduced. This error justifies the introduction of ah error tolerance as discussed in section 2.6.1. <sup>A</sup> consequence of this kind of error is that the final model might not be as accurate as before However, given the size of the drawings and the final model, the problem is not very significant.

 $\mathcal{R}(\mathcal{C})$ 

av. Article in the control of the second control of the second control of the second control of the second control of the second control of the second control of the second control of the second control of the second contr

다. 우리 대한 사람들은 이 사람들이 아니라 그 사람들이 있다. 이 사람들이 아주 나는 것이다.<br>1200년 - 대한민국의 대한민국의 대한민국의 대학 대학 대학 대학 대학 대학 대학 대학

[1] 2014년 대표 (1989년 12월 2일 19일) 1월 1일 대표 (1989년 1999년 1999년)

i<br>Marija

1934년 12월<br>대한민국의 대한민국의 대한민국의 대한민국의 대한민국의 기대<br>대한민국의 대한민국의 대한민국의 대한민국의 대한민국의 대한민국의 대한민국의 대한민국의 대한민국의 대한민국의 대한민국의 대한민국의 대한민국의 대한민국의 대한민국의 대한민국의 대한민국의 대한민국의 대

이 나는 그의 사이에 있는 것이다.<br>이 사용 관광 (2009년), 그의 사이 작품

공연장 외환 수학 사용 그들다.

PARTHRY AUGUST WILL

经经济 建苯基苯基 医心脏病毒 医白云

1. 승규는 사용하는 사람들은 아직 사고 있다. 나라

المنابيات

[아직] 승규는 사회 강선과 사고, 그 방문 등을 모으면 있다

ter bibliografiche für Virginien der Politiken der Politiken.<br>Die bibliografiken für Virginien der Politiken der Politiken der Politiken der Politiken der Politiken der Pol

# **CHAPTER POUR CONCLUSION AND FUTURE RESEARCH**

97

## **4.1 CONCLUSION**

In this work, the problem of automatic CSG construction from line drawings was studied and two algorithms (i.e. input and construction) were proposed in an attempt to demonstrate the feasibility of such a system. The results from Chapter 2 show the feasibility of an algorithm that constructs the 3D model of an object from its 2D orthographic projections. However, certain assumptions have to be made about the characteristics of the object, that is, a certain class should be defined. Once the algorithm is designed, more complex examples can be used in order to upgrade the power of the routines and therefore expand the boundaries of the initial class.

The results obtained from the automatic extraction of primitives from the digitized line drawings were better than expected. This was possible partly because the digitization process was done in a relatively controlled environment. That is, thin line drawings were photographed against a uniform back light and the negatives were digitized Using a high resolution scanner. As for the algorithm, it was designed to be able to treat digital straight lines even when they do not follow the rules listed in section 3.3.2.

The combination of the above algorithms enables us to achieve with some limitations, the goal set at the beginning of this report, which is the desire to transform the information available in the form of 3 orthographic view line drawings into a form directly compatible with an NC machine.

### **4.2 FUTURE RESEARCH**

·密入·森县位 宏道

23. STANDARS

15 de julio:<br>15 de julio:

So far, the algorithms designed in order to construct a 3D model of an object from its 2D projections have been limited to certain classes of objects. There still remains the considerable challenge of designing a system general enough to handle any kind of objects. This ideal system would certainly require some limited interaction with a human operator in order to overcome the ambiguity caused by the complexity of certain line drawings.

oget inglise

교환 도박 부분

10 12:02:02 (ASS)

Si Page

19 Martin 2019 - 19 Martin 19 Martin 19 Martin 19<br>20 Martin 19 Martin 19 Martin 19 Martin 19 Martin 19 Martin 19 Martin 19 Martin 19 Martin 19 Martin 19 Martin

# **REFERENCES**
## **REFERENCES**

- [ALD1] Aldefeld.B., "On Automatic Recognition of 3D Structures from 2D Repesentations", *Computer Aided Design*, vol. 15, no. 2, pp59-64, MARCH 1983.
- [ALD2] Aldefeld.B., "Automatic 3D Reconstruction from. 2D Geometric Part Description", *Proc. Conf. on Computer Vision and Pattern Recognition,* JUNE 1983.
- [FRE1] Freeman,H. and Davis,L.S., "A Corner' Finding Algorithm for Chain-Coded Curves", *IEEE Trans, Comput.* 26, 1977, 297-303
- [FRE2] Freeman,H., "Computer Processing of Line Drawing Images", *Computing Surveys,* vol.6, pp.57-97, Mar. 1974.
- [FRE3] Freeman,H., "On the Encoding of Arbitrary Geometric Corrfigurations,'' *IRE Trans. Electron. Comput.,* vol. EC-10, pp. 260-268, June 1961.
- [HAR] Haralick.R.M. and Quceney.D., "Understanding Engineering Drawings", *Computer Graphics arid Image Processing,* vol.20, pp244-258, 1982
- [LAF] Lafue.G., "A Theorem Prover for recognizing 2D Representations of 3D Objects," *Proc. IFTP TC-5 Working Conf. A1 & CAD,* Grenoble, France, March 17-19, 1978, pp. 391-401.
- [L1A] Liardet.M.,Holmes,G.& Rosenthal,D., "Input to CAD Systems:Two Practical Examples ", *Proc. IFIP TC-5 Working Conf. AI & CAD,* Grenoble, France, March 17-19, 1978, pp. 403-  $414.$  . And the property set of the set of the set of  $\mathbb{Z}^n$  ,  $\mathbb{Z}^n$
- [LUZ] Luzadder.W., *Fundamentals of Engineering Drawing,* PRENTICE-HALL, Englewood Cliffs, N.J. 1965.
- [PAUL] Paul.R.P., *Robot Manipulators, Mathematics, I^rogramming and Control,* MIT Press, Cambridge, Mass. 1981.
- [PR1] Preiss.K., "Algorithms for Automatic Conversion of 3-view Drawing of a Plane Faced Part to the 3D Representation",

99

http://www.fffe.com/www.ke/keek/html . 아이는 사람을 만들어 보였다.

*Computer Industry,* vol. 12, pp 133-139, 1981.

- Preiss.K. and Kaplansky.E., "Solving CAD/CAM Problems by  $[PR2]$ **Heuristic** Programming", *Computers in Mechanical Engineering,* Sep. 1983.
- [REQ] Requicha, A.A.G., "Representations for Rigid Solids: Theory, Methods, and Systems", *Computing Surveys,* vbl. 12, no. 4, Dec. 1980.
- [ROS] Rosenfeld.A., "Digital Straight Line Segments", *IEEE Trans. Comput.* 23, 1974, 1264-1269.
- [ROT] Roth,S <sup>D</sup> , "Ray Casting for Modeling Solids", *Computer Graphics and Image Processing,* pp. 109-144, ACADEMIC PRESS, **■' v;l982.y;:;**
- [SAK] Sakurai.H. and Gossard.D., "Solid Model Input Through Orthographic *Yiews", Computer Graphics, vo\.* 17, no. 3, July 1983.
- [VOE] Req:uicha,A.A; G; and Voeicker.H.B., "An Introduction To Geometric Modeling and Its Applications In Mechanical Design and Production", Advances *in Information Systems Science,* ed. by Julius T. Tou, Vol. 8, PLENUM PRESS.NewYork, 1981.
- [WEL] Wellman,B., *Technical Descriptive Geometry,* McGRAW-HILL, New York, 1957.
- [WOO] WooiT.C., "Progress.in Shape Modeling", *Computer,* Dec. 1977.

승규 최근 도중 아이들 20~33 m 3.3 중화가

24) 12:25 마이스 10 Hz (1998)

그는 옷을 보는 것을 모르고 있는 말에 그 사람들을 것

## **APPENDIX**

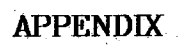

101

The following pages contain the implementation of the algorithms explained in Chapters 2 and 3 in the "C" Language.

```
102
```

```
ALGORITHM 1 \rightarrow/
```
#include <stdic.h> #include  $\text{rank.h.}$ 

/♦ Define utility constants

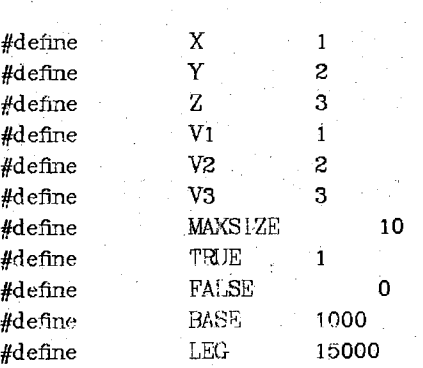

Define code Lor primitive type

♦/

/♦ '

\*/

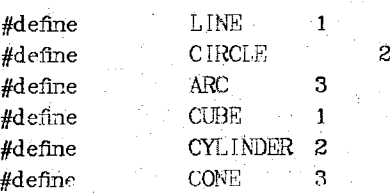

/♦

Define code for drawing mode

*\*/*

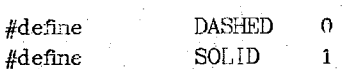

/♦

General representation of a two

 $\bullet$ 

```
struct PRIM l
     . int USE;
     int TYPE;
     int MODE;
     float POINT1[3];
     float POINT2[3];
    float CENTER[2];
     float LEN—RAD;
     struct PRIM ♦NEXT;
```
j;

```
General representation of a three dimensional primitive
 \ddot{\phantom{0}}struct PRIM3 {
           int TYPE;
           int NUM;
           int MODE:
           int MOVE;
           int FLAG;
           float \text{ATR}[3][4];
           struct PRIM3 *NEXT;
      };
 74
     Global variables
 \bullet / .
     int T;
     FHE *ip, *fopen();
     struct PRIM *VIEW[4];
      struct PRIM3 *O_PTR, *L_PTR;
\gammaFunctions returning non integers
\starstruct PRIM *getbase();
struct PRIM *gethead();
struct \text{PRIM} *ufun1();
struct PRIM *pmatch();
struct PRIM tratch1();
struct PRIM *findline();
struct PRIM *doline();
struct PRIM * do = arc();
struct PRIM *do.circle();
struct PRIM *talloc();
struct PRIM3 *getnode();
float angle();
                                          ********
               MAIN()
In the main function, the list of primitives
is read from the file "in", and the 2D data
structure is setup. Then the various routines
are called and the results are printed out
**************************
min()Ł.
     struct PRIM *old_ptr, *new_ptr;
     int p, v;
     fp = fopen("in", "r");
```

```
if (f_p = NULL) exit(0);
    fscanf(fp, "%d", \&T);
    for (v = 1, v < 4; v++)old_ptr=-0;
          \sqrt{*} read primitive type and process accordingly \sqrt{*}/
         while(1)\{fscanf(fp,"%d",&p);
               if (p<0)
                  break;
               switch(p)}
                    case LINE:
                      new\_ptr = do\_line(v);break;
                    case ARC:
                      new\_ptr = do\_arc(v);break;
                    case CIRCLE:
                      new\_ptr = do\_circle(v);break;
                    default:
                      printf("Input. errorO);
                      new\_ptr = 0;
               j /♦ end of switch */
              , if \text{(old\_ptr)} = 0\}old\_ptr = new\_ptr;VIEM[v] = new_ptr;i
              else {
                    old\_ptr-NEXT = new\_ptr;old\_ptr = new\_ptr,i
         \frac{1}{2} \frac{7}{7} end of while(1) \frac{1}{2}if (old_ptr != 0)
        old_ptr->NEXT = 0;/* last primitive points to 0 */
   5 /* end of for */
/♦ The 2d data structure has been initialized */
/♦Start processing ♦/
   for (\nu=1; \nu<4; \nu++) {
        Cone(v);
   ]
   for (v=1; v<4; v++)Cylinder(v);
  for (v=1; v<4; v++)\text{Lug}(v);
```
/♦ process corners \*/

```
Corner();
/* process cubes */■
Cube();
```

```
/* output the final result */
\qquad \qquad \text{out\_res}() ;
] /* end of rmin */
```

```
D0.... NE()
```
This function creates <sup>a</sup> node using talloc() and initializes it by asking the operator for the different attributes. of <sup>a</sup> LINE,

```
struct PRIM *do\Box ine(v)
```
ł.

```
int v;
    struct PRIM *talloc(),*ptr;
   int_i, j, m, n;
```

```
float xl, y 1, x2, y2, d, dim;
```
 $i = v$ ; /\* i and j are the coordinate system \*/  $j = (v \times 3) + 1$ ;

```
ptr = talioc(); \prime /* get new node */
/* Initialization of the node */
```

```
ptr-\times JSE = 0; ptr-\times TYPE = 1;fscanf(fp, "Zd", \delta r);
      ptr->WODE = m;fscanf(fp, "Zf", \&x1); fscanf(fp, "Zf", \&y1);fscanf (fp ,. "%f" ,&x2) ; fscanf (fp, "%f" , &y2) ;
\prime* enter the points in order */
if ((x1-x2) > T) |\n\cdot ((y1-y2) > T)) {
      dum = x1; x1 = x2;
      x2 = \text{dm}; \text{dm} = y1;y1 = y2; y2 = \text{dum};
```

```
p\text{tr} ->P01NT1[1] = x1; p\text{tr} ->P01NT1[2] = y1;
ptr-PP0INT2[1] = x2; ptr-PP0INT2[2] = y2;
```
 $\ell^*$  calculate and enter the length  $\ell$ 

 $d = (x1-x2)*(x1-x2) + (y1-y2)*(y1-y2);$  $ptr-\text{diem-RAD} = sqrt((double) d);$ 

return(ptr);

! **:**

/.\*\*♦♦ •\*\*\*•\*♦♦♦\* <■. *<sup>i</sup>* I)0\_CIRCLE()

```
This function creates a node using talloc()
and initializes it by asking the operator for
 the different attributes of a CIRCLE.
 ********************
struct PRIM *do_circle(v)
 int v;
 \{ \}struct PRIM *talloc(), *ptr;
     int i, j,m;
     float x1, y1, rad;
      i = v; /* i and j are the coordinate system */
     j = (v \ 3 \ 3) + 1;
     ptr = talloc(); \prime then node */
     \prime Initialization of the node */
           ptr->USE = 0; ptr->TYPE = 2;
           fsearch(fp, "Zd", \& m); \text{ptr}~> \text{MDE} = m;fscan f(fp, "Zf", \&x1); fscan f(fp, "Zf", \&y1);ptr->CENTER[0] = x1; ptr->CENTER[1] = y1;
           fscanf(fp, "%f",&rad);
           ptr > LEN_RAD = rad;return(pt;
3
                DO_ARC()
This function creates a node using talloc()
and initializes it by asking the operator for
the different attributes of an ARC.
                                        *********/
struct PRIM * do = arc(v)int v;
\{struct PRIM *talloc(), *ptr
     int i, j, m, n;
     float x1, y1, x2, y2, rad, dum;
     i = v; /* i and j are the coordinate system */
     j = (v \times 3) + 1;
    ptr = talloc();7 get new node \sqrt{ }\prime Initialization of the node */
          ptr->USE = 0; ptr->TYPE = 3;
          fscant(fp, "Zd", \& m); \text{ptr} > \text{MODE} = m;f scanf(fp, "Zf", \&x1); f scanf(fp, "Zf", \&y1);fscanf(fp, "Zf", \&x2); fscanf(fp, "Zf", \&y2);
          fscanf(fp, "\%d", \&n);
```

```
ptr->POINT1[0] = n; ptr->POINT2[0] = n;/* enter the points in order */
          if (x1 > x2 || y1 > y2 ) {
               dum = x1; x1 = x2;
               x2 = \text{d}un; \text{d}un = y1;
               y1 = y2; y2 =  durn;
          ptr->P0INT1[1] = x1; ptr->P0INT1[2] = y1;
          ptr->POINT2[1] = x2; ptr->POINT2[2] = y2;fscanf(fp,"%f" ,&x1); fscanf.(fp, "%f" , &y!);
          ptr-5CENTER[0] = x1; ptr-5CENTER[1] = y1;/♦ calculate the radius of the arc */
          rad = (x1-x2)*(x1-x2) + (y1-y2)*(y1-y2);
          ptr-<sub>2</sub>LEN_RAD = sqrt((double) rad);return(ptr);
\cdot***********
               TALLOC()
This function allocates storage for 2d primitives
struct PRIM * talloc()\
     char *calloc();
     return((struct PRIM \rightarrow) calloc(1,sizeof(struct PRIM))).ł.
               GETNODE()
This function allocates storage for 3d primitives
************
struct PRIM3 *getnode()
\ .. . .
     char *calloc();
    struct PRIM3 *ptr;
     static int count = 1;
    ptr = (struct PRIM3 \rightarrow) calloc(1,sizeof(struct PRIM3));
/* Initialize the output pointer if. this is the first access V
    if \text{(count == 1)}0 PTR = ptr;
         0 PTR->TYPE = 0;
         ptr = (struct PRIM3 *) calloc(1,sizeof(struct PRIMS))
         0 PTR->NEXT = ptr;L PrR = ptr;• i . ■■■ ■■■;'. • 
    count 4-+;
    return(ptr);
Ţ.
  . . . . . . . . . . .
         EQ()
```

```
Function Equal. T is the error margin (Threshold).
EQ(x, y)float x, y;
\mathbf{f}if(fabs(x - y) < T)return(1);
      return(0)\mathbf{I}NEQ()Function Not Equal
NEQ(x, y)float x, y;
ş
     if(fabs(x - y) > T)return(1);return(0);\mathbf{I}UFWN3()Find two lines that share the given coordinates.
If they have the same slope, merge them together.
                                                  ***ufun3(co1, co2, view)
float col.co2;
int view;
Í.
     int sco, deo;
     float co11, co12, co21, co22;
     struct PRIM *ptr, *dum, *line1, *line2, *nptr;
     ptr = 0;
     while((line1=findline(view, co1, co2, ptr))!=NULL){
       ptr = 'line1;if (line1-NSE = 0)while((line2=findline(view, co1, co2, ptr))!=NULL){
           ptr = line2;if (line2-\angle \text{USE} == 0)col1 = line1 - P0[NT1[1];\text{co12} = \text{line1} - \text{POINT1[2]},\cos 21 = \lim_{h \to 1} -\frac{1}{2}\cos 2 = \text{line1} - \text{POINT2[2]};
```

```
if (\mathbb{E}(\cos 11, \cos 21)) sco = 1;
            else
               if(EQ(co12,co22)) sco = 2;
           else
               return(0);\text{if(NEQ(\text{line2}-)POINT1[} \text{sco}, \text{line2}-\text{POINT2[} \text{sco}])) \text{ return(0)};dco = (sco = 1) ? 2 : 1;
            if(EQ(line1->POINT1[dco],line2->POINT2[dco])){
                 col1 = line2 - POLNT1[1];co12 = line2->POINT1[2];co21 = line1 - POLNT2[1];co22 = line1 - PONTZ[2];ŧ
           else{co21 = line2 - P01NT2[1]co22 = line2 - PONT2[2];ł
      \prime* The lines have the same slope.
         Create a third line that can replace the above two
           mptr = talloc();
           nptr-XISE = 0;mptr->TYPE = L1NE;
           mptr->MODE = SOLID;
           nptr->POINT1[1] = co11;
           nptr->PGINTZ[1] = col;mptr->POINT1[2] = co12;
           nptr->POINT2[2] = 0.22.nptr->LEN_RAD = line11->LEN_RAD + line2->LEN_RAD;
           dum = V[EW] view];
           VIEW[view] = nptr;nptr->NEXT = dum;
     /* Delete the original two lines */
           delete(line1, view), delete(line2, view);return(1)\frac{1}{2}/* end of second if */*
          //* end of second while */
        /* end of first if */
     \frac{1}{2} end of first while */
     return(0);...........
          OUT_CUBE()
Add a cube to the 3d data structure
```
out\_cube(buf, sign, flag, move)

float  $\text{buf}[3][4]$ ;

₹

```
int sign, flag, move;
 €
      static int i = 1;
      int j,k;
      struct PRIM3 *ptr;
      ptr = getnode(); ptr->TYPE = CUBE;ptr-MUM = i++; ptr-MODE = sign;ptr->MOVE = nove; ptr->FLAG = flag;
      for (j = 0; j < 3; j++)for(k = 0;k < 4;k+1)
                ptr->ATR[j][k] = buf[j][k];
      LPTR->NEXT = ptr;
      LPTR = ptr;ptr->NEXT =0;
      return;
 ₹
          ****■*♦♦***»
           OUT_CYL()Add a cylinder to the 3d data structure
                                             \sim 10^{-1} km
 \bullet*******
 out_cy1 (buf, s i gn, flag)
 float buf[3][4];
  int sign,flag;
 \mathbf{f}static int i = 1;
     int j,k;
     struct PRIM3 *ptr;
     ptr = getnode(); ptr->TYPE = CYLINDER;ptr-MUM = i++; pr-r-MODE = sign;ptr->FLAG = flag;for(j = 0;j < 3;j++){
         for (k = 0; k < 4; k++)ptr->ATR[j][k] = buf[j][k];
     L_PTR\text{-}NEXT = ptr;LPTR = ptr;ptr-MEXT = 0;return;
       *********
          DELETE()
Remove the given element from the input
data structure.
******* i- ********v3
delete (ptr, view)
```

```
struct PRIM *ptr;
  int view;
       struct PRIM *ptr1, *ptr2;
       ptr1 = VIEW[view];if (\text{ptr1} = \text{ptr}) {
             VIFW[view] == ptr->NEXT;return;
       ों
       while((\text{ptr2} = \text{ptr1-}\text{NEXT}) = NULL){
             if (ptr2 = ptr)ptr1 - NEXT = ptr - NEXT;
                  return;
             -1.
           ł
            \overline{O}UT2()
 Outputs the three cubes needed to represent
 a slanted cube.
                                                  .<br>. . . . . .
 out2(leg1,leg2,ptr,view.pos)
  struct PRIM *leg1, *leg2, *ptr.
  int view, pos;
 \{float cx, cy, cz, x1, y1, z1, max, teta;float buf 1[3][4], buf 2[3][4], buf 3[3][4];
      float len, teo;
      float colmax, colmin, co2max, co2min, dum;
      int ijj.
      for(i=0; i<3; i++)for(j=0; j<4; j++)\text{buf1}[i][j] = 0.0;[but2[i][j] = 0.0]but3[i][j] = 0.0;\cdot\zetateta = angle(leg1 view);
\prime and the third coordinate and length \primelen = ptr - SLEN_RAD;
     j = (EQ(ptr->POINT1[1],ptr->POINT2[1])) ? ? : 1;tco = ptr - SPO[NT1[j];\prime^\bullet get the maximum and minimum coordinates \ast\primecolmin = (\text{leg1-SPOINT1}[1] < \text{leg1-SPOINT2}[1]) ?
          leg1->POINT1[1]: leg1->POINT2[1];dum = (\text{leg2->POINT1}[1] < \text{leg2->POINT2}[1])?
          leg2->POINT1[1]: leg2->POINT2[1];
```

```
colmin = (\text{dum} < \text{co}} \text{lmn}) ? dum : colmin;
  \text{colmax} = (\text{leg1-}P\text{OINT1}[1] > \text{leg1-}P\text{OINT2}[1])?
        legl->POINTl[1] : leg 1->P0INT2[1];
  dum = (leg2->POINT1[1] > leg2->POINT2[1]) ?
        leg2->P0INTl[l] : Ieg2->P0INT2[1] ;
  \text{colmx} = (\text{dum} > \text{colmx}) ? dum : colmax;
  co2min = (leg1->POINT1[2] < leg1->POINT2[2])?
        leg1->POINT1[2] . leg1->POINT2[2];
  dm = (leg2 - P01NT1[2] < leg2 - P0INT2[2])?
        leg2->P0INTl[2] ; Ieg2->P0INT2[2] ;
  \text{co2min} = (\text{dum} < \text{co2min}) ? dum : \text{co2min};
  co2max = (leg1 - SPOINT1[2] > leg1 - SPOINT2[2])?
        leg 1->PQINT1[2] : legl->P0INT2[2] ;
  dum = (leg2->POINT1[2] > leg2->POINT2[2]) ?
        Ieg2->P0INT1[2] ; Ieg2->P0INT2[2] ;
 \text{co2max} = (\text{dum} > \text{co2max}) ? dum : \text{co2max};
 /* Depending on the view, use the above
     information to find the attributes for the
     Cubes.
 /♦
 if (\text{view} == 1)}
       swi tch(pos) \
             case 1:
                   \text{buf2}[2][3] = \text{teta};\text{buf3[0][2]} = \text{co} \, \text{max} - \text{co} \, \text{min};buf3[2][3] = 90 - teta;break;
             case 3:
                   \text{buf2}[1][2] = \text{co2max} - \text{co2min};buf2[2][3] = - teta;
                   \text{buf3}[2][3] = 90 - \text{teta};break;
            case 4:
                  \text{buf2[0][2]} = \text{co,max} - \text{co/min};buf2[1][2] = co2max - co2min;buf2[2][3] = 90 + teta;\text{buf3}[0][2] = \text{co} \max - \text{co} \min;buf3[2][3] = 180 - \text{teta};break;
      cx = column; xl = column - column;cy = co2min; yl = co2max - co2min;cz = tco; zl = ien;s
else if (view == 2) {
      switch(pos) {
            case 1 :
                  buf2[0][3] = - \text{teta};buf3[2][2] = \text{co2}mx - \text{co2}min;buf3[0][3] = teta + 90;
```
break;

```
ease 3;
                  buf3[1][2] = colmax - colmin;\text{buf3}[0][3] = \text{teta};buf2[0][3] = 90 - teta;break;
            case 4:
                  buf2[2][2] = co2max - co2min;\text{buf2}[1][2] = \text{colmax} - \text{colmin};buf2[0][3] = -(90 + teta);buf3[2][2] = co2max - co2min;buf3[0][3] = -(180 - teta);break; .
      cy = column; yl = column - column;cz = \cosh n; z = \cosh n;ex = tco; xl = len;}<br>else if (view == 3) {
      switch(pos) {
           .<sup>case</sup> 1:
                  \text{buf2}[1][3] = \text{teta};\text{buf3}[0][2] = \text{co2max} - \text{co2min};buf3[1][2] = 90 - teta;break;
            case 3:
                  buf3[2][2] = columns - column;buf3[1][3] = teta;\text{buf2}[1][3] = 90 - \text{teta};break;
            case 4:
                  buf2[0] [2] = co2nax -eo2min;
                  buf2[1][3] = 180 + \text{teta};buf3[0][2] = co2mx - co2min;\text{buf3}[2] = \text{co,max} - \text{co/min};bvf3[1][3] = - (90 + teta),
                  break;
   . " joy: in the set of \mathbb{Z} is a set of \mathbb{Z} . The set of \mathbb{Z}cz = \text{colmin}, z1 = \text{colmax} - \text{colmin};cx = co2min, xl = co2max - co2min;\mathbf{cy} = \mathbf{tco}; \quad \mathbf{y1} = \mathbf{len}; \quad \dots, \quad \dotsi ; ' v; f
max = (x \log y). ? x \log y;
max = (max > z1) ? max : z1;
\text{buf1}[0][0] = \text{cx}; \text{buf1}[1][0] = \text{cy}; \text{buf1}[2][0] = \text{cz};buf1[0][1] = xl; buf1[1][1] = yl; buf1[2][1] = zl;
/♦ .output the middle cube ♦/
out_cube(buf1,1,- 2, 1) ;
/* The dimensions of the slanted cube are not
```

```
inportant as long as they cover the right area
       /♦
       \text{buf2[0][1]} = 2\text{max}; \text{buf2[1][1]} = 2\text{max};buf2[2][1] = 2*max; buf3[0][1] = 2*max;buf3[1][1] = 2max; buf3[2][1] = 2max;/♦Output the slanted cubes */
       out_nube (buf'2 ,-1,1,0);
       out__cube (buf3, -1, 1,0);
       return;
 3
            ANGLE ()
 Find the angle that the line makes with the
 horizontal. Teta will be between 0 and 90
 degrees.<br>********
 float angle(1tne,view)
  struct PRIM * line;
  int view;
      int ver.hor;
      float de lx, dely, dum;
      switch(view) {
            case Vl:
                 ver = 2; hor = 1; break;
            default:
                 ver = 1; hor = 2; break;
      \mathbf{J} = \mathbf{J} + \mathbf{J} + \mathbf{J} + \mathbf{J} + \mathbf{J} + \mathbf{J} + \mathbf{J}delay = fabs(line->POINT1[ver] - 1ine->POINT2[ver]);
      delx = fabs(line->POINT1[hor] - line->POINT2[hor]);
     if \text{(del } x = 0) return(90.0);
     el se \
           dum = \text{atan}((double) (delay/delay));dum = dum * 180.0/3.1415;
           return(dum) ;
                                  *****************
                0U1LRES ()
Reorganize the 3d data structure if necessary
and output the results .
out_res()
```
ş.

j

 $\{$ 

*struct* PRIMS \*ptrl , ♦ptr2, \*durn, \*s\_pt rl,, \*s\_ptr2, \*s\_ptr3.,. \*s\_ptr**4**;

```
int i.count,j,k;
     float xm, ym, zrn;
     print(f' THE RESULT 0);
     fp = fopen("res", "w");'/* Send a11 single cavity cylinders and cubes to the end of the list
     ptr2 = 0.PTR;count = 0;dim = 0;
     while ((ptr1 = (ptr2-)NEXT)) := NULL)if ((ptr1-)TYPE = CYLINDER ||ptr1-)TYPE = CUBE)&&
                      ptr1-MODE = -1 88ptrl->FLAG =, 0){
                \text{if}(\text{ptr1}=\text{dum}) break;
                L_PTR->NEXT = ptr1;LPTR = ptr1;\texttt{ptr2->NEXT} = \texttt{ptr1->NEXT};ptr1->NEXT = 0;
                dum = (count++) ? dum : ptr1;- 1
      \sim .else
               \text{ptr2} = \text{ptr1};\mathfrak{f}^{\ast}See if any Cubes or Cylinders have to be updated */
   ptr1 = 0.PTR;while ((ptr2 = ptr1-)NEXT) != NULL)}
     if(ptr2->TYPE = 0 && ptr2->FLAG > 40 && ptr2->FLAG < 50)
               break;
         ptr1 =ptr2i , r
   'if ( ptr2 != NULL )j
         s.ptr1 = p_1:
         s_+pr2 = ptr2;
         pt_1 = ptr2;
         while ,((ptr:2 = ptrl->NEXT) != NULL) j
              7^2\text{G} \cdot \text{G} \cdot \text{G} \cdot \text{DPE} = \text{C} \cdot \text{G} \cdot \text{S} as p \text{tr2-SFI} \cdot \text{AG} = \text{s\_ptr2-SFI} \cdot \text{PLAG}s\_ptr3 = ptr1;s_ptr4 = ptr2; .7
                    break;
    \mathbf{t}_1 = \mathbf{t}_1 + \mathbf{t}_2 + \mathbf{t}_3' ptrl = ptr2;
      . i /!; 7 .
        if ( ptr2 = NULL ) {
             fprintf(stderr, "Error in OUT_RES");
              ext{et}(1);)
       s\_ptr1-<b>NEXT</b> = s\_ptr4;s-ptr3->NEXT = s-ptr4->NEXT;
       s\_ptr4-\lambda NEXT = s\_ptr2-\lambda NEXT;s_+pr_4->FLAG = s_+pr_4->FLAG - 50;
```

```
/* update the related cube(s) and cylinder(s) */
          ptr1 = s_+ptr4;s<sub>-ptr</sub> 1 = ptr<sub>1</sub>;
          for(j = ptr1->FLAG; j<0; j++)\
                ptr1 = ptr1-NEXT;ptr1->ATR[2][1] = s_ptr1->ATR[2][1];
                ptrl->ATR[2][0] = s_ptrI->ATR[2][0];
     3
     /♦ Start printing, the 3D primitves out */
    ptrl = 0-PTR;
    printf("0);
     count = 0;
    while ((ptr1 =ptr1-)NEXT) := NULL)if (ptr1-STYPE != NULL)count++;
          if. (ptrl->M0DE < 0)
               print(' - '');
          else if (ptrl->M0DE > 0)
               printf(' +'');
          if (ptr1->FLAG > 10 & ptr1->TYPE == CUBE).
               ptrl->FLAG = ptr1^{\circ}>FLAG - 50;
          if (ptr1 - MOWE == 1)x_m = ptr1 - \lambda \text{TR}[0][0];
               ym = ptr1 - \text{ATR[1][0]};
               z = ptr1 - \lambda TR[2][0];for (j=0; j<3; j++)ptr1 - \lambda TR[j][0] = 0;pri nt f (" JOVE (%5.2f, %5.2'f, %f>-. 2f)" , xm, ym, zm)
          i •
          for ((i = ptr1 - FLAG); i < 0; i++)print(f'('));
          swi tch(ptr1->TYPE) \
               case CUBE;
                    printf(" CUBE");
                     fprintf(fp,"0CUBE");
                    break;
               case CYLINDER:
                    printf(" CYLINDER");
                    fprintf(fp,"OCYLINDER");
                    break;
               case CONE:
                    print('' CONE");
                    fprintf(fp,"0C0NE");
                    break;
               default:
                    printf(" primitive unknown0);
          \
         pr intf (" %d" , ptr 1 ->NUM);
         fprintf (fp, "%d0, pt r 1 - >NIM);
```

```
for(i = ptr1->FLAG; i > 0; i--)
                     print(f')");
           if \text{(count == 5)}print(f(0));
                count = 0;
           3
           for (j=0; j<3; j++)for(k=0; k<4; k++)fprint(f[p, "Z10.3f", ptr1->ATR[j][k]);fprintf(fp, '0);
           3
         ₹
      ₹.
     printf("0);
\mathcal{X}CORNER
Find all the curved corners and save the
information necessary to rebuild this part
of the object with a combination of cubes
and cylinders.
***************
\text{Corner}()struct PRIM *buff[MAXSIZE], *ptr1, *ptr2, *dum, *tmp;
     int count, i, j, k, flag;
     float p11, p12, p21, p22, rad, tem;
     float teta1, teta2, cube [3][4], cyl[3][4];
     /* Initialize the buffers to zero */
     for (i=0; i<3; i++) {
         for (j=0; j<4; j++)cube[i][j] = 0;ey1[i][j] = 0;े
     \prime^* Get all the curves \ast\primeif ((count = get\_curve(V1, but f, ARC)) = NULL) return;
     for (k=0; k<count;k++){
       tmp = buffer[k];
       rad = tmp - \Sigma EN_RADp11 = \text{tmp->POINT1}[1];p12 = tmp->POINT1[2];p21 = \text{tmp-}\text{POLNT2}[1];p22 = \text{tmp->POINT2[2]}if (tmp->POINT1[0] > 5)/* Find the lines connected to the curve. */
      dm = 0;
      ptr1 = findline(V1, p11, p12, dm);if (ptr1 = NULL)fprintf(stderr, "Error in corner, ptr10);
```
₹

```
ptr2 = findline(V1, p21, p22, dum);if. (\text{ptr2} = \text{NULL})fprintf(stderr,"Error in corner,ptr20);
/* Make sure the lines are perpendicular */
  \text{tetal} = \text{angle}(\text{ptr1}, \text{V1});
  \text{teta2} = \text{angle}(\text{ptr2}, V1);
  tetal = fabs(tetal - teta2);
  while(fabs(tetal - 90.0) < 5.0) {
      /* Initialize the buffers to zero */
     for(i=0;i<3;i++){
           for(j=0;j<4;j++){
                cube[i][j] = 0;cyl[i][jl = 0;
            i
     \cdotif (NEQ(ptr1->POINT1[2],ptr1->POINT2[2]))tmp = ptr1; ptr1 = ptr2; ptr2 = tmp;tem = p11; p11 = p21; p21 = tem;tem = pl2; pl2 = p22; p22 = tem;
     Ì
/* Using the p's, find the location of the corner ♦/
/* Then, find the correct attributes for the Cube
   and Culinder */
     if (p11 < p21){
           if(pl2 > p22) j
                \text{cube}[0][0] = p11; \text{ cube}[1][0] = p22;\text{cyl}[0][0] = \text{p11}; \text{cyl}[1][0] = \text{p22};flag = 1;
          I
          else l
                cube[0][0] = p11; cube[1][0] = p12;
                cyl[0][0] = pl1; cyl[1][0] = pl2 + rad;<br>flag = 2;
           j
    \mathbf{I}else-if(pll■> p21)j
          if (pl2 > p22)\
                cube[0][0] = p21; cube[1][0] = p22;
                cy1[0][0] = p21 + rad; cy1[1][0] = p22;flag = 3;
          ì
          else |
               cube[0][0] = p21; cube[1][0] = p12;cyl[0][0] = p21 + rad;cyl[1][0] = p!2 + rad
               flag = 4;
    cuhe[0][1] — rad;
```

```
cube[1][1] = rad;
             cyl[0][2] = rad;switch (flag) [
                   case 1:
                          ptr1-P01NT2[1] = p21;ptr2-P0INT2[2] = p12;break;
                   case 2:
                          ptr1-PP0INT2[1] = p21;ptr2-P0(NT1[2] = p12;break;
                   case 3:
                          ptr1-PP0[NT1[1] = p21;ptr2-PP0INT2[2] = p12;break;
                   case 4:
                          ptr1-PP0INT1[1] = p21;ptr2-P0[NT1[2] = p12;break;
            ptr1-\text{LEN\_RAD} = ptr1-\text{N\_END} + rad;ptr2-<sub>CEN_RAD</sub> = <sub>ptr2</sub>-<sub>></sub>LEN_RAD + rad;/♦ Adjust the flag for cube and cylinder so that it would
          be possible to .find-them, again */
             \text{flag} = ((\text{int}) \text{ptr1}) + ((\text{int}) \text{ptr2});/* Output the nodes */ ,
             out\_cube (cube, -1, flag, 0);
             out\_cyl(cyl, 1, flag) ;
            break;
         ]/* end of while..?/
         \frac{1}{2} end of, if (corner. . .) */.
     \cdot }/* end of for */.
5 . < ■ v ' . ft #***#*♦*♦***
            UFUN4()See if any nodes in the 3D data structure
has to be modified. If so, return the appropriate
number for flag
* *t * * *.♦ **♦♦***♦« '♦ * ##♦♦♦*.***.*♦♦♦♦*'♦* *.* ♦♦**** /
ufun4(base, leg1, leg2, head)
 struct PRIM *base, *leg1, *leg2, *head;
\mathbf{1} is a subset of the set of the set of the set of the set of the set of the set of the set of the set of the set of the set of the set of the set of the set of the set of the set of the set of the set of the set of
      int s1, s2, s3, s4, flag, dum, found;
      struct PRIM3 *ptr, *ptr1, *ptr2, *s_ptr1, *s_ptr2;
```
 $s1 = ((int) base) + ((int) leg1);$ 

```
s2 = ((int) (sase) + ((int) leg2);
        s3 = ((int) head) + ((int) leg1);s4 = ((int) head) + ((int) leg2);
        ptr1 = 0.PTRfound = 0;
        flag = 0;
        while ((ptr2 =ptr1-)NEXT) := NULL)\text{dim} = ptr2->FLAG;
             if \dim := s1 \mid | \dim == s2 \mid | \dim == s3 \mid | \dim == s4 \rangleif (\text{flag}--=0) {
                         s<sub>ptr1</sub> = ptr1;
                        s<sub>p</sub>tr2 = ptr2;
                   ł
                   ptr2->FLAG = 1.
                   fournd++;1
            ptr1 =ptr2;Ĵ.
      if (found = 0) return(0);
      ptr = getnode();ptr > TYPE = 0;ptr->FLAG = flag + 50;
      s\n-ptr1-\nNEXT = ptr;ptr\text{-}\text{NEXT} = s\text{-}\text{ptr2};return(flag + 50);
           CONF()Find and output all the cones.
********
                                                    \cdotsCone (view)
     int count, i, j, nview, cord, mco, found1;
     float co11, co12, co21, co22, max, min, max1, max2, min1, min2;
     float teta1, teta2, h;
     struct PRIM *arm1, *arm2, *circle[10];
     struct PRIM *c1, *c2, *cand, *top;
     switch(view) {
          case V1:
                nview = V3; cord = Z; mco = X;
                break;
          case V2:
               nview = V1; cord = X; mco = Y;
               break:
          case V3:
               \text{nview} = \text{V1}; cord = Y; \text{mco} = X;
               break;
    ì
```
₹

/\* Find all the Circles in this view \*/

소소

```
count = get\_curve (view, circle, CIRCLE);for (i = 0; i < count - 1; i++)c1 = circle[i];for(j = i+1; j \le count; j++)c2 = circ1e[j];if (EQ(c1->CENTER[0],c2->CENTSR[ 0 ]) && . EQ(cl->CENTER[1],c2->CENTER[1])){
     imx-£o(cl, view.mco.&maxl ,&minl);
     max_co(c2, view,mco,&max2,&min2);
■'/* .find the lines representing the surfaces
   of the circles */
     max = (max1 > max2) ? max1 : max2;
     min = (min1 < min2) ? min1 : min2;
     cand =0;
     while ((\text{cand = getbase(nview, cord, cand))}) = \text{NULL}if (EQ(cand->POINT1[mco],min)kk EQ(cand->P0INT2[mco] ,max)) {
            col1 = cand->POINT1[1];\text{co12} = \text{cand}->POINT1[2];
            co21 = cand - P0INT2[1];\c{c} cand->P01NT2[2];
            arm1 = 0; found 1 = \text{FALSE};
7 Find the arms \frac{1}{7}while ((arm = findline(nview, col1, col2,ami)) ! = \text{NULL}tetal=angle(arml,nview);
                 if((tetal - 0.0) > 5.0 && (90.0 - tetal) > 5.0) {
                   arm2 = 0;
                   while ((\text{arm2 = find})\text{ine}(\text{nview}, \text{co21}, \text{co22}, \text{arm2})) .!= NULL)
                      teta2 = angle(am2, nview);if(fabs(tetal-teta2)<5.0
                            &&
                        EQ(arm1 - SLEN_RAD, arrR - SLEN_RAD))found1 = TRUE;;. break;.
                   \frac{1}{2}/* end of while(arm2...)*/
                   if(found) == TRUE) break;]/* end of if feta */
             j/* end of while(ann=. . .)*/
             if(found) == TRUE) break;\frac{1}{2}/* end of if (cand=...) */
      \frac{1}{2} /* end of while (cand=...) */
      if(found1 == TRUE)
```
 $/$  The arms are found  $\sqrt{\ }$ .

```
max = (max1 > max2) ? max2 : max1;
                 min = (min1 < min2) ? min2 : min1;
                  top = 0;
                  while ((top = getbase(nview, cord, top)) := NULL)if (Eq(top->POINT1[mco],min)& EQ(top->POINT2[mco], max))
                          break;
                  if(top != NULL)h = (cand -\Sigma E N_R A D) * (tan(teta + 3.1415 / 180.0));
                       h = h/2;
      /* Output a Cone */
                       out 4(c1, c2, cand, arm1, h, view);
                       arm1 - \geq \text{USE} = \text{LEG}; am2 - \geq \text{USE} = \text{LEG};Ţ.
          \frac{1}{2} and of if (center1 = center2)*/
        \frac{1}{2}/* end of for(1)*/
      \frac{1}{2}/* end of for(i)*/
\mathbf{\}}O<sup>T</sup>14()Prepare the information needed for out cone.
                                             **********/
out4(c1, c2, base, arm1, h, view)struct PRIM *c1, *c2, *base, *arm1;
float h;
int view;
ŧ.
     int i,j;struct PRIM *tmp;
     float buf 1[3][4], buf 2[3][4], dum1, dum2;
     for (i = 0; i < 3; i++)for (j = 0; j < 4; j++)but 1[i][j] = 0;but2[i][j] = 0;if (c1-)LEM-RAD < c2-)LEM-RAD) {
          tmp = c1; c1 = c2; c2 = tmp;\text{buf1[0][2]} = c1-\text{LEN.RAD};but2[0][2] = c2 - \lambda LEN_RAD;dum1 = (EQ(arn1-)POINT1[1], base->POINT1[1])) ?
          arm1 - POINT2[i] : arm1 - POINT1[i]dun2 = (EQ(arm1-}>POINT1[2],base-}>POINT1[2]) ?
          \texttt{arm1-}\texttt{P}\texttt{OINT2[2]}:\texttt{arm1-}\texttt{P}\texttt{OINT1[2]};
```
/\* Depending on the view, find the right attributes

```
for the Cone using the above info.
    ^{\bullet}switch(view) {
          case V1:
                 buf1[0][0] = c1->CENTER[0];
                 buf1[1][0] = c1->CENTER[1];
                 buf [2][0] = base->P0INT1[1];
                 \frac{1}{\text{buf1}[2][1]} = (\text{base-SPQINT1}[1] < \text{dum1})\mathbf{h} : -h;
                 buf2[0][0] = c2-<b>CENTER[0];</b>buf2[1][0] = c2 - \text{CENTER}[1];buf2[2][0] = dom1;\text{buf2}[2][1] = \text{buf1}[2][1];break;
           case V2:
                  buf1[1][0] = c1 - \text{CENTER}[0];but1[2][0] = c1 - \text{CENTER}[1];but 1[0][0] = base -2POINT1[1];\begin{bmatrix} \text{but} & 1 & 0 \\ 0 & 1 & 1 \end{bmatrix} = (\text{base} - \text{POINT1}[1] < \text{dum1})h : -h;
                  but 2[1][0] = c2 - \text{CENTER}[0];buf2[2][0] = c2 - \text{CENTER}[1];buf2[0][0] = dim1;\text{buf2}[0][1] = \text{buf1}[0][1];break;
            case V3:
                  buf1[2][0] = c1->CENTER[0];
                  \text{buf1}[0][0] = c1 - \text{CENTER}[1];\text{Unf1}[1][0] = \text{base-SPOINT1}[2]:
                   \frac{1}{2}uf1[1][0] = \frac{1}{2} (base->P0INT1[2] < dum2)
                               \langle h \rangle ; : -h;
                  buf2[2][0] = c2 - \times \text{CENTER}[0];buf2[0][0] = c2-<b>CENTER[1]</b>;buf2[1][0] = dm2;buf2[1][1] = buf1[1][1];
                   break;
      Ł
      out_cone (buf1,1,-1);
      /* Output the eyiinder to be extracted
fran
         the Cone.
      \bulletout_cyl(buf2,-1,1);
                             * * *
    >■#**♦*»♦♦*'♦»******♦♦*
            OUT-CONE ()
Add a cone to the 3d data structure
                                                         * * */**,*******#♦«♦ ♦.****♦***•*♦♦♦♦* ♦■♦**♦*♦**♦*•*
out_cone(buf,sign,flag)
 float \text{buf}[3][4];
```
Ì

```
int sign,flag;
€
     static int i = 1;
     int j,k;
     struct PRIM3 *ptr;
    ptr = getnode();ptr->TYPE = CONE;ptr-MUM = i++;ptr-MODE = sign;ptr-PFLAG = flag;for (j = 0; j < 3; j++)for(k = 0; k < 4; k++)[ptr-\lambda TR[j][k] = buf[j][k];\text{L-PTR-NEXT} = \text{ptr};L PrR = ptr;ptr-MEXT = 0;return;
Ţ
                            ****************
          GET_CURVE()
Find all curves of type "type" in VIEW[view_num]
and store pointers to them in array buff.
Return the number of curves found.
                                        . . . . . . . . . . . . /
***get__curve (view_num, buff, type)
 int view-nun, type,
 struct PRIM *buff[MAXSIZE];
\{struct PRIM *ptr;
     int count;
     /* initialize counter and pointer */
     count = 0;
     ptr = VIEW view_nun];
     /♦ go through the list of primitives and find the curves *
     while(ptr != NULL) \
           if ((ptr-STYPE) == type) \}\text{buff}[\text{count++}] = \text{ptr};3
           ptr = ptr - NEXT;
      \mathbf{f} and \mathbf{f}return(count);
\mathbf{E}*********************
           MAX_C0()
```

```
Find the extreme points on the circle pointed
to by ptr. Co_num specifies the coordinate
on which the points are to be found.
                                           .........
*********
max_co(ptr,view_nun,co_nun,max,min)
 struct PRIM *ptr;
 int co...nm, view...nm;
 float max, min;
f
     int i;
     float radius;
     radius = ptr - \Sigma EN_RAD;/* Find out which coordinates we are trying to match */
     if (co\_num = view\_num)\cdot i=0;
     else if (co\_num = ((view\_num % 3) + 1))\therefore i=1;
                /* The given coordinate is not in this view */
     else.print(f/error in max_00);return(0);\text{max} = (\text{ptr}-\text{SENTER}[i]) + \text{radius};m \cdot n = (ptr - \times \text{ENTER}[i]) - radius_ireturn;
\mathbf{\}***********************
   ********
          CYLINDER()
Find and output all the Cylinders.
                                                   \cdotsCylinder (view)
int view;
\{struct PRIM *circle[MAXSIZE], *ptr, *pptr, *match1();
     struct PRIM *v2.arm1[5], *v2_arm2[5], *v3_arm1[5], *v3_arm2[5],
     int v1, v2, co1, co2, i, i1, i2, i3, i4, count;
     float max1, min1, mx2, min2;
     /* find the appropriate views and cooordinates for matching */
     if (view == 1)v1 = 3; v2 = 2; col = 1, co2 = 2;
     Ĩ
     else if (view == 2)v1 = 1; v2 = 3; co1 = 2; co2 = 3;
     \mathbf{f}else{
```
P. Ch

```
y1 = 2; y2 = 1; co1 = 3; co2 = 1;
\prime find all the circles in this view \prime\primecount = get\_curve(view, circle, CIRCLE);
/* process each circle */
for (i=0; i < count; i++)max_co(circle[i], view, co1,&max1,&min1);
      max_co(circle[i], view, co2,&max2,&min2);
      \prime^* try to find the matching lines \prime\primei1 = 0;\text{optr} = 0;
            while ((v2 \text{...} arm1[i1] \text{=} match1(v1, col, min1; pptr)) := NULL)ppt = v2\_arm1[i1++];\mathbf{I}i2 = 0;pptr = 0;while((v2\text{mm2}[i2]\text{match1}(v1, \text{co1}, \text{max1}, \text{pptr})) != NULL){
                 ppt = v2_{arm2}[i2++];\mathbf{L}i3 = 0;pptr = 0;while((v3 \text{ and } [i3] \text{ = } \text{match}(v2, \text{co2}, \text{min2}, \text{pptr})) !=NULL){
                 ppt = v3\_arm1[i3++];Ţ
           i4 = 0;
           pptr = 0;
           while((v3\text{\_arm2}[i4]\text{=match1}(v2,\text{co2,max2},\text{pptr})) !=NULL){
                . pptr = v3\_arm2[i4++];
           ţ
/* Depending on the number of lines found in each case,
   find the best candidate for the third dimension of
   Cylinder
^{\ast}while(i2!=0 && i1!=0 && i3!=0 && i4!=0){
                 if (i2==1 & i1==1 & i3==1 & i4==1) {
                   if(match_lines(v2_arm1[0], v2_arm2[0]) == TRUE){
                      out3(circle[i], v2arm1[0], view, 0);break;
                   if(match_lines(v3_arm1[0], v3_arm2[0]) == \text{TRUE}){
                      out3(circle[i], v3arm1[0], view, 0);break;
                   if ((ptr = utun1(v2-am1[0], v2-am2[0], V2, Y)) := NULL)out3(circle[i],ptr,view,0);
```
126

```
break;
                    if ((\text{ptr}=u\text{funl}(v3\text{\_arml}[0], v3\text{\_arm2}[0], V3,X)) != NULL){
                       out3(circle[i],ptr,view.O);
                       break;
                    if ((ptr=match(v2arm[0],v2-arm[0],V2,Z)) := NULL)out3(cirole[i],ptr,view.O);
                       break;.
                    if ((ptr=match(v3\_arm1[0], v3\_arm2[0], V3, Z)) != NULL){
                        out3(eircle[i ],ptr,view,0) ;
                        break;
                   \frac{1}{2}/* end of if (all of them = 1) */
\prime^* If only two lines are found in the first view
   then choose between them
                  else if(i2==1 & i1==1){
                    if(match Jines(v2_arm1[0], v2_arm2[0]) = TRUE){
                        out3(circle[i], v2\_arm1[0], view, 0);break;
                     if((ptr=ufun1(v2\_arm1[0],v2\_arm2[0],V2,Y)) \coloneqq \text{NULL})out3(circle[i],ptr,view.O);
                        . break;
                     \texttt{if}((\texttt{ptr=pmch}(v2\_amm[0], v2\_am2[0], V2, Z))) = \texttt{NULL})out3(circle[i],ptr,view.O);
                        break;
                     e \{ e\}fprintf(stderr,"inpossible interpretationO);
                        exit(1);. For the set of the set of the set of the set of the set of the set of the set of the set of the set of the set of the set of the set of the set of the set of the set of the set of the set of the set of the set of the se
                   \frac{1}{3}/* end of if(i2,i1 = 1) */
/* If only two lines are found in the second view
    then choose between them.
                   else if (i3 == 1 \& 14 == 1)if(match-lines(v3_arml[0], v3_am£[0]) — TRUE) j
                         out3(circle[i],v3_arml[0],view,0);
                         break; •
                     if ((ptr=ufum1(v3\_arm1[0], v3\_arm2[0], V3,X)) == NULL)out3(circie[i],ptr, view.O);.
                         break;
```

```
\frac{1}{2}<br>
\frac{1}{2} ((ptr=pratch(v3_arml[0], v3_arm2[0], V3, Z))! = NULL){
    \text{out3}( \text{circle}[i], ptr, view, 0);
```

```
. break; '
                          i
                         else{ ,
                             fprintf (stderr, "impossible. interpretation0);
                             exit(1);\mathcal{E}\frac{1}{2}/* end of if(i3, i4 = 1)*/
                       else if(i = 1)out3(circle[i], v2arm1[0], view, 0);break;
                       \
                       else if(i2=1)[
                            out3(circle[i], v2_arm2[0], view, 0);
                            break:
                       1 '
                       else if(13=1)\
                            out3(circle[i], v3\_arm1[0], view, 0);break;
                       ł
                      else if(i4=1)[
                            out3(circle[i], v3\_arm2[0], view, 0);. break;
                       \mathbf{r}else
                            break;
                 \frac{1}{2}/* end of while() */
     j/f End of for(i<count) */
                              ********************
This function findi? the necessary coordinates
for the cylinder, using the pointers circle
and ptr. The result is used by OUT_CYL()
***************** ■** *** *i
out3(circle,ptr, view, flag)
```

```
struct PRIM *cirele,*ptr;
int view, flag;
   int sign, co, i, j;
   float rad.buf|3][4],ol[4],len;
   for(i=0;i<3;i++) {
         for (j=0; j<4; j++)bui[i][j] = 0;
   \{sign = (ptr->MODE == SOLID) ? 1 : -1;
```
return;

ĵ.

f

 $OUT3()$ ;

```
rad = circle - SLEM.RAD;
```

```
co = (EQ(ptr \rightarrow POINT1[1], ptr \rightarrow POINT2[1])) ? ? ;
```

```
len = ptr - >LEN_RAD;
     /* Depending on the view, find the right attributes
         for the Cylinder.
      ¥ý
     switch(view)case Vi:
               o1[X] = circle - \times \text{CENTER}[0];o1[Y] = circle - \times \text{CENTER}[1];o1[Z] = ptr - P0[NT1[co];buf[2][1] = len;break;
          case V2:
               o1[X] = ptr->POINT1[co];\text{CI}[Y] = \text{circle-}\text{CENTER}[0];o1[Z] = circle - \times \text{CENTER}[1];buf[0][1] = len;break:
          case V3:
               o1[X] = circle -CENTER[1];of[Y] = ptr ->ECLNT1[co];
               o1[Z] = circle - BCENTER[0];buf[1][1] = len;break;
     for (i=0; i<3; i++)buf [i][0] = o1[i+1];
     buf[0][2] = rad;out_cyl(buf.sign.flag);
     return;
              MATCH_LINES()
Return 1 if the two lines pointed to by ptr1 &
ptr2 have the same projection on the appropriate
axis and are parallel. Else return 0.
  Also return 0 if the pointers are the same.
* * * *match_lines(ptr1,ptr2)
 struct PRIM *ptr1, *ptr2;
     int co, dun;
     if (pt1 = ptr2)\text{return}(0);
     /* find the appropriate coordinates to be compared */
     if (NEQ(ptr1->POINT1[1], ptr1->POINT2[1])){
        co = 1; dum = 2,
     ŧ
```
£

```
co = 2; dum = 1;
\prime* make sure the lines are either vertical or horizontal */
if ((NEq(ptr1->POINT1[dum],ptr1->POINT2[dum]))
```
/♦♦\*+\*\*\*\*♦#♦\*\* \* \* \*♦\*\*♦♦\*♦\*\*♦\*♦\*♦♦\*♦\*\*\*\* t \*\*\*\*\* \*

```
(NEQ(ptr2->POINT1[dm],ptr2->POINT2[dm]))return(0);
```
*f\** check whether the two lines have the same projection on the above coordinate axis \*/

```
if (EQ( (ptrl->POINT'l[co]), (ptr2->P0rNTl [co])) &&
     EQ((ptr1-2POINT2[co]), (ptr2-2POINT2[co]))return(1);el se
```

```
rreturn(0);
```
eisef

i

**i '**

f'

MATCH<sub>1</sub>()

This function takes as input the view number, coordinate number and the coordinate to be matched. Looking in the list of primitives it finds a line whose endpoints have the inputcoordinate. It then returns a pointer to that line. Else it returns. 0. \*♦•\*\*•\*\*\*♦♦■\*♦'\*\*♦♦♦ ♦> \* \* ♦' i \* « '\* \* \*"'\* struct PRIM \*match1(view\_num, co\_num, co, prev\_ptr)

```
int vi ewmim, co_num;
float co;
struct PRIM *prev_ptr;
```

```
struct PRIM *pir;
int i;
```
/♦ Find out which coordinates we are trying to match \*/

```
if (co_nim == view_num )
    i=1;
```

```
else if (co\_mm = ((view\_num 2 3) + 1))i = 2;
```
else *<sup>l</sup> /\** The given coordinate is not in this view \*/ printf(" Error in matchl"); return(O);

 *i* .  $\prime$ \* Start searching the primitives for the appropriate match  $\prime\prime$ 

```
if (\text{prev\_ptr} != \text{NULL})ptr = prev_ptr->NEXT;
```

```
else
          ptr = VIEW[view_num] ; /* view to be searched */
     while (\text{ptr} := \text{NULL}) = \{\}if ((ptr>TYPE) = LINE) {
                if (EQ(ptr->POINT1[i],co) &&
                   EQ(ptr->POINT2[i], co))break;
          ţ
          ptr = ptr - \neg NEXT;
     1/* end of while */
     return(ptr);ļ
          GETBASE()
Find a solid line in view(view_num) which has
the following property .
     POINT1[cor] = POINT2[cor]*****/
*****************************
struct PRIM *getbase(view_num, co_num, pptr)
int view_num, co. num;
struct PRIM *pptr;
ł
     struct PRIM *pty;
     int cor;
     ptr = (pptr == NULL) ? VIEW[view_num] : pptr->NEXT;
     cor = (view_num == co_num) ? 1 : 2;
     while(ptr != NJL){
          while(ptr->TYPE == LINE && ptr->USE != BASE){
              if (EQ(ptr->POINT![cor],ptr->POINT2[cor]))return(ptr);
              else
               break;
          ptr = ptr->NEXT;
     \cdotreturn(NULL);
\mathbf{E}GETHEAD()
This function finds a line that is parallel
with the base and has the same length.
                                              * * * * /struct PRIM *gethead(base, leg, view_num)
```

```
struct PRIM *base, *leg;
int view_nun;
```
Ŷ.

```
int i, j, comm;
      float co1, co2, co3, dum1, dum2, dum3;
      struct PRIM *ptr;
      i = (view\_num == 1) ? 2 : 1;j = (i = 1) ? 2 : 1;
      co...num = (view_{num} = 3) ? 3 : 2;
      co1 = base -2POINT1[i]; co2 = base -2POINT2[i];
      dun1 = leg->POINT1[j]; dun2 = leg->POINT2[j];
      dum3 = base->POINT1[j]; co3 = (EQ(dum1, dum3)) ? dum2 : dum1;
     ptr = VIEW[ view_nun];
     while ((ptr = match1(view_name, co_name, co3,ptr)) := NULL)if (ptr->MODE = SOLID & ptr->USE != BASE){
                if (\text{EQ(ptr-SPOINT1[i], co1)} & &
                    EQ(ptr->POINT2[i],co2))하다
                    (EQ(ptr->POINT2[i],co1) &&
                     EQ(ptr->POINT1[i], co2))break;
     ₹
     return(ptr);CUBE()Find and output all the remaining Cubes
Cube()int i_h, i_b, i_li, i_l2, found, sign, flag;
     float co11, co12, co21, co22, dum1, dum2, dum, teta1, teta2;
     struct PRIM *ptr, *pptr, *base, *head, *leg1, *leg2;
     struct PRIM *v2_arm1[5], *v2_arm2[5], *v3_arm1[5], *v3_arm2[5];
     ptr = 0;
     base = 0;
     \sqrt{ } Look for a horizontal line in view 1 */
     while ((base:=getbase(V1, Y, base)) := NULL){
       if (base->MODE == SOLID) {
          co11 = base - POINT1[1];co12 = base - PP0[NT1[2];co21=base->POINT2[1];
          co22=base->P0INT2[2];
```
f.

```
/♦Flag will be used to determine whether
   we have a cube or a frustum \sqrt[8]{ }
```

```
leg 1=0;found = 0;
while ((\text{leg1 = find line}(V1, \text{co11}, \text{co12}, \text{leg1})) (\text{null})1eg2=0;
        while ((\text{leg2=findline}(V1,\text{co21},\text{co22},\text{leg2}))!-NULL){
                if (match\_lines(\text{leg1},\text{leg2}) = \text{TRUE} &
                ((\text{leg1-}\text{NSE} := \text{leg2-}\text{NSE}) || (\text{leg1-}\text{NSE} == \text{NULL})))
```
/\* It is a cube ♦/

```
found = TRUE;flag = 0;
     break;
1 '
else if (EQ(\text{leg1-}>\text{LEN\_RAD}, \text{leg2-}>\text{LEN\_RAD})M_{\text{c}} base ! = ! \text{eg}1 \}duml = (EQ(legl->P0INTl[2], col2)) ?
     leg1->POINT2[2] : leg1->POINT1[2];
     dunS = (EQ(]eg2->P0INTl[2],co22)) ?
     leg2->PdINT2[2] : 1 eg2->P0INTl [2];
     i f (EQ(1 eg 1 - >LEN_RAD, 1 eg2- >LEN_RAD) Me
     EQ(duml, dun2) && NEQ(duml.col2) &&
     ,legl~>USE.,— NULL &&.leg2->USE — NULL) {
          teta1 = angle(leg1, V1);teta2 = angle(leg2, V1);if(EQ(tetal,teta2) Ml (tetal - 0.0) > 5.0
           & (90 - \text{teta1}) > 5.0
```
/\* We have a frustum *\*/*

₹

```
found = TRUE;flag = 1;
                              break;
                              Ł
                  \cdot }
            3.
            if (found)
                  break;
      if (found)i
            leg1-\angle \text{USE} = ((\text{int}) \text{base});
            leg2-\angle \text{USE} = ((int) base);head = gethead(base, leg1, V1);/* Look for corresponding lines in the other views */
```

```
i_b = 0;
pptr = 0;
```
```
while((v2 \text{ am1}[i \text{ b}] \text{ amtch1}(V2, Y, \text{col2}, \text{pptr})) = NULL){
                  ppt = v2 {\text{arm1}}[i_b + 1];J,
            i \perp h = 0;
            ppr = 0;duni = leg1 - P0[NT1[2];dum = (SQ(c012, dum1)) ? leg1->POINT2[2] : dum1;
            while((v2 \text{ . } arm2[i \text{ . } h] = \text{ } rateh1(V2, Y, dur., ppt.)) = NULL){
                  \text{pptr} = \text{v2\_arm2}[\text{i\_h++}];i \perp 1 = 0;\texttt{pptr} = 0;
            while((v3\_arm1[i\_1] = match1(V3, X, col1, \text{ppt})) !=NULL){
                  ppt = v3\_arm1[i\_1++];i \_2 = 0;\text{potr} = 0:
           while((v3 \text{ am2} [i \text{ } 12]=match1(V3,X,co21,pptr)) !=NULL){
                  ppt = v3_{\text{a}} \text{mm} \{ i_{\text{a}} 2 + 1 \};/* Depending on the number of lines found in each view,
   choose the best candidate for the depth of the Cube,
   and output it.
           while(i_h!=0 && i_b!=0 && i_l1!=0 && i_l2!=0){
                  if(i_1-1)=1 & i_2 i b == 1 & i_3 i j == 1 & i_4 i j_2 == 1 {
                    if(match_lines(v2_amn1[0] v2_am2[0]) == TRUE){
                        sign = cavity(v2\_arm[0]);out (base, leg1, leg2, head, v2_arm1[0], sign, flag);
                        break;
                    if (\text{match\_lines}(v3\_arm1[0], v3\_arm2[0]) == \text{TRUE})sign = cavity(v5\_arm1[0]);out (base, leg1, leg2, head, v3_arm1[0], sign, flag).
                       break:
                    ₹.
                    if ((ptr=ufun1(v2-am1[0], v2-am2[0], V2, Y)) := NULL)sign = cavity(ptr);out (base, leg1, leg2, head, ptr, sign, flag);
                       break;
                    if ((ptr=ufun1(v3,amr1[0], v3,amr2[0], V3, X)) := NULL)sign = cavity(ptr);out (base, leg1, leg2, head, ptr, sign, flag);
                       break;
                    if ((\text{pt} \tau = \text{pmatch}(v2 \text{ and } [0], v2 \text{ and } [0], V2, Z)) := \text{NULL})sign = cavity(ptr);out (base, leg1, leg2, head, ptr, sign, flag);
                       break;
```

```
if ((\text{ptr=pmich}(v3\text{__amm1}[0], v3\text{__arm2}[0], V3, Z)) != NULL){
                        sign = cavity(ptr);out(base,leg1,leg2,head,ptr,sign,flag);
                        break;
                   \frac{1}{2}/* end of if(all of them = 1) */
                  else if (i_h=1 & (i_b=1) j■/* If only two lines are found in-view 2
   give priority to them
                     if (match\_ines (v2\_arm1[0], v2\_arm2[0]) = \text{TRUE})sign = cavity(v2\_arm1[0]);out (base, leg1, leg2, head, v2_arm1[0], sign, flag);
                        break;
                      j
                     if ((ptr=ufum1(v2\_arm1[0], v2\_arm2[0], V2, Y)) != NULL)sign = cavity(ptr);out (base, leg<sup>1</sup>, leg2, head, ptr, sign, flag);
                        break;
                     \
■i f ((ptr=prmtch(v2_arml [0], v2_uirm2[0] , V2, Z))! = NULL) {
                         sign = cavity(ptr);out (base,legl,leg2,head,ptr,sign,flag);
                        . break;
                   \cdot i
                     elsej ;
                         fprintf(stderr," impossible interpretationO);
                        exit(1);
                   \frac{1}{2}/* end of if(i_h,i_h = 1) <sup>*</sup>/
                  else if(i_l1==1 && i_l2==1){
/* If only two lines are found in view 3
   give priority to them
                     if (match\_ lines(v3\_amm[0], v3\_am2[0]) = TRUE (sign = cavity(v3\_arm1[0]);out (base, legl, leg2,head, v3__arml[0] . sign, flag);
                        break;,
                     ) is a set of the set of the set of the set of the set of the set of the set of the set of the set of the set of the set of the set of the set of the set of the set of the set of the set of the set of the set of the set o
                     if ((ptr=ufiml (v3_arml [0], v3_arm2[0] ,V3,X)) != NULL) {
                        sign = cavity(ptr);out(base,legl,leg2,head,ptr,sign,flag);
                        break;,
                     \}if ((ptr=match(v3\_arm)[0], v3\_am2[0], V3, Z)) := NULL)sign = cavity(ptr);out(bese, leg1, leg2, head, ptr, sign, flag);
                        break;
```
**V**

 $^{\ast}$ /  $^{\circ}$ 

## else'j fprintf (stderr, "impossible interpretation0);  $exit(1);$ Ţ  $}/*$  end of if  $(i-1, i-2 = 1)*/$ else if  $(i_b=1)$  {  $sign = cavity(v2\_arm1[0]);$ out (base, legl, leg2,head, v2\_arml[0]. sign, hag) ; break;  $\mathbf{I}$ else if(i\_h=l) *\ .*  $sign = cavity(v2\_arm2[0]);$ out (base, legl, leg2,head, v2\_arm2[Q] .sign, flag); break; else if  $(i.11=1)$   $(i.11=1)$  $sign = cavity(v3\_arm1[0]):$ out (base,  $leg1$ ,  $leg2$ ,  $head$ ,  $v3$  arm $1[0]$ ,  $sign, flag)$ ; break;  $\frac{1}{2}$ else if(i\_12==1){  $sign = cavity(v3 .. arm2[0]);$ out (base, leg1, leg2, head, v3\_arm2[0], sign, flag); break; 3 else • break; *}/\** end of while(it is a- cube) *\*/* j/♦ end of if(found) \*/  $base-SUBE = BASE;$ *l/\** end of while (base. . , .) \*/

 $OUT()$ 

ĵ.

f

This function finds the coordinates of the cube from its input arguments. The results are used by but-cube'() *\*\*\*\*\*\*\*\*\*\** \*\*\*\*\*\*\*\*\*\*/ out (base, leg1, leg2, head, ptr, sign, flag)

\*\*\*\*\*\*\*\*\*\*\*\*\*\*\*\*\*

struct PRIM \*base, \*leg1, \*leg2, \*head, \*ptr; int sign, flag;

float buf $[3][4]$ : int cor,i,j;

if  $(\text{flag} = 1)$ 

 $\prime^*$  It is a frustum  $\prime$ 

```
out2(leg1, leg2,ptr, V1, 1);return;
     3
     for(i=0; i<3; i++)for (j=0; j<4; j++)buf[i][j] = 0.0;flag = ufun4(base, leg1, leg2, head);cor = (\mathbb{E} \mathbb{Q}[\text{ptr} > ? \text{CINT1}[1], \text{ptr} > ? \text{CINT2}[1])) ? ? ? : 1;buf[0][0] = base->POINT1[1];
     buf[1][0] = (EQ_{\text{base}} > POINT1[2], \text{leg1} > POINT2[2])) ?
          leg1->POINT1[2] : base->POINT1[2];
     buf[2][0] = ptr->POINT1[cor];buf[0][1] = base - PONTZ[1] - base - PONTI[1]buf[1][1] = leg1-\angleLEN_RAD;
     buf[2][1] = ptr->LEN_RAD;
     out_cube(buf;sign;flag,0);
     return;
                  *****************************
          PMATCH()Partially match two lines and return the result.
(ptr or FALSE)
                  ******************************/
struct PRIM *pratch(line1,line2,view_num,co_num)
 struct PRIM *line1, *line2;
 int view_nun, co_nun;
     int i;
    fleat duml, dum2, co11, co12, co21, co22;
     i = (view\_num = column) ? 1 : 2;
     col1 = line1 - PQINT1[i]; col2 = line1 - PQINT2[i];co21 = line2 - PONTI[i]; co22 = line2 - PONTI[i];if (col1 \leq col2 \& col2 \geq col2)return(line1);ĵ.
    else if (co21 <= co11 && co22 > = co12) {
          return(line2);ţ
     else
         return(FALSE);*******************
         UFWN1()
```
This function checks to see whether any of the given lines are at an extreme position in the

₹

```
given view.
  struct PRIM 'ufun1(ptr1, ptr2, view_num, co_num)
   struct PRIM *ptr1, *ptr2;
   int view_num, co_num;
        int cor;
       float max, min, cmax, cmin, c1, c2;
        struct PRIM *maxptr, *minptr, *ptr;
       cor = (view\_num == co\_num) ? 1 : 2;min = 1000.0; max = 0.0;mimplr = 0; maxptr = 0;
       ptr = VIEW[view\_num];while (\text{ptr} := \text{NULL}) {
             if (ptr->TYPE = LINE &&
                  EQ(\text{ptr}\text{-}P0\text{INT1}[\text{cor}], \text{ptr}\text{-}P0\text{INT2}[\text{cor}]))mexptr = (ptr > P0INT1[cor] > max) ? ptr : mexptr;
               minputr = (ptr->POINT1[cor] < min) ? ptr : minptr;
             f.
             \texttt{ptr} = \texttt{ptr} \cdot \texttt{NEXT};ţ
       \texttt{cmex} = \texttt{maxptr} - \texttt{P} \texttt{OINT1} [\texttt{cor}]; \ \texttt{cmin} = \texttt{mimptr} - \texttt{P} \texttt{OINT1} [\texttt{cor}];c1 = ptr1 - P0NT1[cor]; c2 = ptr2 - P0NT1[cor];if (\text{EQ}(c1, \text{cm}x) || \text{EQ}(c1, \text{cm}i n))return(ptc1);else if (EQ(c2, cmax) | EQ(c2, cmin))
             return (ptr2);else
            return(WJ.L);***************
            CAVI TY()
Return the mode of the input line.
cavity(line)struct PRIM *line;
۶
      return(line > MODE);UFUN2()Finds the two lines (leg1'& leg2) connected to
the two endpoints of the semicircle.
****************************
                                          **************/
```
ufun2(sem\_circ, view, pleg1, pleg2)

struct PRIM \*sem\_circ, \*(\*pleg1), \*(\*pleg2); int view:

```
int i:
     float co11, co12, co21, co22;
     struct PRIM *pp1. *pp2;
     col1 = sem\_circ\text{-}PO[NT1[1]; col2 = sem\_circ\text{-}PO[NT1[2];co21 = sem\_circ\text{-}P0INT2[1]; co22 = sem\_circ\text{-}P0INT2[2];\prime* i is the coordinate that is the same in POINT1 & POINT2. */
     if(EQ(col1, col2))i = 1;else
           i = 2;
     pp1 = 0;while(( (*pleg1) = findline(view, co11, co12, pp1)) != NULL ){
           pp1 = ('pleg1); pp2 = 0;
           while(((\text{ ( 'pleg2) = findline(view, co21, co22, pp2)}) := \text{MILL})}
                pp2 = (np1eg2);if(FQ((*_pleg1)->POINT1[:],(*_pleg2)->POINT1[i])&&
                    \mathbb{E} \mathbb{Q}((\text{ *pleg1})\text{-}\text{POINT2}[i], (\text{ *pleg2})\text{-}\text{POINT2}[i]))return;
                else if(EQ((*pleg1)->POINT2[i],(*pleg2)->POINT1[i])&&
                    EQ((*)[eq1)-PONTI[i], (*p1eg2)-PONTI[i]))return;
     printf("legs not found for semicircle0);
     return;
\prime^*FINDLINE()Finds a line in the given view that has an
endpoint with the given coordinates.
                                                ***++struct PRIM *findline(view.co1.co2.pptr)
 int view;
float col, co2;
 struct PRIM *pptr;
     struct PRIM *ptr;
     ptr = (pptr == NULL) ? VIEW[view] : pptr->NEXT;
     while ptr := NULL } {
          if(ptr->TYPE = LINE & ptr->MODE = SOLID) {
                if ((Eq(ptr->POINT1[1], col) & EQ(ptr->POINT1[2], col))-14
                     (\mathbb{E}Q(ptr-\text{P}OINT2[1], col) & \mathbb{E}Q(ptr-\text{P}OINT2[2], col))i eturn(ptr);
          ptr = ptr - NEXT;return(ptr);
```
J

```
................
          LUG()Find and output all the lugs
Lug(view)int view:
     int xi, xj, count, found, i, sign, flag1, flag2, pos;
     float ci, cj, rad, co11, co12, co21, co22, co1, co2;
     float teta1, teta2;
     struct PRIM "buff[MAXSIZE], *ptr, *tmp, *pptr, *leg1, *leg2, *dun;
     /* Get all the curves */
     count = get\_curve(view, buff, ARC);
     if (count = NULL) return;
     for (i=0; i < count; i++)tmp = buffer[i];if (tmp > FOINT1[0] < 5)rad = tr(p - >LEN_RAD);
          col1 = \text{tmp-SPOINT1}[1]:col2 = \text{tmp-SPOINT1[2]};
          co21 = tmp-POINT2[1];\cos 2 = \tan -\frac{1}{2}[2];
          leg1 = 0; leg2 = 0;/* Find the coordinates of c which is
        the midpoint on the curve. xi is
        the coordinate that is not the same
        in POINT1 & POINT2
         xi = (EQ(tmp->POINT1[i],tmp->POINT2[1])) ? 2 : 1;xj = (xi = 1) ? 2 \nbrace{1}ci = <i>tmp</i>-<math>\triangle</math>CENTER[xi-1];if (view != V3)if(tmp->POINT1[0] = 1 || tmp->POINT1[0] = 3 )
              ej = tmp - \Sigma \text{ENTER}[xj-1] + rad;else
              cj = tmp->CENTER[xj-1] - rad;
         ł
         else)if(tmp->POINT1[0] == 1 || tmp->POINT1[0] == 4 )
              cj = tmp->CENTER[xj-1] - rad;
           else
              cj = tmp->CENTER[xj-i] + rad;

    /* Depending on the view and position of the
       Lug, find its depth from a secondary view */
```
 $\sum_{i=1}^{n}$ 

```
switch(view) {
           case Vl:
                 if (xi=1)ptr=match1(V2,Y,ej,pptr);else
                   ptr=match1(V3,X,cj,ppt);break;
           case V2:
                if (xi=1)ptr=mtch1(V3,Z,cj,ppt);. else
                   ptr=match1(V1, Y, ej, pptr);
                 break; .
           case V3:
                if(xi=1)ptr=match1(Vl, X, cj, pptr);
                else
                   pt \tau \taunatch 1 (V2, Z, c j, pptr);
      ₹
      ,<br>if ( ptr = NULL) {
           fprintf(stderr,"Error in DO-LUG");
           exit(1);3.
     /* output the cylinder */
     flag1 = (ptr-MODE) = SOLID ? -1 : 0;
     out 3 (imp, ptr, view, flag 1);
     /♦.output, '.he-cube to-be subtracted if necessary*/
     if (flag_1 = -1)out 1 (tmp, leg1, ptr, view, -1, 1);/* if the endpoints are connected,
   go to the next ARC */
     \text{dum} = \text{VIEW}[\text{view}];found = FALSE;while {\text{dum}} := \text{NULL} ) {\text{}}
```

```
if(dum-yrYPE = LINE)if ((EQ(durn-901NT1[1], col1) & EQ(dum->P0 INT1[2],co22)) &&
     (EQ(\text{dum-}P0)NT2[1], \text{co21}) & EQ(dum->P0INT2[2],co22))){
     found = TRUE;
     break;
```
 $\mathbf{R}$  $\text{dum} = \text{dum-}\text{NEXT}$ ;

```
if (found —' FALSE){
```
i

 $\bar{\psi}$ ो

/♦ The endpoints are not connected

```
find the lines connected to them
        utun2(tmp,view, \&\,, \&\,, \&\,, 2);\text{if}(\text{match\_lines}(\text{leg1}, \text{leg2}) = \text{TRUE})\})7* output the cube */
        sign = (ptr > MODE == SOLID) ? 1 : -1;out1(tmp, leg1,ptr,view,sign,0);(\text{leg1-yUSE}) = \text{LEG}; (\text{leg2-yUSE}) = \text{LEG};(ptr-<sub>></sub>USE)++;else if (EQ(leg1-)LEM_RAD, leg2-)LEN_RAD) ) {
            tetal = angle(leg1, view);\text{teta2} = \text{angle}(\text{leg2}, \text{view});
              if(EQ(teta1, teta2))pos = tmp->POINT1[0];out2(leg1,leg2,ptr,view,pos);
                     (\text{leg1-<i>USE</i>) = LEG;(\text{leg2-XISE}) = \text{LEG};(ptr->USE)++;
```
/\* Use ufun3 to create new lines in this view \*/

```
co1 = (BQ (col1, leg1-)POINT1[1])) ?
     leg1->POINT2[1]: leg1->POINT1[1];co2 = (Eq(co12, leg1->POINT1[2]))?
     leg1->POINT2[2] : leg1->POINT1[2];ufun3(\text{col}, \text{col}, \text{vi} \text{ew});
```

```
co1 = (EQ(co21, leg2->POINT1[1])) ?
      leg2->POINT2[1]: leg2->POINT1[1];\cos = (\mathbb{E} \mathbb{Q} (\cos 2, \log 2 - \text{P} \mathbb{O} \{N \mathbb{T} \{1\} \}) ?
      leg2->POINT2[2] : leg2->POINT1[2];ufun3(col, col, view);
```
ł return;

₹

 $\bullet$ 

 $OUT1()$ 

3

Output the cube to be subtracted from a cylinder in order to have a half a cylinder out 1(cyl, leg, ptr, view, sign, flag)

struct PRIM \*cyl, \*ptr, \*leg; int view, sign, flag;

```
float co11, co12, co21, co22, buf [3] [4], len;
float a[4], b[4]. c[4] , e [4] , rad;
int i,j;
for(i=0; i<3; i++)for(j=0;j<4;j++)
            buf[i][j] = 0.0;co11 = cy1 - P01NT1[1];cot 2 = cy ->P0INT1[2];
co21 = cy ->POINT2[1]:
co22 = cy1 - P01MT2[2];if(sign == 1)len = leg - <math>\Sigma</math>EN.RAD;rad = 0;
\cdotelse if (\text{flag} = 1) \{len = 2*(cy1 - \sum EN\_RAD);red = cyl -> LEN\_RAD;,<br>else if (sign == -1 && flag == 0)\
      len = leg-<math>\Sigma</math>EN_RAD.rad = 0;
/♦Depending on the position and view of the Lug
   use the above info to find the coordinates
   of the. cubical part of the lug */
/♦ cyl->P0INTl.[0] gives us the position of
   .the Lug. We- have four possible positions */
swi f eh(view) \
       case Vl:
/* The Lug is in View 1 */
             if(cyl - >P0INT1[0] = 1)a[X] = coli - rad.a[Y] = co12;a[Z] = ptr - P0INT2[2];
                   b[X] = c_0 21 + rad;e[Y] = a[Y] - len;,<br>else if(cyl->POINT1[0] == 2){
                   a[X] = col1 - rad;a[Y] = \cosh 2 + \ln 1;
                   a[Z] = ptr - SPOINT2[2];b[X] = co21 + rad;c[Y] = co12;!
             else if(cyl->POINT1[0] = 3){
                   a[X] = \cos 2i - \ln i.
                   a[Y] = \cos 2 + \text{rad};
                   \label{eq:asymptotic} \begin{array}{ll} \mathtt{a}[\mathbf{Z}] \ = \ \mathtt{ptr}\text{-}\texttt{P} \mathtt{O} \texttt{INf2}[\![\mathbf{1}]\!]; \end{array}
```

```
b[X] = col1;c[Y] = co12 - rad;Ŧ
           else{
                a[X] = co11;a[Y] = co22 + rad;a[Z] = ptr - SPOINT2[1];b[X] = a[X] + len;c[Y] = c \cdot 12 - rad;7
          e[\mathbb{Z}] = a[Z] - ptr - \sum EN_RAD;break:
     case V2:
\prime* The Lug is in View 2 */
        \text{if}(\text{cyl-}>\text{POINT1}[0]=1)a[X] = ptr - SPO[NT1[1];a[Y] = col1;a[Z] = \cos 22 + \text{rad};b[X] = ptr - >POINT2[1];c[Y] = a[Y] - len;e[2] = co12 - rad;\mathcal{L}else if(cyl->POINT1[0] == 2){
               a[X] = ptr - SPO[NT1[1];e[Y] = col1 + len;a[Z] = cos22 + rad;b[X] = ptr - >PO[NT2[1];c[Y] = co11;e[Z] = e \circ 12 - rad;\}else if(cyl->POINT1[0] = 3){
               a[X] = ptr - P01NT1[2];a[Y] = co21 + rad:a[Z] = c_0 22;b[X] = ptr - P0INT2[2];c[Y] = col1 - rad;e[Z] = co12 - len;Ĵ.
         else{
              a[X] = ptr - P0[NT1[1];a[Y] = co21 + rad;a[Z] = \cos 2 + \tan 3b[X] = ptr - POINT2[2];
              c[Y] = col1 - rad;e[Z] = co12;
         \mathbf{I}break;
   case V3:
```
 $\sqrt{*}$  The Lug is in View 3  $\sqrt{*}$ 

```
if(cyl->POINT1[0]=1)a[X] = \text{col2 - rad};
               a[Y] = ptr->POINT2[1];
               a[Z] = \text{col1} + \text{len};b[X] = \csc 22 + \text{rad};c[Y] = ptr-<math>PO[NT1[1];e{Z} = co11;i . ..
else if(cyl->POINTl[0] = 2}{
               a[X] = \text{col2 - rad};a[Y] = ptr->POINT2[1];
               a[Z] = col1;b[X] = \cos 22 + \text{rad};c[Y] = ptr->POINT1[1];
               e[Z] = \text{col1} - \text{len};else j.f(cyl->P0INTl[0] = 3)f
               a[X] = \text{col2 - len};a[Y] - ptr->P0INT2[2];
               a[Z] = co21 + rad;b[X] = \text{col2};c[Y] = ptr - PONTI[2];
               e[Z] = col1 - rad;1' .
          else}
               a[X] = col2;
               a[Y] = \text{ptr-POINT2}[2];a[Z] = \cosh + rad;b[X] = a[X] + len;c[Y] = \int ptr - P0NTI[2];e[Z] = coll - rad,
/* The following is always true. ♦/
```

```
c[X] = a[X]; c[Z] = a[Z];
```
 $\mathbf{.}$ 

ł

```
buf[0][0] = c[X]; buf[1][0] = c[Y];
                             = n[X] - c[X]c_1][U] = al\chi_1 c[Y]; \chi_2[2][1] = c[Z] - c[Z]
```
out\_cube(buf,sign,flag,0); return;

```
146
       / ALGORITHM 2 \rightarrow /
 #include <stdio.h>
 #include <math.h>
 /♦
      GLOBAL VARIABLES
 ♦/
 int. pic[200] [200], X0, Y0, Z0, VIEW;
 float angle();
           MAIN
 In main, the picture is scanned. If any curve
 is found, it is followed and chain coded.
 Then it is determined which routine should
 be called in order to process the curve.
rmin()
 Ţ
      int i, j, chain[1000], dif[1000], lines[50][2], n, code, count;
      int found, start.X, start.Y, end.X, end.Y, link, nlink;
      int k, k1, k2, *ptr, pix, dist;
      extern int pic[][200], VIEW, X0, Y0, Z0;
     FILE *fp,*fopen();
/* Read view number and the values by which the picture should be
  shifted to obtain-a global coordinate system. */
     scanf ("%d", &VIEW) ; scanf ("%d", &XO) ;
     scanf ("%d",&Y0); scanf ("%d",&Z0);
     fp = fopen("inimage", "r");
     if (fp = NULL).
          exit(1);ptr = (kpic[0][0]);/<sup>*</sup> Read in picture into the 2D array pic */while((pix = getc(fp)) != EOF){
          *ptr = pix; ptr++;,
     startX = 0; startY = 0;
begin;
     link = 7; found = 0;
     /* Look for a pixel with value = 1 */
     for(i = 0;i < 200;i++){
          for(j = 0; j < 200; j++){
               if(pic[i][j] != 1)continue;
```

```
e l se {
                found = 1; break;
           <sup>2</sup>
     if(found = 1) break;
-1
if (ifound) exit(0); \prime* DONE */
start_X = j; start_Y = i; k = 0;
/* Follow and chain code the curve */
while(i < 200 & j < 200){
     if((\text{nlink} = \text{getnbor}(i, j, \text{link}, 1)) < 0)break;
     \mathtt{chain}[\mathbf{k}\texttt{++}] = \mathtt{nlink}; \quad \mathtt{link} = \mathtt{nlink};pi[f][j] = 2;i = j + \text{delay}(\text{nlink});j = j + delx(nlink);ł
pic[i][j] = 2;n = k; chain[k] = -1;
/* See if it is noise */
if (n < 5) goto begin;
nlink = getnbor(i,j,link,2);if (n!ink == -1)7. It is a dotted line */
     dotline(start_X, start_Y, i, j, link);goto begin;
i = i + \text{delay}(\text{nlink});j = j + delx(nlink);if ((abs(i-strat_y) < 2) & (abs(j-strat_x)(< 2))\gamma* CLOSED LOOP */
      for(i = 0; i < n-1; i++)diff[i] = chain[i+1] - chain[i];dif[i] = chain[0] - chain[n-1];
      \text{diff}[n] = 8;count = getlines(diif, lines, n);if \text{count} = 0/* It is a circle */
           do_circle(chain, start_X, start_Y, n);
           goto begin;
      /* find the coordinates of the lines and output them */
      dolines(chain, n, lines; start_X, start_Y, count);
```

```
\ell^* see whether there is anything else
     besides straight lines'*/
       found \equiv 0; j = count - 1;
       for(i = 0; i < count - 1; i++)if(1ines[i][1] = lines[i+1][0])continue;
            e 1 se j-
                  found = 1; j = i;\
       i '•
       if(1ines[0j[0] != 1ines[count-1][1})\
                 found = 1; j = count - 1;
       i. .
      if(found == 0)/* Nothing but straight lines in this chain */.
           goto begin;
      k1 = \text{lines}[j][1]; \ k2 = \text{lines}[(j+1)%count][0];
      if (k2 < kl)
            dist = k^2 + n + 1 - k^2;
      else
           dist = k2 - k1;if \frac{dist}{325} (dist < 25)\frac{5}{2}/* This is a short line */
           lines[0][0] = k1; lines[0][1] = k2; count = 1;do_Jines(chain,n,lines,start_X,start_Y,count);
           goto begin;
      }
\sqrt{*} An arc or a slanted line lies between kl & k2 \sqrt{*}/
      segment(chain, n, k1, k2, start_X, start_Y);goto begin;
 I
/♦ If not a closed loop or a dotted line V-
/* Assume one or more straight lines */
for(i = 1; i < n-1; i++)dif [i] = \text{chain}[i+1] - \text{chain}[i];di f[i] = 8; di f[0] = 8;
count = getlines(dif, lines, n);
if \text{(count == 0)}fprintf(stderr," ERROR 0);
else
     \text{do} ines(chain, n + 1, lines, start_X, start_Y, count);
goto begin;
     D0_LINES()
```
Find the coordinates of the lines using the

```
array lines[][]
do_lines(chain.n, lines, x0, y0, count)
int chain[], n, lines[][2], x0, y0, count;
      int i, k1, k2, p1x, p2x, p1y, p2y;
      for (i = 0; i < count; i++) {
            k1 = 1ines[i][0];
            k2 = lines[i][1];findco(chain, n, x0, y0, k1, &p1x, &p1y);
            \text{findco}(\text{chain}, n, x0, y0, k2, \&p2x, \&p2y);
            out \Box ine(p1x, p1y, p2x, p2y, 1);
      Ĵ.
      return;
            DO_CIRCLE()
Find the center and radius of the circle
do\_circle(chain, x0, y0, n)int chain[], x0, y0, n;
      int count, k1, k2, k3, x[3], y[3], i;
      float av_ox, av_oy, ox, oy, av_rad, rad, delx, dely;
      count = 0; k1 = 0, av_ox = 0; ev_oy = 0; av_rad = 0;
      while(1)\}k2 = (k1 + 10)%n;
            k3 = (k1 + 20)\%n
            \text{indco}(\text{cha}|\text{n},\text{n},\text{x0},\text{y0},\text{k1},\text{dx}[\text{0}],\text{dy}[\text{0}]);
            findco(chein, n, x0, y0, k2, &x[1], &y[1]);
             fadco(chain, n, yo, yo, k3, &x[2], &y[2]);
             getcenter(x,y,&ox,&oy);
             if (ox > 0.0)av_ox = av_ox + ox;
                   ay\_oy = av\_oy + oy;
                   count++;
             ł
             if (k3 < k1) break;
            k1 = k3 + 5;
       \mathbf{f}ox = av_ox / ((float) count);oy = av\_oy / ((float) count);\prime* find the radius */
       for (i = 0; i \le 3; i++)de 1x = ((\text{float}) x[i] - \alpha x) ((float) x[i] - \alpha x);
             dely = ((float) y[i] - oy) * ((float) y[i] - oy);
            av\_rad = av\_rad + sqr \cdot ((double) (delay + delay));
```

```
rad = av\_rad / 3.0;
       _ont_jc i r c 1 e (ox, oy, rad);
       return;
 \cdot/♦****
                             \text{DO\_ARC}()Find the coordinates and the position
 of the arc
                                            . . . . . . . . <u>.</u>
 do<sub>arc</sub>(chain, n, k1, k2, x0, y0)int chain[],n, k1, k2, x0, y0;
 \mathbf{r}float av_ox, ox, av_oy, oy,
      int x[3], y[3], \text{count}, i, p1x, p2x, p1y, p2y, cx, cy, pos, k;findoo(chain, n, x0, y0, k1, \&p 1x, \&p 1y);
      findco(chain, ia, xO, yO, k2,&p2x, &p2y) ;
 /* Need to know how many links between kl & k2 \star/
      if(k2 > k1)
            count = k2 - k1;
      else
           count = k^2 + n + 1 - k^2:
/* find out position of arc */
      k = (k1 + (count/2))\%n;findco(chain, ia,xO,yO, k,&cx,&cy) ;
      if (abs(p1x - p2x) < 6) \frac{1}{7} vertical */
           if(cx < p1x)pos = 4;
           else
                 pos = 3;i
elsej /* horizontal.-'*/
           if(cy > ply)
                 pos = 1;
           else
                 pos = 2;f.
/* Estimate the coordinates of the center */
     av\_ox = 0; av\_oy = 0;
     k = (k1 + (count/4))\%n;x[1] = cx; y[1] = cy;
     x[2] = p1x; y[2] = p1y;for(i = 0; i < 2; i++)while(1) (findco(chain,n,xO,yO,k,&x[0] ,&y[0]);
                get center(x,y,&ox,&oy);
          if(ox > 0.0) break;<br>
k = (k + 1)Im;<br>
if(k == k2)k = (k + 1) \, \text{Zn};printf("det. = 0");
                      ext(1);
                ]
```

```
av_{\text{LOX}} = av_{\text{LOX}} + ox;
           av_oy = av_oy + oy.k = (k1 + (3 * count/4))\%n;x[2] = p2x, y[2] = p2y;
     ₹
     ox = av_0x/2.0;
     oy = av_0 / 2.0;
     out_arc(p1x,p1y,p2x,p2y,ox,oy,pos);
     return;
           DOTLINE()
Follow a dotted line and find its endpoints
                                                ***************************
dotline(x0,y0,ii,jj,link)int x0, y0, ii, jj, link;
\{int i, j, nlink, end_x, end_y;
      extern int pic[][200];
      j = jj; i = ii;while((i < 200) & (j < 200)){
           if((\texttt{nlink} = \texttt{getnbor}(i,j,\texttt{link},2)) := -1)break;
           pic[i][j] = (pic[j][j] = 1) ? 2 : 0;i = i + \text{delay}(\text{link}):
           j = j + \text{delay}(\text{link});
      \left\{ \right.pi[c[i][j] = 2;end x = j; end y = i;
    out_line(x0, y0, end_x, end_y, 0);
                      Contractor
 ₹
                 . . . . . . . . . . . .
            TNOCO()Given the chain array and the coordinates
 of the start of the chain, find the
 coordinates of the pixel corresponding
 to the chain link k.
                                              ******/**********************
                                   + + + + + +\text{findco}(\text{chain}, n, x0, y0, k, px, py)
```
ì

int chain[], n, x0, y0, k, \*px, \*py;

 $int k1, j, X, Y;$ 

÷

 $k1 = (k + 1)\%$ n;  $X = 0; Y = 0;$ 

```
for (i = 0; i < k1; i++)X = X + \text{delay}(\text{chain}[i]),Y = Y + \text{delay}(\text{chain}[i]),,
     *px = x0 + X;
     *py = y0 + Y;
     return;
₹
          GETCENTER()
Using the coordinates of three points on the.
circle or arc, find an estimate for the
coordinates of the center.
getcenter(x,y.pox,poy)
int x[], y[];
float *pox, *poy:
\mathbf{r}float x02, x12, x22, y02, y12, y22;float a, b, c, d, deti, det2, det3;
    x02 = x[0] * x[0]; x12 = x[1] * x[1]; x22 = x[2] * x[2];y02 = y[0] * y[0]; y12 = y[1] * y[1]; y22 = y[2] * y[2];/* for ox */
    a = x02 - x12 + y02 - y12;
    b = 2 * (y[0] - y[1]);e = x02 - x22 + y02 - y22;
    d = 2 * (y[0] - y[2]);det1 = (a * d) - (b * c);
    a = 2 + (x[0] - x[1]);b = 2 * (y[0] - y[1]);
    c = 2 * (x[0] - x[2]);d = 2 (y[0] - y[2]);
    det2 = (a * d) - (b * c);if(det2 = 0)}
         *pox = -1;
         return;
    i
    /♦ for oy */
    a = 2 * (x[0] - x[1]);b = x02 - x12 + y02 - y12;
    c = 2 * (x[0] - x[2]);d = x02 - x22 + y02 - y22;
   det3 = (a * d) - (b * c):
    *pox = det1 / det2;
    *poy = det3 / det2;
```

```
réturn;
             GETNBOR()
Scan the neighbors of pic[i][j], in a
counter clockwise direction, 4 neighbors
first. If any with value equal to pix is
found, return the link code. Else return -1
**************************
getnbor(i, j, link, pix)
int i, j, link, pix;
₹
      int nlink, dum, k, ni, nj, i1, j1, i2, j2;
      extern int pic[][200];
      nlink = (link + 5) \times 8;if ((\text{dum} = \text{nlink} \times 2) := 0) \text{nlink} = (\text{nlink} + 1) \times 8;
/ check 4 neighbors /for(k = 0; k < 3; k++)\ln i \leq i + \text{delay}(\text{nlink});nj = j + delx(nlink);if((ni<200) & (ni>0) & (nj<200) & (nj>0)){
                  if [pie[n][n]] = pix)if(nlink != link && pix = 1 && (link = 0 ||
                           \lim_{k \to \infty} and \lim_{k \to \infty} and \lim_{k \to \infty} and \lim_{k \to \infty} and \lim_{k \to \infty} and \lim_{k \to \infty} and \lim_{k \to \infty} and \lim_{k \to \infty} and \lim_{k \to \infty} and \lim_{k \to \infty} and \lim_{k \to \infty} and \lim_{k \to \infty} and \lim_{k \to \infty} and 
                           i \tau = i + \text{delay}(l);
                          j1 = j + delx(link);i2 = ni + dely(ulink);j2 = nj + delx(n)ink);\{f(p[c[i1][j1]] = 1 \& p[c[i2][j2]] = 1)\}\nl : nk = l : nk;pic[i:][nj] = 2;return(nlink);nl ink = (n! \cdot \text{rk} + 2) % 8;
      ₹
      nlink = (\text{link} + 5) % 8;
      if (dim == 0) nlink = (n!ink + 1) % 8;
      for (k = 0; k < 4; k++)ni = i + dely(nlink);nj = j + \text{de}x(\text{nlink});
             if((ni<200) & (ni>0) & (nj<200) & (nj>0)){
                  if (\text{pic}[ni][ni]) = \text{pix})return(nlink);nlink = (nlink + 2) \times 8,\{ \cdot \}return (-1);
```
## GETLINES()

```
Find all horizontal and vertical lines using
the difference array.
                                          *******/
getlines(dif, lines, n)int dif[], lines[][2], n;
\{int i, k, k2, dist, firstk, count;
     i = 0; count = 0;
     k = \text{scan}(\text{diff}, 0, 1, n);
     firstk = -1;
     while(k := firstk){
          if(count = 0){
                firstk = k; count++;
          ો
          k2 = scan(di.f.k,1.n);if (k2 < k)dist = k2 + n + 1 - k;else
                dist = k2 - k;if (dist > 25) {
               lines[i][0] = k;lines[i+] [1] = k2;₹
          k = k2;
     ł
    return(i);ł
```
 $SCAN()$ 

Scan the dif array in the direction dir, from position start. If a nonzero entry is found return its position. Also take care of nonzero entries due to distortion. \*\*\*\*\*\*\*\*\*\*\*\*\*\*\*\*\*\*\* \*\*\*\*\*\*\*\*\*\*\*\*  $* * * * * * * * 1$ scan(dif, start, dir, n)

```
int start, dir, n, dif[];
     int i, k, dum, save[3], count, save_i;
```

```
i = start + dir;if ((start = 0) & (dir == -1))i = n - 1;else if ((start == n-1) \& (dir == 1))i = 0;k = start; count = 0;
while (1) {
    k = k + dir;
```

```
i = k \mathbb{Z}n:
if\{diff[i] := 0\} /* make sure it is not distortion */
     if (diff[i] = 8) return (i);dm = - dif[i];k = k + \alpha ir;if (k < 0)i = k + n;
     else
          i = k \mathbb{Z} n;
     if(diif[i] := dm)break;
     if(count == 0) save_i = i;save[count++] = -dum;if(count > 1){
          if(save[0] = save[1])return(save_i);count = 0;
     ł
```
 $return(i);$ 

4

 $\cdot$ 

if  $(k < 0)$ 

else

 $i = k + n;$ 

```
SEGMENT()
```

```
Using the curvature function, segment the
array into lines and arcs.
                                     **********/
segment (chain, n, k1, k2, x0, y0)
```

```
int \alpha chain[], \alpha, k1, k2, x0, y0;
```

```
int i, j, s, dun[700], count, lines[50][2], kk1, kk2;
float teta, teta1, teta2, del, totdel[700];
```

```
j = 1; dum[0] = chain[k1]; j = k1;
\mathbf{v} and \mathbf{v} and \mathbf{v} and \mathbf{v}\cdots i = (i + 1) % n;
     \text{dun}[j+1] = \text{chain}[i];₹.
count = j; s = 15;
for (j = 0; j < count+1; j++)teta = angle(dum, j, s, count);teta = (teta < -90.0) ? teta + 360.0 : teta;
     teta1 = angle(dm, j-3, s, count);teta2 = angle(dm, j+3, s, count);de! = teta2 - teta1;if (de1 < -180) del = del + 360.0;
     else if (de1 > 180) del = del - 360.0;
```

```
total[j] = (j < 20) ? 0 : totdel[j-1] + del;
```

```
₹
      j = 20;
      while(totdel[j++] < 50);
      if (j < 35) /* It is only an ARC */
           do_{\text{arc}}(chain, n, k1, k2, x0, y0);
           return;
      kk1 = (k1 + j) \nIm;lines[0][0] = k1; lines[0][1] = kk1;i = 0;while(j < count -5 & 1 < 4).
           if((total[j+5] - total[j]) < 10)i++;
           i++;
     j = j - s; /* take into account the lead */
     kk2 = (k1 + j) %n;
     do_are(chain, n, kk1, kk2, x0, y0);
     1 \text{ines}[1][0] = k \text{k2}; \text{ lines}[1][1] = k2;do\lrcornerlines(chain, n. Jines, x0, y0, 2);
                           *******************
           ANGLE()
Given that point A corresponds to chain[j] and
point B corresponds to chain[j-s], find the
angle that the line AB makes with the horizontal
                                          *******/
float angle (chain, j, s, n)int j, s, n, chain[j];
    int i,k;
    float X, Y, teta;
    X = 0;
    Y = 0;
    j = j % n;
    for (k = j - s + 1; k < j + 1; k++)
```
ì

```
i = (k < 0) ? k + n : k;
      X = X + \text{delay}(\text{chain}[i]),Y = Y + \text{delay}(\text{chain}[i]),s .
\texttt{te}\texttt{t}a = \texttt{atan2}(-Y, X);return(teta * 180.0/3.1415);
                                  * * * * * * * * * * * * * * * *
```
Output a line \*\*\*\*\*\*\*\*\*\*\*\*\* \*\*\*\*\*\*\*\*\*\*\*\*\* out\_line(p1x,p1y,p2x,p2y,mode)

0UT\_L1NE() ;

int p1x,p2x*,p*.?y,*p2v /mode;*

```
extern int VIEW.XO,YO,ZO;
    float p11, p12, p21, p22;
     swl tch(VIEW) [
          case 1 :
     /* shift elements to XO,YO */
              p12 = p1y - Y0; p22 = p2y - Y0;
              p11 = p1x - X0; p21 = p2x - X0;
     /* reverse with respect to x axis */
               p12 = 200 - p12; p22 = 200 - p22;
               break;
          case 2:
     /* shift elements to YO. ZO */
               p11 = p1y - Y0; p21 = p2y - Y0;
               p12 = p1x - 20; p22 = p2x - 20;
     /* reverse with respect to z axis */
               pll = 200 - p11; p21 = 200 - p21;
               break;
        case 3:
     \prime* shift elements to X0,Z0 */
               p11 = p1y - Z0; p21 = p2y - Z0;
               p12 = p1x - X0; p22 = p2x - X0;
              break;
     3)
printf("1 %d %5.1f %5. If %5.If %5.IfO.mode,pl1,pl2,p21,p22)
                       ***************
          OUT_CIRCLE();
Outpui a circle
                        .................
out_circle(ox.oy, rad)
float ox, oy, rad;
    float ol, o2;
     extern int VIEW.XO, Y0,Z0;
     swi tch(VIEW) f
          case 1:
     /* shift e1ements to XO,YO. ♦/
              o1 = ox - X0; o2 = oy - Y0;
     /* reverse with respect to x axis. */
               02 = 200 - 02;
               break;
          case 2;
     /* shift elements to Y0, Z0 */
               o1 = og - Y0; o2 = ox - Z0;
     /* reverse with respect to z axis */
               o1 = 200 - 01;
               break;
```
 $\mathcal{F}$ 

```
case 3:
      /* shift elements to X0.Z0 */
                \circ 1 = \circ y - 20; \circ 2 = \circ x - x0;
                break;
     print f("2 1 %5.2f %5.2f %5.2f0, o1, o2, rad);J
                             *****************
          OUT_ARC();
Output an arc
                                          ******/
out\_arc(p1x, p1y, p2x, p2y, ox,oy,pos)int p1x, p2x, p1y, p2y, pos;float ox,oy;
ł
     float p11, p12, p21, p22, o1, o2;
     extern int VIEW, X0, Y0, Z0;
     swi tch(VIEW') {;
          case 1;
     \prime* shift elements to X0.Y0 */
               p12 = p1y - Y0; p22 = p2y - Y0;
               p11 = p1x - X0; p21 = p2x - X0;
              01 = 0x - X0; 02 = 0y - Y0;
     /* reverse with respect to x axis */
               p12 = 200 - p12; p22 = 200 - p22;
               02 = 200 - 0.2;
               break;
          case 2;
     /*■ shift elenaents to Y0,Z0 */
               p11 = p1y - Y0; p21 = p2y - Y0;
               p12 = p1x - Z0; p22 = p2x - Z0;
               o1 = oy - Y0; o2 = ox - Z0;
    /* reverse with respect to z axis */
               p11 = 200 - p11; p21 = 200 - p21;
               o1 = 200 - o1;
               break;
         case 3:
    /* shift elements to X0.20 \star/
              p11 = p1y - Z0; p21 = p2y - Z0;
              p12 = p1x - X0; p22 = p2x - X0;
              o1 = oy - Z0; o2 = 02 - X0;
              break;
    if (VIEW != 3)}
         if (pos == 1)pos = 2;else if(pos == 2)
              pos = 1;
    \cdot
```
printf("3 1 %5.1f %5.1f %5.1f %5.1f ",p11,p12,p21,p22);

```
printf ("%d %5.1f %5.1f0.pos.o1.o2);
                  **************************
       ***********
         DET.X()
Return the displacement in the horizontal
direction due to the chain link "code"
delx(code)
int code;
\{swi tch(code){
         case 0: return(l);
          case 1: return(1);
          case 7: return(1);
          case 2: return(O);
         case 6: return(O);
         case 3; return(-1),
         case 4: return(-1),
         case 5: return(-1);
          default:.
               prantif(" Unknown code0);
               return(O);
     7
ł
 r* *********
          DELY()
Return the displacement in the vertical
direction due to the chain link "code"
********♦*♦**♦♦♦♦♦♦***♦*♦♦**♦*♦***+*******♦*/
deiy(code)
int code;
Ã.
     switoh(code){
          case 1: return(-1):
          case 2: return(-1);
          case 3: return(-1);
          case 0: return(0);
          case 4: return(0);
          case h: return(1);
          case 6. return(1),
         case 7: return(1);
          default:
               printf (" Unknown code0);
               return(0);
```